# Guide d'instructions

**Préparation et réalisation d'une modélisation de la dispersion des émissions atmosphériques**

**Projets miniers**

**Février 2017** Ministère du Développement durable, de l'Environnement et de la Lutte contre les changements climatiques

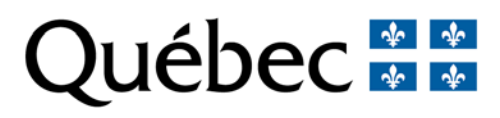

#### **Réalisation, coordination et rédaction**

Cette publication a été réalisée par le ministère du Développement durable, de l'Environnement et de la Lutte contre les changements climatiques (MDDELCC).

#### **Renseignements**

Pour tout renseignement, vous pouvez communiquer avec le Centre d'information du ministère du Développement durable, de l'Environnement et de la Lutte contre les changements climatiques.

Téléphone : 418 521-3830 1 800 561-1616 (sans frais) Télécopieur : 418 646-5974 Courriel : info@mddelcc.gouv.qc.ca Internet : www.mddelcc.gouv.qc.ca

Ministère du Développement durable, de l'Environnement et de la Lutte contre les changements climatiques. 94 pages. [En ligne]. http://www.mddelcc.gouv.qc.ca/air/criteres/index.htm (page consultée le xx/xx/2017).

Dépôt légal – 2017 Bibliothèque et Archives nationales du Québec ISBN : 978-2-550-77755-7 © Gouvernement du Québec, 2017

## **Tables des matières**

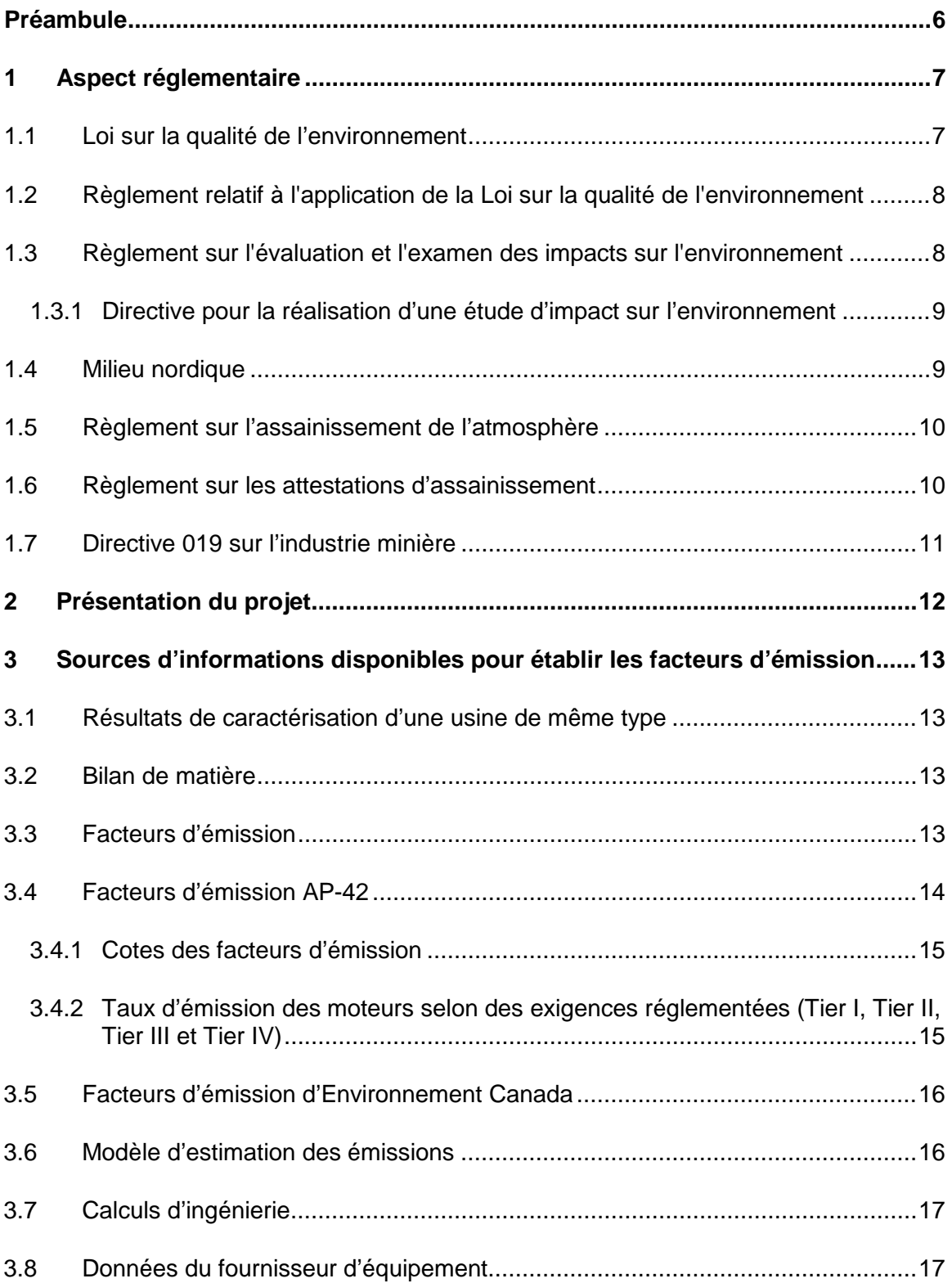

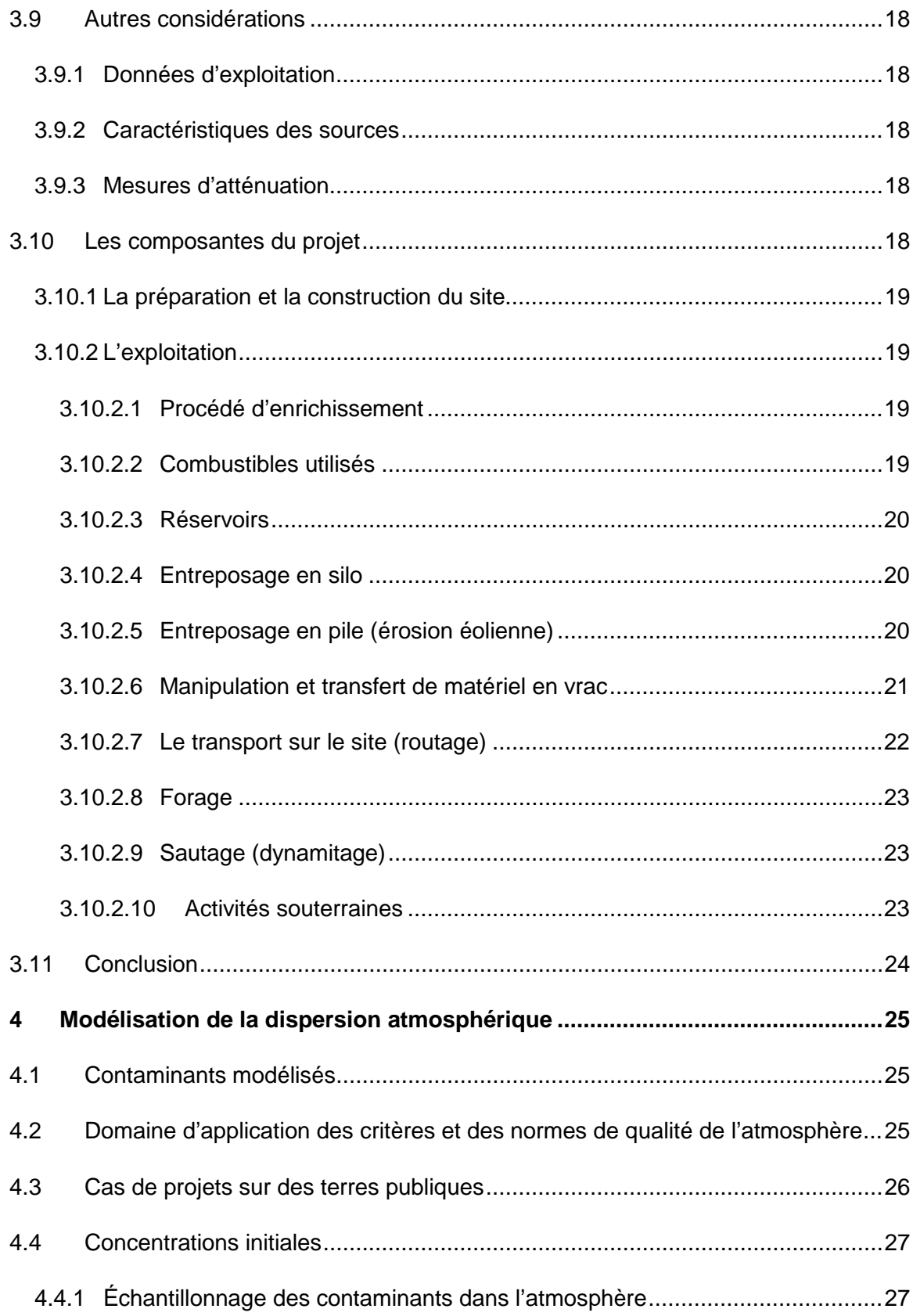

![](_page_4_Picture_179.jpeg)

### **Annexes**

<span id="page-4-0"></span>![](_page_4_Picture_180.jpeg)

#### **Préambule**

Pour assurer l'uniformité entre les projets et faciliter les échanges entre les experts du ministère et les promoteurs ainsi que leurs consultants, un guide spécifique aux projets miniers faisant l'objet d'une modélisation de la dispersion atmosphérique a été élaboré. Ce guide complète les informations déjà disponibles sur le site Internet du ministère.

Le premier chapitre du document présente les principaux aspects légaux de l'environnement québécois applicables aux projets miniers pour le volet « air ».

Le deuxième chapitre se veut un exemple de présentation des informations pertinentes selon les phases d'un projet minier. Il permet d'illustrer les émissions générées par les activités au cours d'un projet en vue d'estimer leurs répercussions sur la qualité de l'atmosphère (air ambiant).

Le troisième chapitre présente les informations acceptées par le ministère du Développement durable, de l'Environnement et de la Lutte aux changements climatiques (MDDELCC) pour l'établissement des taux d'émission servant à la modélisation. L'accent est mis sur la qualité et la précision des informations à déposer.

Les quatrième et cinquième chapitres donnent des précisions sur la modélisation de la dispersion atmosphérique. Un devis de modélisation pour les projets miniers complète cette partie.

Finalement, le document précise certains éléments importants de suivi à prendre en compte dans un projet minier.

#### <span id="page-6-0"></span>**1** Aspect réglementaire

La section 1 donne un aperçu des exigences prévues dans la Loi sur la qualité de l'environnement (LQE) ainsi que dans les principaux règlements en lien avec les projets miniers pour le volet « air ».

#### <span id="page-6-1"></span>**1.1** Loi sur la qualité de l'environnement

L'article 20 de la LQE précise que nul ne doit émettre ni permettre de déposer, dégager ou rejeter dans l'environnement un contaminant au-delà de la quantité ou de la concentration prévue par règlement du gouvernement. Au sens de la LQE, un contaminant est une matière solide, liquide ou gazeuse, un micro-organisme, un son, une vibration, un rayonnement, une chaleur, une odeur, une radiation ou toute combinaison de l'un ou l'autre susceptible d'altérer de quelque manière que ce soit la qualité de l'environnement.

Le 2<sup>e</sup> alinéa de l'article 20 ajoute notamment la notion de susceptibilité de porter atteinte à la vie, à la santé, à la sécurité, au bien-être ou au confort de l'être humain ou de causer du dommage à la qualité du sol, à la végétation, à la faune ou aux biens.

L'article 22 de la LQE précise qu'un certificat d'autorisation est nécessaire dans le cas d'une construction, de la modification ou de l'exploitation d'une industrie, de l'exercice d'une activité ou de l'utilisation d'un procédé industriel pour lequel il serait susceptible d'en résulter une émission, un dépôt, un dégagement ou un rejet de contaminants dans l'environnement ou une modification de la qualité de l'environnement.

Cet article précise également que la demande d'autorisation doit inclure les plans et les devis de construction ou du projet d'utilisation du procédé industriel ou d'exploitation de l'industrie ou d'augmentation de la production et doit contenir une description de la chose ou de l'activité visée, indiquer sa localisation précise et comprendre une évaluation détaillée, conformément aux règlements du gouvernement, de la quantité ou de la concentration prévue de contaminants à être émis, déposés, dégagés ou rejetés dans l'environnement par l'effet de l'activité projetée.

Le ministre peut également exiger du requérant tout renseignement, toutes recherches ou toutes études supplémentaires dont il estime avoir besoin pour connaître les conséquences du projet sur l'environnement et juger de son acceptabilité. Il existe des exceptions dans le cas où le projet est assujetti à la procédure d'évaluation et d'examen des impacts sur l'environnement.

L'article 48 de la LQE précise que quiconque a l'intention d'installer ou de poser un appareil ou un équipement destiné à prévenir, diminuer ou faire cesser le dégagement de contaminants dans l'atmosphère, doit en soumettre les plans et devis au ministre et obtenir son autorisation.

La section IV.1 de la LQE précise que, dans les cas prévus par règlement du gouvernement, il est obligatoire de suivre la procédure d'évaluation et d'examen des impacts sur l'environnement et d'obtenir un certificat d'autorisation du gouvernement (voir les sections 1.3 et 1.4).

La sous-section 1 de la section IV.2 de la LQE s'applique aux catégories d'établissements industriels déterminées dans le *Règlement sur les attestations d*'*assainissement en milieu industriel* (RAAMI), incluant, entre autres, les établissements industriels d'extraction de minerais. L'attestation d'assainissement s'apparente à un permis d'exploitation qui regroupe l'ensemble des exigences environnementales que l'établissement doit respecter durant son exploitation. L'attestation contient donc des normes, des exigences de suivi et toutes les autres exigences d'exploitation à caractère environnemental. Ces exigences proviennent de la réglementation et des autorisations déjà délivrées. Au besoin, des exigences de suivi, d'études et de réalisation de plans d'action sont inscrites dans l'attestation.

Pour plus de détails sur les attestations d'assainissement, le lecteur peut se référer à l'annexe 2 du présent document.

Le chapitre II de la LQE précise les dispositions applicables à la région de la Baie-James et du Nord québécois. Les articles 153 à 167 décrivent la procédure d'évaluation et d'examen des impacts sur l'environnement et le milieu social. Les projets obligatoirement assujettis à la procédure d'évaluation et d'examen sont énumérés à l'annexe A de la LQE (voir la section 1.4).

<span id="page-7-0"></span>**1.2** Règlement relatif à l'application de la Loi sur la qualité de l'environnement

En vertu du *Règlement relatif à l'application de la Loi sur la qualité de l'environnement*, certaines informations sont nécessaires pour faire la demande de certificat d'autorisation :

- Une description des caractéristiques techniques du projet;
- Une description de la nature et du volume des contaminants susceptibles d'être émis, rejetés, dégagés ou déposés ainsi que leurs points d'émission, de rejet, de dégagement ou de dépôt dans l'environnement.
- <span id="page-7-1"></span>**1.3** Règlement sur l'évaluation et l'examen des impacts sur l'environnement

En vertu de l'article 2 du *Règlement sur l'évaluation et l'examen des impacts sur l'environnement* chapitre (Q-2, r. 23) (REEIE) :

« […] p) l'ouverture et l'exploitation :

- d'une mine métallifère ou d'amiante dont la capacité de production est de 2 000 tonnes métriques ou plus par jour, à l'exception des terres rares;
- d'une mine d'uranium;
- d'une mine de terres rares;
- de toute autre mine dont la capacité de production est de 500 tonnes métriques ou plus par jour »

sont assujetties à la procédure d'évaluation et d'examen des impacts sur l'environnement prévue à la section IV.1 de la Loi et doivent faire l'objet d'un certificat d'autorisation délivré par le gouvernement en vertu de l'article 31.5 de la Loi.

Sont cependant exclus :

- Les travaux assujettis *au Règlement sur le pétrole, le gaz naturel, la saumure et les réservoirs souterrains* (D. 1539-88, 88-10-12) et qui ne sont pas autrement visés par le présent règlement;
- Les carrières et les sablières au sens du *Règlement sur les carrières et sablières* (chapitre Q-2, r. 7).

On entend par « mine » l'ensemble des infrastructures de surface et souterraines destiné à l'extraction du minerai.

L'article 3 du REEIE indique les paramètres qui peuvent être traités dans toute étude d'impact sur l'environnement préparée en vertu de l'article 31.2 de la LQE.

#### <span id="page-8-0"></span>**1.3.1** Directive pour la réalisation d'une étude d'impact sur l'environnement

Cette directive constitue la directive du ministre du MDDELCC prévue dans l'article 31.2 de la LQE pour les projets miniers assujettis à la procédure d'évaluation et d'examen des impacts sur l'environnement. Elle peut être consultée sous le lien suivant :

#### <http://www.mddelcc.gouv.qc.ca/evaluations/documents/Mines.pdf>

Le promoteur doit faire l'analyse des impacts environnementaux du projet en suivant la démarche décrite dans cette directive. La qualité de l'atmosphère faisant partie des principales composantes du milieu des projets miniers, les éléments concernant le volet air sont indiqués à l'annexe 1 du document.

Pour toute information supplémentaire en ce qui a trait à la réalisation d'une étude d'impact sur l'environnement, l'initiateur de projet est invité à consulter le site Internet du MDDELCC, où sont répertoriés des documents de référence pour les projets assujettis à la procédure d'évaluation et d'examen des impacts sur l'environnement.

#### <span id="page-8-1"></span>**1.4** Milieu nordique

Dans le cas des projets en milieu nordique, il faut se référer aux dispositions en vigueur sur le territoire de la Baie-James et du Nord québécois. Pour plus d'information, le lecteur peut consulter le site Internet du ministère :

<http://www.mddelcc.gouv.qc.ca/evaluations/mil-nordique/index.htm>

L'annexe A de la LQE précise que tout projet minier, y compris l'agrandissement, la transformation ou la modification d'une exploitation minière existante, est assujetti à la procédure d'évaluation et d'examen tandis qu'en vertu de l'annexe B de la LQE tous les sondages, études préliminaires, recherches, expériences hors d'usine, travaux de reconnaissance aérienne ou terrestre, carottages, études ou relevés techniques préalables à un projet quelconque en sont soustraits.

Le *Règlement sur l'évaluation et l'examen des impacts sur l'environnement et le milieu social dans le territoire de la Baie-James et du Nord québécois* (chapitre Q-2, r. 25) fournit les renseignements préliminaires que doit transmettre un initiateur de projet, définit le sens des expressions « étude d'impact préliminaire » et « étude d'impact détaillée », détermine les objectifs et le mode de présentation des études d'impact et précise ou suggère le contenu de ces études d'impact.

<span id="page-9-0"></span>**1.5** Règlement sur l'assainissement de l'atmosphère

Les activités relatives à la construction, à l'aménagement et à l'exploitation minière sont assujetties aux normes d'émission du *Règlement sur l*'*assainissement de l*'*atmosphère* (RAA).

Le RAA spécifie des normes applicables à l'émission de particules provenant de certaines installations et activités ou certains procédés industriels tels que, sans s'y limiter, la préparation, la concentration, l'agglomération ou le séchage de minerai et de concentrés de minerai, le forage (article 10), de même que la norme générale de particules applicable au procédé (article 9). L'article 9 s'applique, entre autres, dans le cas où le matériel considéré n'est pas un minerai.

Le RAA spécifie également les normes applicables aux émissions diffuses de particules (articles 12 à 14), les valeurs limites d'émission et d'autres normes applicables aux moteurs fixes à combustion interne (articles 52 à 54) et aux appareils de combustion (chaudières) (articles 55 à 100). L'opacité des émissions doit respecter les règles de l'article 16 du RAA. Des exigences reliées au stockage hors sol de composés organiques volatils sont prescrites pour certains réservoirs (articles 44 et 45).

Le respect des normes d'émission applicables à certaines activités industrielles ne fait nullement en sorte que les normes de qualité de l'atmosphère (articles 196 et 197 du RAA) soient automatiquement respectées, d'où le besoin de s'assurer, au moyen d'une étude de modélisation de la dispersion des contaminants atmosphériques, du respect des normes de la qualité de l'atmosphère applicables aux produits utilisés. Il en est de même pour les critères de la qualité de l'atmosphère applicables aux substances émises lors du projet qui ne figureraient pas dans le tableau de l'annexe K du RAA.

<span id="page-9-1"></span>**1.6** Règlement sur les attestations d'assainissement

Le chapitre 0.1 du *Règlement sur les attestations d'assainissement en milieu industriel* (RAAMI) définit les établissements industriels qui sont assujettis au Programme de réduction des rejets industriels (PRRI). Ce règlement stipule entre autres ce que doit contenir l'attestation d'assainissement, les obligations du titulaire ainsi que les droits annuels applicables aux rejets de contaminants dans l'environnement.

[http://www2.publicationsduquebec.gouv.qc.ca/dynamicSearch/telecharge.php?type=1&fi](http://www2.publicationsduquebec.gouv.qc.ca/dynamicSearch/telecharge.php?type=1&file=2002F%2F38316.PDF) [le=2002F%2F38316.PDF](http://www2.publicationsduquebec.gouv.qc.ca/dynamicSearch/telecharge.php?type=1&file=2002F%2F38316.PDF)

#### <span id="page-10-0"></span>**1.7** Directive 019 sur l'industrie minière

La Directive 019 sur l'industrie minière est l'outil couramment utilisé pour l'analyse des projets miniers exigeant la délivrance d'un certificat d'autorisation en vertu de la LQE, pour les projets assujettis à la procédure d'évaluation et d'examen des impacts sur l'environnement et pour les projets menés sur le territoire de la Convention de la Baie-James et du Nord québécois. Un résumé des objectifs et des exigences de la directive 019 se trouve à l'annexe 7.

#### <span id="page-11-0"></span>**2** Présentation du projet

Un exemple de présentation des fiches descriptives d'un projet minier est joint à l'annexe 3 du présent guide.

Cette annexe vise à :

- Fournir une description technique des activités présentes aux différentes phases du projet (préparation et construction du site, exploitation, fermeture et restauration du site);
- Identifier et localiser les points d'émission;
- Inventorier les contaminants associés à ces points et susceptibles d'être émis;
- Évaluer, pour chaque source et point d'émission, la quantité émise des contaminants en indiquant la concentration et les caractéristiques (débit, température, etc.) du flux gazeux correspondant;
- Déterminer les éléments nécessaires pour produire une modélisation de la dispersion des émissions atmosphériques pour les différentes phases du projet.

Cette annexe sert également de document de base pour la description d'un projet et, au besoin, pour faire la mise à jour d'un projet lorsque des éléments susceptibles d'affecter significativement la qualité de l'atmosphère ont évolué dans le temps.

Les particules ne sont pas le seul contaminant émis, il faut tenir compte des autres contaminants, notamment les métaux contenus dans ces particules, le  $SO<sub>2</sub>$ , les  $NO<sub>x</sub>$ , le CO, les composés organiques volatils (COV), la silice cristalline, le chrysotile. Les particularités de la nature du gisement permettent d'identifier tout autre contaminant spécifique dont il faudra tenir compte.

#### <span id="page-12-0"></span>**3** Sources d'informations disponibles pour établir les facteurs d'émission

Plusieurs sources d'information sont disponibles pour établir les taux d'émission utilisés lors d'une modélisation de la dispersion atmosphérique.

Les méthodes d'estimation des émissions suivantes sont possibles :

- Mesures à la source;
- Bilan de matière;
- Facteurs d'émission;
- Calculs d'ingénierie.

Le promoteur peut présenter au MDDELCC un document indiquant les facteurs d'émission qu'il prévoit utiliser pour approbation avant de procéder à la modélisation de la dispersion atmosphérique.

#### <span id="page-12-1"></span>**3.1** Résultats de caractérisation d'une usine de même type

Il est possible que des données réelles provenant d'une campagne d'échantillonnage puissent être disponibles pour certaines sources d'émission. Les facteurs d'émission déterminés pour la modélisation devront tenir compte de la capacité nominale de l'usine et non du taux de production lors des caractérisations. Il faut donc utiliser le taux maximal et non le taux moyen des essais.

#### <span id="page-12-2"></span>**3.2** Bilan de matière

Dans certains cas, il est possible d'établir les facteurs d'émission à partir d'un bilan complet de matière.

Il est possible de suivre l'écoulement et la formation des composés et des contaminants en fonction de la composition des intrants. La nature des émissions sera donc fonction des intrants et de la composition des produits solides, liquides et gazeux générés.

Dans certains cas, on considérera seulement la réaction principale pour déterminer le ou les principaux contaminants émis. Par exemple, dans le cas de l'utilisation d'un combustible, on peut considérer que tout le soufre contenu dans le combustible se transforme en  $SO<sub>2</sub>$ .

#### <span id="page-12-3"></span>**3.3** Facteurs d'émission

Il est possible d'utiliser des facteurs d'émission établis par des organismes reconnus. Les plus utilisés proviennent de l'United States Environmental Protection Agency (USEPA) et d'Environnement Canada.

Le promoteur peut utiliser des facteurs d'autres organismes reconnus (ex. : des agences environnementales, des organismes de normalisation) en fournissant la documentation ainsi que leur référence.

Sans s'y limiter, les organismes reconnus sont :

Le ministère de l'Environnement de l'Ontario :

http [://www.ene.gov.on.ca/stdprodconsume/groups/lr/@ene/@resources/docume](http://www.ene.gov.on.ca/stdprodconsume/groups/lr/@ene/@resources/documents/resource/std01_079079.pdf) [nts/resource/std01\\_079079.pdf](http://www.ene.gov.on.ca/stdprodconsume/groups/lr/@ene/@resources/documents/resource/std01_079079.pdf)

Le gouvernement australien :

http [://www.npi.gov.au/reporting/industry-reporting-materials/emission-estimation](http://www.npi.gov.au/reporting/industry-reporting-materials/emission-estimation-technique-manuals)[technique-manuals](http://www.npi.gov.au/reporting/industry-reporting-materials/emission-estimation-technique-manuals)

Le National Council for Air and Stream Improvement (NCASI) dans le domaine forestier :

http [://www.ncasi.org/Index.aspx](http://www.ncasi.org/Index.aspx)

Des guides spécialisés;

Des études scientifiques réalisées par un organisme reconnu par le milieu.

Le promoteur doit bien documenter le choix des taux sélectionnés appuyés de la documentation appropriée, telle que les études et les rapports pertinents.

#### <span id="page-13-0"></span>**3.4** Facteurs d'émission AP-42

Les facteurs d'émission AP-42 sont établis par l'USEPA. On y retrouve de l'information sur les facteurs d'émission et les procédés selon différentes sources de contaminants. Les catégories sont établies selon le secteur industriel ou les activités.

Un facteur d'émission est une valeur représentative qui vise à relier la quantité d'un polluant rejeté dans l'atmosphère à différentes activités. Les facteurs sont habituellement exprimés en masse de contaminants par unité de masse, volume, distance ou durée de l'activité.

Les facteurs d'émission sont une représentation des quantités de polluants émis dans l'atmosphère pour différentes activités. Un certain nombre de facteurs ont été déterminés à partir de plusieurs sources d'émission. Dans certains cas, il s'agit simplement de moyennes de plusieurs données disponibles. On suppose que celles-ci sont représentatives des moyennes à long terme pour toutes les installations dans la catégorie de la source.

http [://www.epa.gov/ttn/chief/ap42/index.html](http://www.epa.gov/ttn/chief/ap42/index.html)

L'équation générale pour calculer les émissions est :

 $E = A \times FE \times (1 - ER/100)$ 

- $\bullet$   $E = \text{émissions}$ :
- $\bullet$  A = taux d'activité:
- FE = facteur d'émission;

• ER = efficacité globale de réduction des émissions  $(\%)$ .

À noter que les facteurs d'émission (FE) sont des taux d'émission estimés sans technologie de contrôle (ER).

#### <span id="page-14-0"></span>**3.4.1** Cotes des facteurs d'émission

Les cotes des facteurs d'émission AP-42 donnent une indication sur la représentativité du facteur selon la qualité de la documentation relative à l'estimation de ce dernier. Cette représentativité est fonction du nombre de résultats obtenus de mesures effectuées pour des sources similaires.

Chaque facteur d'émission AP-42 porte une cote allant de A à E, A étant la plus élevée. Cette cote est basée sur une appréciation de la fiabilité estimée des essais ou de l'information disponible sur la source d'émission utilisée pour élaborer le facteur, ainsi que sur le nombre d'essais.

L'exploitant doit s'assurer que le programme de suivi des émissions tient compte des cotes des facteurs d'émission. L'échantillonnage de certaines sources pourrait être exigé au besoin.

Dans la détermination des taux d'émission, il faut tenir compte des mesures de réduction des émissions. L'exploitant doit documenter et fournir les références des taux de réduction utilisés de même que les moyens qu'il doit utiliser pour maintenir la performance de la réduction.

Pour plus de détails sur les cotes des facteurs d'émission, le lecteur peut se référer à l'annexe 4.

<span id="page-14-1"></span>**3.4.2** Taux d'émission des moteurs selon des exigences réglementées (Tier I, Tier II, Tier III et Tier IV)

En 1998, l'USEPA a mis en place une réglementation exigeant des constructeurs de moteurs que les émissions de contaminants des moteurs alimentés au diesel soient limitées selon l'année de fabrication des moteurs. Cette réglementation établit des limites évolutives dans le temps (Tier) et tient compte de la puissance des moteurs fabriqués. Dans le cas des équipements utilisés dans le secteur minier, les moteurs sont surtout de type « hors route ».

Les limites d'émissions pour le Tier I concernent les moteurs construits entre 1996 et 2000. Des limites plus restrictives ont été établies pour les moteurs construits entre les années 2001 et 2006, soit le Tier II. Des exigences encore plus sévères ont été fixées pour les moteurs construits entre 2006 et 2008 et constituent le Tier III.

Des nouvelles limites sont déjà fixées pour les moteurs produits entre 2013 et 2015 à faible émission de  $NO<sub>x</sub>$  et de particules fines, soit le Tier IV.

Pour déterminer le taux d'émission attribuable aux véhicules concernés, les informations sur les moteurs alimentés au diesel des véhicules qui seront utilisés doivent être fournies.

Les renseignements à fournir pour déterminer les émissions des équipements motorisés sont :

- Les caractéristiques du moteur :
	- Année de construction;
	- $\triangleright$  Puissance nominale:
	- Limite d'émission « Tier » correspondante (selon l'année de construction et la puissance);
	- Consommation de carburant.
- Les caractéristiques du carburant :
	- $\triangleright$  Type;
	- Densité;
	- Pouvoir calorifique;
	- > Teneur en soufre;
	- Fraction volatile (COV).
- L'intensité d'utilisation du moteur :
	- Temps d'utilisation;
	- Facteur de charge;
	- > Taux de consommation de carburant corrigé.
- <span id="page-15-0"></span>**3.5** Facteurs d'émission d'Environnement Canada

Environnement Canada propose également certains facteurs d'émission pour dresser l'Inventaire national des rejets de polluants (INRP). Il faut prendre en compte ici que ces facteurs sont utilisés pour estimer les émissions annuelles d'un procédé ou d'une activité (ex. : tonnes par année). Dans le cas d'une modélisation de la dispersion atmosphérique, on utilise généralement des taux d'émission représentatifs d'un intervalle de temps horaire. Il faut donc s'assurer que ces facteurs d'émission permettent d'établir adéquatement des taux d'émission représentatifs pour de plus courtes périodes.

On retrouve sur le site d'Environnement Canada de l'information sur les taux d'émission pour plusieurs sources, incluant des tableurs Excel.

<http://www.ec.gc.ca/inrp-npri/default.asp?lang=Fr&n=65A75CDF-1>

#### <span id="page-15-1"></span>**3.6** Modèle d'estimation des émissions

Il existe certains modèles d'estimation des émissions pour certaines sources. Par exemple, le logiciel USEPA Tanks permet d'estimer les émissions de COV des réservoirs d'entreposage de carburants.

#### <span id="page-16-0"></span>**3.7** Calculs d'ingénierie

Un volume important de données relatives à des facteurs d'estimation des émissions a été recueilli par Environnement Canada et l'USEPA.

Néanmoins, il peut arriver qu'il y ait un écart important entre différents facteurs d'émission ou que l'information ne soit pas disponible. Dans ce cas, on peut faire des calculs d'ingénierie afin d'améliorer la représentativité des facteurs d'émission estimés de certaines sources.

L'estimation des taux d'émission doit se faire selon la démarche suivante :

- 1. Faire une revue exhaustive de l'information disponible sur les émissions de la source d'émission propre au secteur industriel concerné.
- 2. Choisir, dans l'information disponible, celle qui correspond le plus à la source d'émission à évaluer. Justifier la sélection des paramètres servant au calcul pour l'obtention des valeurs les plus représentatives. Les paramètres à considérer sont notamment la similitude du procédé, la nature des intrants, les conditions d'exploitation, les équipements de procédé et de traitement des émissions.
- 3. Considérer tout autre facteur ou paramètre pouvant influencer l'établissement d'un taux d'émission et sa représentativité.
- 4. Utiliser l'information provenant de la documentation scientifique qui peut apporter de l'information additionnelle sur l'identification et la formation possible de certains contaminants.

Il est important de faire une veille de la documentation scientifique et de rassembler toutes les informations pour raffiner davantage les taux d'émission lorsque des données plus précises deviennent disponibles.

À défaut d'obtenir des valeurs représentatives, on pourra prévoir un facteur de correction assurant une marge d'erreur.

<span id="page-16-1"></span>**3.8** Données du fournisseur d'équipement

Pour certaines sources, le promoteur peut utiliser les taux d'émission attendus selon la performance garantie par le fabricant d'équipements. À titre d'exemple, dans le cas d'un entreposage en silo, le promoteur peut utiliser le taux d'émission calculé à partir de l'efficacité du système de captation des particules (ex. : moins de 30 mg/m<sup>3</sup>R de particules et un débit de gaz traité de X m<sup>3</sup>R/h). Les informations pertinentes ayant servi au calcul doivent être fournies.

Dans certains cas, le promoteur peut utiliser la valeur de la norme d'émission à la source pour établir le taux d'émission. À titre d'exemple, il peut considérer la valeur de particules de 30 mg/m<sup>3</sup>R à la foreuse (RAA, article 10).

#### <span id="page-17-0"></span>**3.9** Autres considérations

#### <span id="page-17-1"></span>**3.9.1** Données d'exploitation

Pour toutes les sources, des exemples de calculs utilisés pour établir les taux d'émission à partir des facteurs AP-42 ou d'autres méthodes ainsi que les données d'exploitation utilisées (taux de production, combustibles, consommation en combustibles, etc.) doivent être fournis.

#### <span id="page-17-2"></span>**3.9.2** Caractéristiques des sources

Pour les caractéristiques des sources (dimensions, températures et vitesses de sortie des gaz, etc.), le consultant doit fournir les références utilisées et des schémas, si nécessaire.

#### <span id="page-17-3"></span>**3.9.3** Mesures d'atténuation

Dans le cas où des mesures d'atténuation sont nécessaires pour limiter les rejets, le consultant doit fournir la documentation utilisée. Toutes les hypothèses doivent être bien documentées ainsi que les incertitudes et les imprécisions des mesures retenues.

Le promoteur doit prévoir comment il entend s'assurer que les efficacités des mesures appliquées seront garanties tout le long du projet. Il doit indiquer les paramètres de la mesure d'atténuation appliquée à la source d'émission. Par exemple, si un abatpoussière est utilisé, il doit indiquer le type d'abat-poussière, le taux d'utilisation (quantité/surface), la fréquence d'arrosage sur les segments de route afin de maintenir l'efficacité d'atténuation appropriée.

Une liste des mesures d'atténuation couramment utilisées est jointe à l'annexe 5 du présent document.

Un suivi concernant l'efficacité des mesures d'atténuation employées est exigé; veuillez consulter la section 6 du document à ce sujet.

#### <span id="page-17-4"></span>**3.10** Les composantes du projet

Dans la présentation de son projet, le promoteur doit mentionner toutes les phases et les activités qui seront présentes.

Typiquement, les phases d'un projet minier sont :

- La préparation et la construction du site,
- L'exploitation,
- La fermeture,
- La restauration.

Les sections suivantes présentent certaines particularités à prendre en compte lors des phases de préparation, de construction et d'exploitation d'un projet minier.

#### <span id="page-18-0"></span>**3.10.1** La préparation et la construction du site

La préparation du site comprend les activités reliées au défrichage, au décapage, au régalage et au nivelage. Ces activités entraînent l'émission de particules de même que l'érosion éolienne des sols. Les émissions doivent donc être évaluées par des méthodes reconnues et être considérées dans l'étude de dispersion. La nécessité d'estimer ces émissions sera évaluée au cas par cas par le MDDELCC en considérant l'ampleur des travaux.

Les combustibles utilisés et les quantités selon l'usage sont des informations à considérer étant donné que des émissions y sont associées.

La phase de construction pourrait inclure la construction d'une butte-écran. Cette activité engendrera aussi l'émission de particules reliées aux activités de la machinerie utilisée, mais aussi par l'érosion éolienne des sols. Ces émissions doivent également être prises en compte dans l'étude de dispersion.

L'exploitant doit identifier les émissions potentielles et détailler de quelle façon il prévoit réduire l'importance de ces émissions produites (ex. : érosion éolienne, routage, etc.). L'efficacité des mesures d'atténuation utilisées doit provenir de références émises par des organismes reconnus.

#### <span id="page-18-1"></span>**3.10.2** L'exploitation

Les sources d'émission à considérer, sans s'y limiter, d'un projet d'exploitation minière sont listées ci-dessous:

#### <span id="page-18-2"></span>**3.10.2.1** Procédé d'enrichissement

Le concassage et le tamisage font généralement partie des activités qui ont lieu à l'usine de traitement de minerai.

Ces activités sont assujetties à l'article 10 du RAA et les émissions de particules ne peuvent donc excéder la limite spécifiée. L'article 9 s'applique, entre autres, dans le cas où le matériel considéré n'est pas du minerai.

Les limites d'émissions spécifiées aux articles 9 et 10 devraient être utilisées dans la modélisation. Dans le cas contraire, le promoteur devra fournir les justifications appropriées.

D'autres types de procédés d'enrichissement peuvent aussi être présents et, selon la nature de ces procédés, le promoteur devra identifier les contaminants susceptibles d'être émis. Ces procédés ou techniques d'enrichissement sont notamment la flottation, la séparation gravimétrique, la séparation magnétique et la classification à l'aide de cyclone ou d'hydrocyclone.

#### <span id="page-18-3"></span>**3.10.2.2** Combustibles utilisés

Tous les combustibles utilisés pour les équipements fixes requis pour les procédés, les appareils de combustion et les génératrices ainsi que ceux qui sont utilisés pour les équipements mobiles industriels (pour le forage, le chargement de matériel en vrac, le

transport et autres) doivent être listés. La consommation de tous les combustibles ainsi que leurs modes d'entreposage doivent être indiqués.

La teneur en soufre des combustibles est soumise aux exigences des articles 54 et 57 du RAA. Dans le cas du diesel, les exigences sont fixées par Environnement Canada.

#### <span id="page-19-0"></span>**3.10.2.3** Réservoirs

Les émissions reliées à l'entreposage de carburants ou d'autres produits doivent être évaluées et considérées lors de l'étude de dispersion afin de vérifier que les normes et les critères de qualité de l'atmosphère soient respectés. Généralement, les taux de remplissage et les caractéristiques de la matière liquide influenceront les émissions qui s'y dégagent.

Des exigences reliées à l'entreposage de composés organiques volatils sont spécifiées aux articles 44 et 45 du RAA.

#### <span id="page-19-1"></span>**3.10.2.4** Entreposage en silo

Les émissions provenant de l'entreposage en silo doivent être évaluées et considérées dans l'étude de dispersion atmosphérique. Ces émissions doivent respecter la limite spécifiée à l'article 10 du RAA.

La limite d'émission spécifiée à l'article 10 devrait être utilisée dans la modélisation. Dans le cas où le promoteur désire utiliser une limite inférieure, il devra fournir les justifications appropriées. Les taux de remplissage et les caractéristiques des matières entreposées influenceront les émissions qui s'y dégagent.

#### <span id="page-19-2"></span>**3.10.2.5** Entreposage en pile (érosion éolienne)

L'érosion éolienne engendre le dégagement d'émissions diffuses de particules et, selon leur composition, des autres contaminants présents. Ces émissions non contrôlées peuvent être estimées.

Prendre note que la méthode de calcul de l'érosion éolienne décrite dans la section du document Emissions Factors & AP 42, Compilation of Air Pollutant Emission *F*actors de l'USEPA n'est pas acceptée par le MDDELCC. Les émissions de particules produites par l'érosion éolienne des piles d'entreposage dans les aires d'accumulation de stériles (haldes à stériles) et de résidus miniers (parcs à résidus) ou aire d'entreposage de matériel en vrac doivent être évaluées à partir de l'équation 8.11 du Guide pour les carrières et sablières d'Environnement Canada

[\(http://www.ec.gc.ca/inrp-npri/default.asp?lang=Fr&n=A9C1EE34-1\)](http://www.ec.gc.ca/inrp-npri/default.asp?lang=Fr&n=A9C1EE34-1)

La formule proposée est la suivante :

$$
\mathsf{FE} = 1,12 \times 10^{-4} \times \mathsf{J} \times 1,7 \times \left[\frac{\mathrm{s}}{1,5}\right] \times \left[\frac{365 (365 - \mathrm{P})}{235}\right] \times \left[\frac{\mathrm{I}}{15}\right] \tag{8.11}
$$

FE = Facteur d'émissions (kg/m<sup>2</sup>);

J = Facteur aérodynamique des particules;

S = Teneur moyenne en silt de la pile de stockage en pourcentage (%);

P = Nombre moyen de jours au cours de l'année où il y a eu des précipitations d'au moins 0,254 mm;

I = Pourcentage de temps au cours de l'année où la vitesse du vent libre a été >19,3 km/h (%).

Le facteur aérodynamique des particules de TPM,  $PM_{10}$  et  $PM_{2.5}$  est :

 $J_{(TPM)} = 1,0$  $J_{(PM10)} = 0.5$  $J_{(PM2.5)} = 0.075$ 

Cette équation doit être appliquée pour évaluer un taux d'émission horaire de la façon suivante : on supposera d'abord que le nombre de jours où la hauteur des précipitations est d'au moins 0,254 mm est nul (P = 0); le taux d'émission sera considéré comme étant nul lorsque la vitesse du vent horaire est inférieure à une vitesse seuil de 19,3 km/h (I = 0 %) et non nul lorsque le vent horaire sera de 19,3 km/h ou plus (I = 100 %).

L'équation précédente se réduit donc à :

FE (g/m<sup>2</sup>.s) = 1,52 x 10<sup>-5</sup> x J x s ; lorsque la vitesse du vent est supérieure à 19,3 km/h

et

FE = 0; lorsque la vitesse du vent est inférieure à 19,3 km/h.

La superficie des piles à considérer pour déterminer les émissions produites par l'érosion éolienne est celle qui correspond à la surface qui est touchée par les activités telles que le déchargement et le nivelage pendant une période déterminée. Le promoteur doit fournir le détail de l'évaluation de cette surface.

Le promoteur doit également expliquer de façon détaillée comment il prévoit procéder à la restauration des surfaces (la durée et la méthode utilisée) tout au long du projet puisque le MDDELCC privilégie la restauration progressive pour la durée de l'exploitation de la mine.

Dans le cas de l'entreposage des résidus miniers (parc à résidus miniers), l'exploitant doit spécifier le mode de déposition des résidus miniers (méthode conventionnelle, résidus épaissis ou filtrés) ainsi que la granulométrie et la teneur en eau des résidus. L'exploitant doit fournir le détail des méthodes d'atténuation qu'il prévoit utiliser pour réduire l'érosion éolienne.

#### <span id="page-20-0"></span>**3.10.2.6** Manipulation et transfert de matériel en vrac

Les activités couvertes dans cette catégorie sont, notamment, le nivellement des surfaces lors de la préparation du site, le boutage, le chargement et le déchargement du matériel.

Les caractéristiques des matériaux manipulés doivent être indiquées avec leurs tonnages annuels, le temps d'utilisation annuel ainsi que le nombre de jours de travail par an. Les émissions reliées à ces activités doivent faire partie de l'étude de dispersion atmosphérique.

#### <span id="page-21-0"></span>**3.10.2.7** Le transport sur le site (routage)

Le transport, communément appelé le routage, est une source très importante d'émission de particules. Différents véhicules industriels (hors route) sont utilisés.

Dans une exploitation minière, le routage est présent durant toutes les phases du projet. Les émissions sont calculées en fonction des parcours utilisés pour le transport. Généralement, on ne considère que le transport des matériaux. Dans certains cas, il faudra prendre en compte les émissions produites par les véhicules routiers selon leur utilisation.

Les parcours doivent être divisés en segments afin d'évaluer les taux d'émission attribuables aux différents segments et, s'il y a lieu, en fonction des véhicules utilisés.

L'information à présenter est :

Pour chaque route et trajet utilisés :

- Nombre d'allers-retours par jour;
- Subdivision en segments des trajets;
- Longueur des segments;
- Teneur en silt de la matière constituant la route.

Pour chaque véhicule utilisé :

- Caractéristiques : hauteur, largeur et poids (vide/plein);
- Déplacement journalier par segment (distance);
- Portion de temps passée sur chaque segment;
- Matériau transporté.

Pour la modélisation :

• Coefficients de dispersion initiaux ( $\sigma_{z0}$  et  $\sigma_{v0}$ ) utilisés pour la modélisation.

Toutes les hypothèses émises ainsi que toutes les références utilisées doivent être indiquées dans l'étude.

Dans certains cas, le transport ferroviaire peut être présent. On devra alors considérer les émissions attribuables à l'utilisation des combustibles des locomotives.

#### <span id="page-22-0"></span>**3.10.2.8** Forage

Une limite d'émission de particules est spécifiée dans l'article 10 du RAA pour les activités de forage. L'exploitant doit indiquer si les foreuses sont munies d'un dépoussiéreur et en fournir les caractéristiques. La fiche technique du dépoussiéreur doit être fournie.

La durée d'un forage ainsi que le nombre de forages par jour doivent être fournis. Il est à noter que la durée prévue pour le forage ne doit pas inclure la période de dynamitage (sautage) étant donné qu'aucun forage ne s'effectue lors du sautage.

#### <span id="page-22-1"></span>**3.10.2.9** Sautage (dynamitage)

Les émissions reliées au sautage diffèrent selon les méthodes et les explosifs utilisés. Outre les émissions de particules et de dioxyde d'azote  $(NO<sub>x</sub>)$ , des émissions de monoxyde de carbone (CO) et de dioxyde de soufre  $(SO<sub>2</sub>)$  sont aussi produites lors de la détonation de l'explosif. Ces émissions doivent être prises en compte dans l'étude de dispersion.

Les informations suivantes doivent être fournies :

- Nombre de bancs de forage par jour;
- Nombre de trous par banc;
- Nombre de sautages par banc;
- Aire horizontale sautée par charge;
- Durée d'un sautage (temps minimal d'une heure considéré);
- Quantité d'explosif par trou;
- Quantité d'explosif par sautage;
- Composition du recouvrement (pare-éclats).

L'exploitant doit fournir toutes les références nécessaires concernant la provenance des taux d'émission pour chacun des contaminants générés par les activités de sautage.

Prendre note que, pour l'estimation des émissions, la surface dynamitée est celle qui correspond à la surface couverte par l'ensemble des trous forés qui font l'objet du sautage et non à la surface qui correspond à un seul trou multipliée par le nombre de trous.

#### <span id="page-22-2"></span>**3.10.2.10** Activités souterraines

Dans le cas où certaines activités seraient réalisées sous terre, les rejets aux sorties (puits d'évacuation) devront également être estimés.

#### <span id="page-23-0"></span>**3.11** Conclusion

Dans tous les cas, le promoteur doit justifier le choix de la source d'information qui l'a amené à choisir le facteur d'émission.

L'efficacité des mesures d'atténuation utilisées pour réaliser l'étude de modélisation doit provenir de sources reconnues. Toutes les hypothèses utilisées doivent être documentées dans le rapport soumis au ministère.

<span id="page-24-0"></span>**4** Modélisation de la dispersion atmosphérique

L'évaluation des répercussions des activités minières sur la qualité de l'air se fait obligatoirement à l'aide d'une modélisation de la dispersion atmosphérique de niveau 2. Généralement, la modélisation est réalisée à l'aide du modèle AERMOD. Toutefois, le recours à un modèle plus sophistiqué tel que CALPUFF peut être exigé si le projet est situé dans une région où la topographie est complexe (région montagneuse) ou en bordure d'un plan d'eau important (golfe du Saint-Laurent). Des recommandations plus précises quant au choix du modèle, des options et des intrants du modèle (données météorologiques, données topographiques, couverture du sol, etc.) se retrouvent dans le Guide de la modélisation de la dispersion atmosphérique disponible sur le site Internet du MDDELCC :

<http://www.mddelcc.gouv.qc.ca/air/atmosphere/guide-mod-dispersion.pdf>

De plus, précisons qu'il est fortement recommandé de soumettre au préalable, pour approbation par le MDDELCC, le devis de modélisation se trouvant à l'annexe 8.

<span id="page-24-1"></span>**4.1** Contaminants modélisés

Les différents contaminants émis par les activités minières doivent faire l'objet d'une modélisation de la dispersion atmosphérique lorsque mentionnés dans le document *Normes et critères québécois de qualité de l'atmosphère* disponible sur le site Internet du MDDELCC. De plus, le MDDELCC se réserve le droit de demander, au besoin, une modélisation pour d'autres contaminants qui seraient jugés pertinents pour le projet à l'étude.

<http://www.mddelcc.gouv.qc.ca/air/criteres/Normes-criteres-qc-qualite-atmosphere.pdf>

#### <span id="page-24-2"></span>**4.2** Domaine d'application des critères et des normes de qualité de l'atmosphère

Selon le RAA, les normes de qualité de l'atmosphère s'appliquent à l'extérieur de la limite de propriété ou de la zone industrielle (RAA, article 202, 1er alinéa).

« 202. Pour les fins de l'application […] du Titre IV, la concentration des contaminants doit être calculée en fonction d'un point qui se situe à l'extérieur des limites de la propriété occupée par la source de contamination ainsi qu'à l'extérieur de tout secteur zoné à des fins industrielles et de toute zone tampon adjacente à un tel secteur, tel qu'établi par les autorités municipales compétentes. Cependant, dans le cas où le territoire ainsi zoné comprend une ou plusieurs résidences permanentes, la concentration des contaminants doit également être calculée en fonction d'un point qui se situe à l'intérieur des limites de la propriété de chacune de ces résidences. »

Pour des projets miniers qui se situent sur des terres publiques, le concept de limite de propriété ne s'applique pas; la section suivante traite de ce cas particulier.

#### <span id="page-25-0"></span>**4.3** Cas de projets sur des terres publiques

Dans le cas de projets se trouvant sur des terres publiques tels que les projets miniers, le promoteur doit d'abord établir par modélisation de la dispersion atmosphérique les concentrations attendues sur le domaine de modélisation.

Si les normes et les critères de qualité de l'atmosphère ne sont pas respectés, pour un ou plusieurs contaminants, à une distance de 300 mètres et plus des installations du projet, le promoteur doit démontrer au MDDELCC que des mesures d'atténuation<br>courantes ont été appliquées là où c'est réalisable sur les plans technique et ont été appliquées là où c'est réalisable sur les plans technique et économique.

Le promoteur doit notamment démontrer qu'il a envisagé au minimum les éléments suivants :

- Il est prévu d'utiliser des équipements de réduction des émissions à l'atmosphère dont l'efficacité est connue et garantie par un fabricant (pour l'entreposage du matériel en vrac, le forage, le tamisage, le concassage, le chargement et déchargement du matériel, les procédés miniers, l'utilisation de convoyeurs couverts ou souterrains, etc.). Les normes d'émission du RAA (Titre II, a. 9-14) doivent être respectées.
- Il est prévu d'utiliser des équipements dont la technologie permet un meilleur rendement en termes de rejets à l'atmosphère, par exemple pour les équipements routiers, les moteurs et les génératrices;
- Il est prévu de mettre en place d'autres mesures visant à minimiser les émissions diffuses de particules engendrées par le routage, l'érosion éolienne des aires d'accumulation et des piles, les sautages, le transbordement de matériel, etc. (par ex. l'arrosage ou l'épandage d'abat-poussière sur des segments routiers avec des produits certifiés par le BNQ, la limitation de la vitesse des véhicules, la mise en place de pavage ou de granulats sur les segments routiers, la revégétation progressive des empilements des résidus, etc.).

Par ailleurs, le promoteur doit démontrer à l'aide des résultats de la modélisation de la dispersion atmosphérique que les normes et critères sont respectés aux récepteurs sensibles situés au-delà de 300 m des installations. Il doit s'assurer que tous les récepteurs sensibles ont été pris en compte.

Comme spécifié à la section 3.9.3, l'efficacité des mesures d'atténuation doit être appuyée en présentant la documentation appropriée.

À titre indicatif, des taux d'atténuation pour différentes opérations minières sont présentés au tableau 4 de l'annexe 5.

#### <span id="page-26-0"></span>**4.4** Concentrations initiales

Selon le RAA, l'évaluation des répercussions des émissions sur la qualité de l'atmosphère se fait en comparant la concentration calculée des contaminants atmosphériques avec les normes de qualité de l'atmosphère du MDDELCC (RAA, articles 196 et 197). Il en est de même pour les critères de qualité de l'atmosphère. La concentration des contaminants est obtenue en ajoutant une concentration initiale à la concentration maximale modélisée. La concentration initiale est en quelque sorte la concentration avant projet qui représente la contribution des autres sources d'émissions (anthropiques ou naturelles) qui affectent la qualité de l'air de la région.

Le  $2<sup>e</sup>$  alinéa de l'article 202 du RAA précise comment est calculée la concentration initiale.

« La concentration d'un contaminant dans l'atmosphère est calculée en fonction de la concentration initiale révélée par les résultats d'échantillonnage effectués ou validés par le ministère du Développement durable, de l'Environnement et des Parcs pour la totalité ou une partie des 3 années précédentes et prélevés sur le site de la source fixe de contamination ou dans un milieu comparable, ou, à défaut de résultats d'échantillonnage disponibles pour cette période, en fonction de la concentration initiale mentionnée pour ce contaminant à la colonne 2 de l'annexe G ou K, selon le cas. »

Le modélisateur doit soumettre au MDDELCC par l'entremise du devis de modélisation les valeurs de concentrations initiales qu'il suggère pour le projet minier à l'étude. Deux approches sont recommandées pour établir les concentrations initiales :

- Estimation à partir de résultats récents d'échantillonnage;
- Sélection des concentrations initiales de l'annexe K du RAA ou sélection des concentrations initiales proposées au tableau 1 du présent document lorsque le projet étudié est situé en milieu nordique et éloigné d'autres sources industrielles.

#### <span id="page-26-1"></span>**4.4.1** Échantillonnage des contaminants dans l'atmosphère

Dans le cas où des résultats d'échantillonnage représentatifs de la région d'intérêt ou d'une région comparable sont disponibles, la priorité devrait être donnée aux mesures réelles provenant d'une station d'échantillonnage. En l'absence d'une station d'échantillonnage représentative de la région d'intérêt, le MDDELCC peut demander au promoteur d'installer sa propre station d'échantillonnage avant la réalisation du projet. En général, une période minimale d'échantillonnage d'une année avant la réalisation du projet est nécessaire.

#### <span id="page-26-2"></span>**4.4.2** Valeurs par défaut

L'annexe K du RAA ainsi que le document *Normes et critères québécois de qualité de l'atmosphère* disponible sur le site Internet du MDDELCC suggèrent des valeurs par défaut de concentration initiale pour divers contaminants. Ces valeurs sont généralement considérées comme étant représentatives de milieux industrialisés ou de milieux urbanisés, ce qui leur confère un caractère conservateur.

Pour un projet situé en milieu nordique et éloigné d'autres sources d'émission de contaminants atmosphériques, le MDDELCC propose au tableau 1 des concentrations initiales par défaut pour certains contaminants. On retrouve également dans ce tableau les concentrations d'ozone à prendre en compte pour la modélisation du  $NO<sub>2</sub>$  à l'aide des algorithmes OLM et PVMRM

[\(http://www.mddelcc.gouv.qc.ca/air/criteres/Guide-azote-Aout2008.pdf\)](http://www.mddelcc.gouv.qc.ca/air/criteres/Guide-azote-Aout2008.pdf)

Enfin, soulignons que l'approbation du MDDELCC est requise pour le choix final des concentrations initiales.

#### **Tableau 1**

![](_page_28_Picture_354.jpeg)

#### **Concentrations initiales recommandées pour les projets nordiques (au nord du 51e parallèle) lorsque ces projets sont éloignés d'autres sources**

\* Dans les PM10.

\*\* Concentrations d'ozone qu'il faut prendre en compte pour la modélisation du NO<sub>2</sub> à l'aide des algorithmes OLM et PVMRM pour les projets situés au nord du 51<sup>e</sup> parallèle.

- <span id="page-29-0"></span>**5** Instructions particulières pour la modélisation
- <span id="page-29-1"></span>**5.1** Scénarios d'émissions

L'exploitation d'une mine compte quatre phases : la construction, l'exploitation, la fermeture et la restauration du site.

La modélisation pour la phase de construction doit viser à représenter les conditions qui maximiseront les répercussions sur la qualité de l'atmosphère. Les activités présentes à cette phase doivent être répertoriées avant de procéder à la modélisation. Mentionnons que la construction d'une butte-écran génère des émissions diffuses de particules en quantité non négligeable. C'est pour cette raison qu'il peut s'avérer nécessaire de modéliser cette activité. Le MDDELCC doit être consulté à ce sujet.

Pour la phase d'exploitation, différents scénarios peuvent être nécessaires en raison de la nature du projet. Les scénarios d'émissions retenus aux fins de la modélisation doivent représenter les émissions lors de conditions normales ou usuelles d'exploitation. Ces scénarios doivent tenir compte des diverses activités (forage, sautage, chargement, déchargement, routage, érosion éolienne, concassage, tamisage, traitement de minerai, etc.) susceptibles de se dérouler lors de la phase d'exploitation. Étant donné que le niveau d'activité peut varier au fil des années, il est important de choisir, pour l'exercice de modélisation, une année au cours de laquelle les conséquences sur la qualité de l'air seront à leur maximum. Toutefois, il peut être difficile d'établir, a priori, quelle sera cette année étant donné que le niveau d'activités varie non seulement dans le temps, mais également dans l'espace et même dans le sous-sol (mines souterraines). Pour ces raisons, il est essentiel d'établir les quantités anticipées de matériau extrait et manipulé pour chaque année du plan minier projeté. Il n'est pas rare de considérer deux ou même trois scénarios d'émission lors de la modélisation afin de bien illustrer l'effet appréhendé du projet sur la qualité de l'atmosphère.

La modélisation doit être mise à jour pour chaque nouvelle phase d'exploitation. Le MDDELCC pourra aussi demander une mise à jour de l'étude de dispersion si le projet subit, avant son approbation finale, des modifications qui pourraient avoir des répercussions sur la qualité de l'atmosphère.

Lorsque les scénarios de modélisation étudiés indiquent que des concentrations modélisées dépassent les normes ou les critères de qualité de l'atmosphère, le promoteur doit proposer des mesures d'atténuation à mettre en place et en évaluer l'atténuation attendue. Les mesures d'atténuation doivent être techniquement réalisables et permettre le respect des normes et des critères de qualité de l'atmosphère. Les mesures envisageables peuvent être la modification d'une partie du projet ou la modulation de certaines activités. Le promoteur doit démontrer l'efficacité de ces mesures d'atténuation à l'aide de modélisations supplémentaires incluant tous les contaminants.

Certaines conditions lors des sautages peuvent présenter un risque potentiel d'émissions anormalement élevées de  $NO<sub>x</sub>$  dans le cas de la mauvaise combustion de l'explosif. Le MDDELCC peut demander de modéliser les concentrations attendues de  $NO<sub>x</sub>$  dans l'atmosphère lorsque des conditions sont susceptibles de permettre de tels événements, particulièrement dans le cas de sautage à proximité de la population.

#### <span id="page-30-0"></span>**5.2** Types de sources

Les modèles de dispersion permettent de définir les caractéristiques de chacune des sources individuellement. Ainsi, pour effectuer un calcul, chaque source peut être représentée, avec ses caractéristiques propres, comme une source ponctuelle, surfacique, volumique ou linéaire.

Les cheminées, les ventilateurs de toits et les évents sont généralement modélisés comme des sources ponctuelles alors que le soulèvement de poussières par le vent audessus des piles d'entreposage est représenté par des sources surfaciques. Le chargement et le déchargement de matériaux sont habituellement traités comme des sources volumiques. Le routage est représenté par des sources volumiques positionnées le long de segments de routes. Idéalement, les sources volumiques seront distribuées de façon adjacente le long de chaque segment de routage. Toutefois, dans le cas où les segments de route sont situés à 150 m ou plus de la limite d'application des critères et des normes de qualité de l'atmosphère, il est acceptable de considérer les sources volumiques comme étant alternées plutôt qu'adjacentes; cela permet de diminuer le temps de calcul et n'affecte pas significativement les résultats au-delà de la limite d'application des critères ou des normes. De plus, les caractéristiques des sources volumiques retenues pour modéliser le routage doivent être établies conformément aux instructions contenues dans le document Haul Road Workgroup Recommandations *–* EPA 2011.

#### [http://www.epa.gov/scram001/reports/Haul\\_Road\\_Workgroup-Final\\_Report\\_Package-](http://www.epa.gov/scram001/reports/Haul_Road_Workgroup-Final_Report_Package-20120302.pdf)[20120302.pdf](http://www.epa.gov/scram001/reports/Haul_Road_Workgroup-Final_Report_Package-20120302.pdf)

Enfin, les caractéristiques des sources modélisées – dimensions des sources, vitesses et températures des émissions, hauteur d'émission, coefficients de dispersion initiaux ( $\sigma_{z0}$  et  $\sigma_{v0}$ ), taux d'émission – doivent être présentées.

<span id="page-31-0"></span>**6** Suivi des émissions atmosphériques et de la qualité de l'atmosphère

Cette section précise certains éléments importants de suivi qu'il faut prendre en compte dans le processus d'autorisation du projet minier. Des suivis peuvent être fixés par le RAA ou pourront être exigés selon les mesures proposées dans l'étude d'impact, les conditions fixées dans le décret gouvernemental ou les engagements qui font partie des autorisations environnementales.

Le suivi prend en compte les sources d'émission présentes sur le complexe minier ainsi que les contaminants présents durant les différentes phases du projet.

<span id="page-31-1"></span>**6.1** Mesure de contrôle des émissions atmosphériques

Certaines exigences des mesures de contrôle des émissions sont déjà inscrites dans le RAA, par exemple pour les appareils de combustion.

Tout échantillonnage faisant partie des mesures de contrôle des émissions prescrites par une disposition du RAA doit faire l'objet d'un rapport d'échantillonnage effectué selon les modalités prescrites dans le cahier nº 4 du Guide d'échantillonnage. Ce cahier est disponible sur le site Internet du ministère dans la section du Centre d'expertise en analyse environnementale du Québec (CEAEQ), sous le lien suivant:

[http://www.ceaeq.gouv.qc.ca/documents/publications/echantillonnage/emiss\\_atm\\_fixesC](http://www.ceaeq.gouv.qc.ca/documents/publications/echantillonnage/emiss_atm_fixesC4.pdf) [4.pdf](http://www.ceaeq.gouv.qc.ca/documents/publications/echantillonnage/emiss_atm_fixesC4.pdf)

Ce rapport peut être transmis sur support papier ou électronique au MDDELCC dans les 120 jours suivant la fin de la campagne d'échantillonnage (RAA, article 200).

Le CEAEQ offre différents services, ceux-ci sont énumérés à l'annexe 6 du présent document.

À titre d'information, des documents d'aide à la rédaction pour les devis d'échantillonnage –Échantillonnage des émissions atmosphériques. Rédaction d*'*un devis (contenu), Direction des politiques de la qualité de l'atmosphère, 28 janvier 2011 – ainsi que pour les rapports d'échantillonnage – Échantillonnage des émissions atmosphériques. Rédaction d*'*un rapport (contenu), Direction des politiques de la qualité de l'atmosphère, 28 janvier 2011 – ont été produits. Ces documents se veulent un complément d'information au Guide d*'*échantillonnage produit par le CEAEQ.

Les analyses requises doivent être effectuées par un laboratoire accrédité par le ministre du Développement durable, de l'Environnement et de la Lutte contre les changements climatiques en vertu de l'article 118.6 de la LQE.

Lorsqu'il n'y a pas de laboratoire accrédité pour l'analyse d'une substance visée dans le présent règlement, les échantillons prélevés doivent, aux fins d'analyse de la substance visée et malgré les dispositions du premier alinéa, être transmis à un laboratoire qui satisfait la norme ISO/CEI 17025, intitulée « Prescriptions générales concernant la compétence des laboratoires d'étalonnages et d'essais », diffusée conjointement par l'Organisation internationale de normalisation et la Commission électrotechnique internationale (RAA, article 201).

<span id="page-32-0"></span>**6.2** Programme de suivi des émissions atmosphériques et de la qualité de l'atmosphère

Lors du processus d'autorisation, un programme de suivi des émissions atmosphériques est élaboré à partir des mesures proposées dans l'étude d'impact, des conditions fixées dans le décret gouvernemental ou des engagements inclus dans les certificats d'autorisation.

Le programme de suivi doit tenir compte des principaux contaminants, notamment des émissions diffuses de particules, et doit être présenté lors du dépôt de la demande d'autorisation. Ce programme doit comprendre un suivi de l'efficacité des mesures d'atténuation et un suivi de la qualité de l'atmosphère.

#### <span id="page-32-1"></span>**6.2.1** Suivi de l'efficacité des mesures d'atténuation

Lorsque des mesures d'atténuation sont prises en compte lors de la modélisation, un suivi de ces mesures doit être ajouté au programme de suivi des émissions atmosphériques. L'exploitant doit préciser les méthodes ou les moyens utilisés pour démontrer l'efficacité de ces mesures d'atténuation. Le programme de suivi des émissions atmosphériques doit également prévoir la fréquence et le mode de transmission des résultats au MDDELCC.

#### <span id="page-32-2"></span>**6.2.2** Suivi de la qualité de l'atmosphère

Le MDDELCC peut exiger un suivi de la qualité de l'atmosphère lors des phases de construction ou d'exploitation ou encore avant la réalisation d'un projet. Le suivi « avantprojet » vise à acquérir des connaissances sur la qualité de l'air afin d'établir des concentrations initiales représentatives de la région d'intérêt. Les concentrations initiales servent lors de l'étude de dispersion atmosphérique pour évaluer le respect des critères et des normes de qualité de l'atmosphère (voir la section 4.4.2 pour des informations supplémentaires).

Un suivi de la qualité de l'atmosphère sera exigé par le MDDELCC lors des phases de construction ou d'exploitation lorsque les informations disponibles (par exemple, les résultats de l'étude de dispersion) laissent présager que les concentrations d'un ou de plusieurs contaminants pourraient atteindre ou dépasser les critères ou les normes de qualité de l'atmosphère. Un suivi de la qualité de l'atmosphère peut aussi être exigé pour d'autres raisons, notamment lorsque l'exercice de modélisation repose sur des taux d'émission présentant une grande incertitude ou encore pour répondre aux craintes soulevées par la population.

L'installation et l'exploitation de stations de suivi de la qualité de l'atmosphère doivent être réalisées en respectant, autant que possible, certaines exigences techniques de base. On retrouve des informations relatives à ce sujet sous le lien suivant :

http://www.ceaeq.gouv.gc.ca/accreditation/PALA/DR12SCA09\_lignes\_%20dir\_stations\_ [%20.pdf](http://www.ceaeq.gouv.qc.ca/accreditation/PALA/DR12SCA09_lignes_%20dir_stations%20.pdf)

Le MDDELCC peut également exiger l'installation d'une station météorologique lors des phases de construction ou d'exploitation si aucune station météorologique n'est jugée représentative de la région d'intérêt. Les conditions météorologiques sont utiles pour valider ou encore pour interpréter les mesures aux stations de suivi de qualité de l'atmosphère. De plus, la mise en place de certaines mesures de mitigation nécessite parfois la connaissance des conditions météorologiques en temps réel (par exemple, l'interdiction des sautages lorsque les vents soufflent dans des directions spécifiques). On retrouve une description sommaire des exigences de base concernant l'installation et l'exploitation d'une station météorologique dans le document cité plus haut.

#### <span id="page-33-0"></span>**6.2.3** Suivis exigés dans les attestations d'assainissement

Lorsque l'établissement est visé par le Programme de réduction des rejets industriels, les suivis des émissions atmosphériques (à la source) et les suivis de la qualité de l'atmosphère (stations d'air ambiant et stations météorologiques) demandés dans le processus d'autorisation seront intégrés à l'attestation d'assainissement, après modification au besoin.

Des suivis additionnels pourront également être exigés; se référer à cet effet aux documents d'orientation et de référence technique pour le secteur minier sur le site Internet du ministère.

<http://www.mddelcc.gouv.qc.ca/programmes/prri/Orientations-mines.pdf>

<http://www.mddelcc.gouv.qc.ca/programmes/prri/references-tech-mines.pdf>

#### <span id="page-33-1"></span>**6.3** Mise à jour de la modélisation

La modélisation doit être mise à jour pour chaque nouvelle phase d'exploitation et lorsque des changements apportés au projet modifient les caractéristiques du projet, les émissions atmosphériques ou leurs dispersions. Le MDDELCC pourra aussi demander une mise à jour de l'étude de dispersion si le projet subit, avant son approbation finale, des modifications qui pourraient avoir des répercussions sur la qualité de l'air.

#### <span id="page-34-0"></span>**ANNEXE 1 – DIRECTIVE POUR LA RÉALISATION D'UNE ÉTUDE D'IMPACT SUR L'ENVIRONNEMENT D'UN PROJET MINIER (EXTRAITS) (VERSION JANVIER 2012)**

Les principales caractéristiques des projets (partie I – Contenu de l'étude d'impact, section 3) doivent être décrites pour toute la durée du projet, soit les phases d'aménagement, de construction et d'exploitation telles qu'elles sont spécifiées à la liste 3 du document (Principales caractéristiques du projet). Plus particulièrement, concernant les émissions atmosphériques, cette description doit comprendre, sans s'y limiter :

• Le plan d'ensemble des composantes du projet à une échelle appropriée et une représentation de l'ensemble des aménagements et des ouvrages prévus (plan en perspective, simulation visuelle, etc.), en incluant, si possible, une photographie aérienne récente du secteur.

#### Pour les phases d'aménagement et de construction :

- Les activités d'aménagement et de construction (déboisement, défrichage, brûlage, excavation, dynamitage, creusage, remblayage, extraction des matériaux d'emprunt, enlèvement du sol arable, utilisation de machinerie lourde, etc.);
- Les déblais et remblais (volumes, provenance, transport, entreposage, réutilisation et élimination);
- Les émissions atmosphériques (ponctuelles et diffuses);
- Les résidus solides (type, volume, lieux et modes d'élimination, etc.);
- Les installations de chantier et autres infrastructures temporaires (chemin d'accès, parcs pour la machinerie, aires de stockage et d'expédition, hébergement du personnel, cafétéria, bureaux administratifs, stationnement, etc.).

#### Pour la phase d'exploitation :

- Les installations et infrastructures permanentes galeries, puits, rampes d'accès, concasseurs, usines de traitement, aires d'accumulation de résidus miniers (parcs à résidus miniers), aires d'accumulation de stériles (haldes de stériles), de mort-terrain et de minerai, unités de traitement des eaux, parcs ou garages pour la machinerie et les équipements – ainsi que les installations connexes (routières, ferroviaires, portuaires et aéroportuaires, amenées d'énergie, prises d'eau, aires de réception, de manipulation et d'entreposage, etc.);
- Les procédés et équipements, ainsi que les schémas de procédé et les bilans de masse pour chacune des étapes de production et de gestion des rejets;
- Le minerai et les autres matières premières (quantité, caractéristiques, programme de contrôle d'acceptation, transport, entreposage, etc.). Les fiches techniques des produits utilisés doivent être présentées lorsque disponibles;
- Les résidus miniers et les stériles (quantité, types, caractéristiques minéralogiques, composition chimique, potentiel de génération acide, etc.);
- Pour chaque type d'activité (par exemple, la production d'énergie et de vapeur), les rejets gazeux (quantité et caractéristiques physiques et chimiques détaillées, localisation précise des points de rejet), les odeurs, les émissions diffuses et les autres types de nuisances ainsi que les équipements et installations qui y sont associés (captage, épuration, traitement, dispersion, diffusion, élimination, contrôle, réception, entreposage, manipulation, etc.);
- Les modalités et les mesures de protection de l'atmosphère, incluant les mesures temporaires.

#### Autres informations :

- Le calendrier de réalisation selon les différentes phases du projet;
- La durée des travaux (date et séquence généralement suivie);
- La durée de vie du projet et les phases futures de développement.

Le même processus doit être fait pour les principales répercussions sur les milieux physique et humain du projet (partie I, section 4). Les éléments suivants doivent faire partie de l'étude :

#### Milieu biophysique :

- Les effets sur la qualité de l'air : pour estimer les concentrations de contaminants retrouvées sur l'ensemble du territoire potentiellement touché par les émissions atmosphériques, l'initiateur effectue une modélisation de la dispersion atmosphérique des principaux contaminants à l'aide du guide produit par la Direction du suivi de l'état de l'environnement. Il doit fournir des cartes à une échelle appropriée indiquant les courbes d'isoconcentration. L'initiateur pourra comparer les résultats de la modélisation aux critères de la qualité de l'air élaborés par cette direction;
- Les effets du projet sur les grands enjeux de nature atmosphérique sont notamment : les changements climatiques, l'amincissement de la couche d'ozone, les précipitations acides, le smog et les émissions de composés toxiques.

#### Milieu humain :

• Les nuisances causées par les poussières pendant la période de construction;
- o Les mesures d'atténuation considérées pour atténuer les impacts doivent être identifiées (partie I, section 4). Les items suivants doivent entre autres être détaillés :
	- > Le choix des itinéraires pour le transport et des horaires afin d'éviter les nuisances (poussières);
	- > Le mode et l'efficacité du traitement des émissions atmosphériques.
- La qualité de l'air doit aussi faire l'objet d'une surveillance et d'un suivi environnemental (partie I, sections 6 et 7). On doit y trouver minimalement les éléments suivants :
	- Les mesures proposées dans l'étude d'impact, incluant les mesures d'atténuation ou de compensation;
	- > Les conditions fixées dans le décret gouvernemental;
	- $\geq$  Les engagements de l'initiateur prévus dans les autorisations ministérielles;
	- > Les exigences relatives aux lois et aux règlements pertinents.
- Le programme de surveillance environnementale doit notamment comprendre :
	- $\geq$  La liste des éléments nécessitant une surveillance environnementale;
	- > L'ensemble des mesures et des moyens envisagés pour protéger l'environnement;
	- > Les caractéristiques du programme de surveillance, lorsque celles-ci sont prévisibles (ex. : localisation des interventions, protocoles prévus, liste des paramètres mesurés, méthodes d'analyse utilisées, échéancier de réalisation, ressources humaines et financières affectées au programme);
	- > Un mécanisme d'intervention en cas de non-respect des exigences légales et environnementales ou des engagements de l'initiateur;
	- > Les engagements de l'initiateur quant au dépôt des rapports de surveillance (nombre, fréquence et contenu);
	- $\geq$  Les engagements de l'initiateur de projet quant à la diffusion des résultats de la surveillance environnementale à la population concernée.

L'instigateur doit proposer dans l'étude d'impact un programme préliminaire de suivi environnemental. Ce programme préliminaire sera complété, le cas échéant, à la suite de l'autorisation du projet. Ce programme doit notamment comprendre les éléments suivants :

- Les raisons d'être du suivi, incluant une liste des éléments nécessitant un suivi environnemental;
- La durée minimale du programme de suivi, ses objectifs et les composantes visés par le programme (ex. : valider l'évaluation des impacts, apprécier l'efficacité des mesures d'atténuation pour les composantes air, etc.);
- Le nombre d'études de suivi prévues ainsi que leurs caractéristiques principales (protocoles et méthodes scientifiques envisagés, liste des paramètres à mesurer et échéanciers de réalisation projetés);
- Les modalités concernant la production des rapports de suivi (nombre, fréquence et format);
- Le mécanisme d'intervention mis en œuvre en cas d'observation de dégradation imprévue de l'environnement;
- Les engagements de l'instigateur du projet quant à la diffusion des résultats du suivi environnemental à la population concernée.

#### **ANNEXE 2 – ATTESTATION D'ASSAINISSEMENT**

La sous-section 1 de la section IV.2 de la LQE s'applique aux catégories d'établissements industriels déterminées par le décret du gouvernement. À cet effet, le *Règlement sur les attestations d*'*assainissement en milieu industriel* (RAAMI) définit les établissements industriels qui sont assujettis au *Programme de réduction des rejets industriels* (PRRI). Un exemple d'établissement qui est assujetti au PRRI : un établissement industriel d'extraction de minerais métalliques et d'extraction de minerais non métalliques lorsque cet établissement a une capacité annuelle d'extraction de minerais excédant 2 000 000 de tonnes métriques par année ou une capacité annuelle de traitement de minerais ou de résidus miniers excédant 50 000 tonnes métriques par année.

De plus, l'article 5 du RAAMI indique que l'exploitant d'un établissement industriel visé doit soumettre une demande d'attestation d'assainissement dans les six mois suivant la date d'entrée en vigueur de l'assujettissement de son établissement au présent règlement ou, dans le cas où la mise en exploitation de l'établissement se produit après cette date, dans les 30 jours suivant la date d'obtention du certificat d'autorisation délivré pour exploiter son établissement.

Cette sous-section comprend les articles 31.10 à 31.31 et traite notamment du contenu de l'attestation (articles 31.12, 31.13 et 31.15 à 31.15.4), de la demande d'assainissement et du processus de délivrance de l'attestation (articles 31.16 à 31.22), des obligations du titulaire de l'attestation (article 31.23), de la période de validité de l'attestation et de son renouvellement (articles 31.27 et 31.28), des pouvoirs du ministre (article 31.29) et des cas de modification d'attestation (articles 31.25 et 31.26). L'article 31.41 de la LQE prévoit l'adoption de règlements encadrant l'application des attestations d'assainissement. D'ailleurs, le RAAMI précise certaines modalités d'application de l'attestation d'assainissement, notamment en ce qui concerne la demande d'attestation, la consultation publique et la tarification.

Plus précisément, l'article 31.12 de la LQE indique que l'attestation d'assainissement doit contenir les éléments suivants :

- La description et la localisation des points d'émission, de dépôt, de dégagement ou de rejet dans l'environnement de contaminants résultant de l'exploitation de l'établissement industriel ainsi que la description de ce qui constitue la source de chacun de ces points d'émission, de dépôt, de dégagement ou de rejet de contaminants, dans la mesure où ces points font l'objet d'une norme ou d'une exigence visée par l'un des éléments contenus dans l'attestation;
	- La liste des règlements adoptés en vertu de la présente loi applicable à l'exploitant de l'établissement industriel;
	- Les normes relatives au rejet de contaminants définies par règlement adopté en vertu des paragraphes c et d de l'article 31, c et f du premier alinéa de l'article 46 et a et c de l'article 95, dans la mesure où ces normes sont applicables à l'exploitant de l'établissement industriel;
- Les méthodes de prélèvement, d'analyse et de calcul de toute émission ou de tout dépôt, dégagement ou rejet de contaminants ainsi que les méthodes de prélèvement, de conservation et d'analyse des échantillons d'eau, d'air, de sol ou de matières résiduelles déterminées ou prescrites par règlement adopté en vertu des paragraphes h à h.2 de l'article 31 ainsi que les normes relatives à l'installation et à l'opération de tout appareil ou équipement installé aux fins de mesurer la concentration, la qualité ou la quantité de tout contaminant établi par règlement adopté en vertu du paragraphe i de l'article 31, dans la mesure où ces méthodes ou normes sont applicables à l'exploitant de l'établissement industriel;
- Tout autre élément déterminé par règlement.

Le PRRI vise à réduire l'ensemble des rejets industriels des établissements qui ont le plus de répercussions sur l'environnement. Chaque usine visée a l'obligation de détenir une attestation d'assainissement afin de pouvoir l'exploiter.

Un document de références techniques pour la première attestation d'assainissement pour les établissements du secteur minier, qui contient les exigences (suivis et normes) pour l'élaboration de l'attestation d'assainissement, est également disponible sur Internet à l'adresse suivante :

<http://www.mddelcc.gouv.qc.ca/programmes/prri/references-tech-mines.pdf>

**ANNEXE 3 – FICHES DESCRIPTIVES D'UN PROJET MINIER**

MODÉLISATION

Version février 2015

# NOM DU PROJET

Nom du promoteur

FICHE DESCRIPTIVE

**MODÉLISATION**

Version nº\_\_\_\_\_\_

DATE

# **NOTE À L'UTILISATEUR**

La présente annexe constitue un exemple de présentation de l'information à transmettre aux fins de modélisation de la dispersion atmosphérique. Dans le cas de modifications ou de correctifs apportés au projet, il est requis de présenter une version révisée du formulaire et d'indiquer les mises à jour apportées. On précisera également si elles ont un effet sur d'autres composantes du projet.

L'utilisation et la transmission de fichiers électroniques tels que des tableurs (de type Excel) sont recommandées pour la présentation des tableaux.

L'annexe 3 est divisée en sept sections :

- 1. Description du projet;
- 2. Description générale;
- 3. Description détaillée de la mine;
- 4. Restauration du site;
- 5. Paramètres d'exploitation et évaluation des émissions;
- 6. Inventaire des émissions annuelles;
- 7. Bilan des sources d'émission.

## **1 DESCRIPTION DU PROJET**

### **1.1 Le promoteur**

Donner le nom de l'entreprise.

### **1.2 Le projet**

Décrire le projet en fournissant les informations générales suivantes :

- Nom du projet;
- Nature du gisement (teneur des éléments présents);
- Durée de vie du projet;
- Extraction annuelle de minerai (ou minéral);
- Extraction totale du minerai (ou minéral) pour la durée du projet;
- Production annuelle de concentrés;
- Production totale de concentrés pour la durée du projet.

Ces informations constituent généralement l'objet de la demande selon le plan minier conçu pour la durée de vie de la mine.

Le projet d'exploitation étant autorisé selon le plan minier présenté, toute modification en deçà de la période d'exploitation prévue nécessitera des justifications.

# **2 DESCRIPTION GÉNÉRALE**

Décrire sommairement le projet minier et les activités présentes sur le site.

Cette section vise la compréhension générale du projet. Les détails du projet font l'objet d'une autre section (voir section 3).

Étant donné que des modifications au projet peuvent être apportées au cours du processus d'évaluation, l'utilisation de tableaux est recommandée afin de permettre une mise à jour constante de l'information transmise au MDDELCC.

Les informations à présenter sont les suivantes :

- Nature du minerai (ou minéral) extrait : préciser sa composition;
- Mode d'exploitation : en surface ou souterraine;
- Traitement du minerai : les procédés utilisés pour la concentration et l'enrichissement du minerai.

### **2.1 Le site d'exploitation**

#### **2.1.1 La superficie totale du site**

Indiquer la superficie totale sur laquelle sera exploité le projet. Cette superficie est celle qui est prévue selon les zones d'exploitation et leur évolution selon les étapes d'exploitation prévues.

### **2.1.2 Les zones de travail**

Le site de la mine est composé des zones de travail, d'extraction et d'entreposage nécessaires pour l'exploitation de la mine. La superficie de chacune de ces zones doit être précisée et clairement indiquée, soit pour la durée de la demande d'autorisation, soit pour la vie utile du gisement.

### **2.2 La durée du projet (ou période d'exploitation anticipée)**

Indiquer la durée du projet selon ses étapes prévues. Ces étapes sont celles qui sont comprises entre la préparation du site, la construction, l'exploitation et la fermeture du site après sa restauration complète. Il s'agit de la durée planifiée pour la vie utile du gisement selon le plan d'exploitation qui fait l'objet de la demande.

La durée du projet est établie en fonction du niveau de connaissance du plan d'exploitation et de la préparation du projet. Le projet doit être suffisamment détaillé pour mettre en évidence l'importance du gisement, la détermination de la zone exploitable et l'élaboration d'un plan d'exploitation assez précis pour moduler l'exploitation sur toute la période prévue pour le projet.

## **2.3 Les équipements**

Fournir l'inventaire complet des équipements qui seront utilisés sur le site pendant la durée de vie de l'exploitation.

### **Tableau A :** Inventaire des équipements utilisés (Date de mise à jour de l'information)

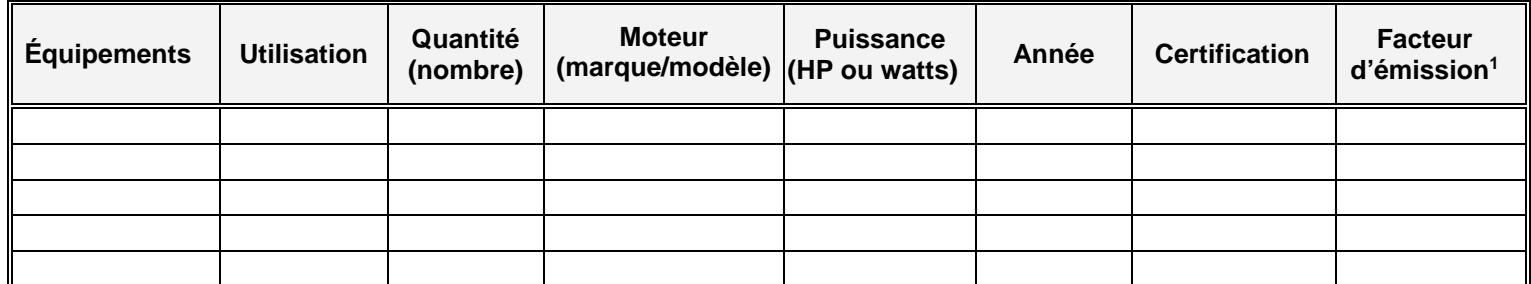

1. Au besoin, on tiendra compte de l'usure du moteur et d'un facteur de charge pour l'établissement du taux d'émission selon l'année d'utilisation du véhicule correspondant au scénario. Cette évaluation des taux d'émission s'effectue à la section 5 du formulaire. La même remarque s'applique pour les véhicules qui ont déjà servi; on évaluera les émissions en fonction des heures de fonctionnement du moteur.

# **2.4 Les points d'émission**

Fournir l'inventaire complet des points d'émission présents sur le site pendant la durée de vie de l'exploitation.

# **Tableau B :** Inventaire des points d'émission (Date de mise à jour de l'information)

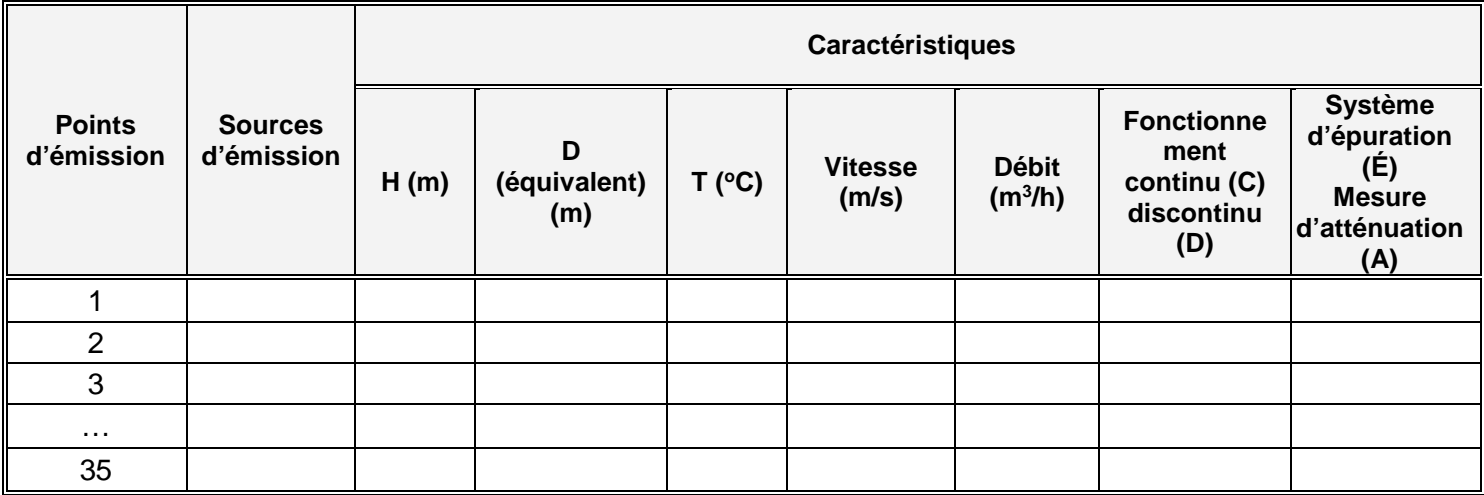

Pour chacun des points d'émission inventoriés, on devra présenter l'évaluation des émissions anticipées pour les différents scénarios, s'il y a lieu (voir section 5).

Dans le cas d'une exploitation minière souterraine, on considérera les puits de mine comme des points d'émission.

Joindre un plan d'aménagement illustrant les zones de travail et d'entreposage ainsi que les superficies associées, les points d'émission et les sources d'émission.

> PLAN (N°, identification du plan) (Date de la mise à jour de l'information)

# **3. DESCRIPTION DÉTAILLÉE DE LA MINE**

### **3.1 Les phases d'exploitation**

#### **3.1.1 La préparation et la construction du site**

Cette phase constitue la première phase du projet à modéliser.

**a) Période** : du \_\_\_\_\_\_\_\_\_\_ au \_\_\_\_\_\_\_\_\_

Décrire brièvement les activités présentes à cette phase. Il est recommandé de présenter la compilation des activités dans un tableau récapitulatif.

Ex. : déboisement (superficie), décapage (superficie), aménagement des sites d'entreposage du matériel (identification, superficie et localisation), construction de voies d'accès et de circulation (identification et dimension : longueur, largeur) entre les aires d'entreposage, construction d'infrastructures (bâtiments, barrages, digues, entrepôts, silos, etc.) et installation d'équipements et d'autres services; manipulation, transport, transfert et transbordement de matériel (agrégats, stériles, mort-terrain, etc.).

Des activités de forage et de dynamitage peuvent aussi se dérouler pour préparer la surface selon l'aménagement prévu du site et le profil initial du site.

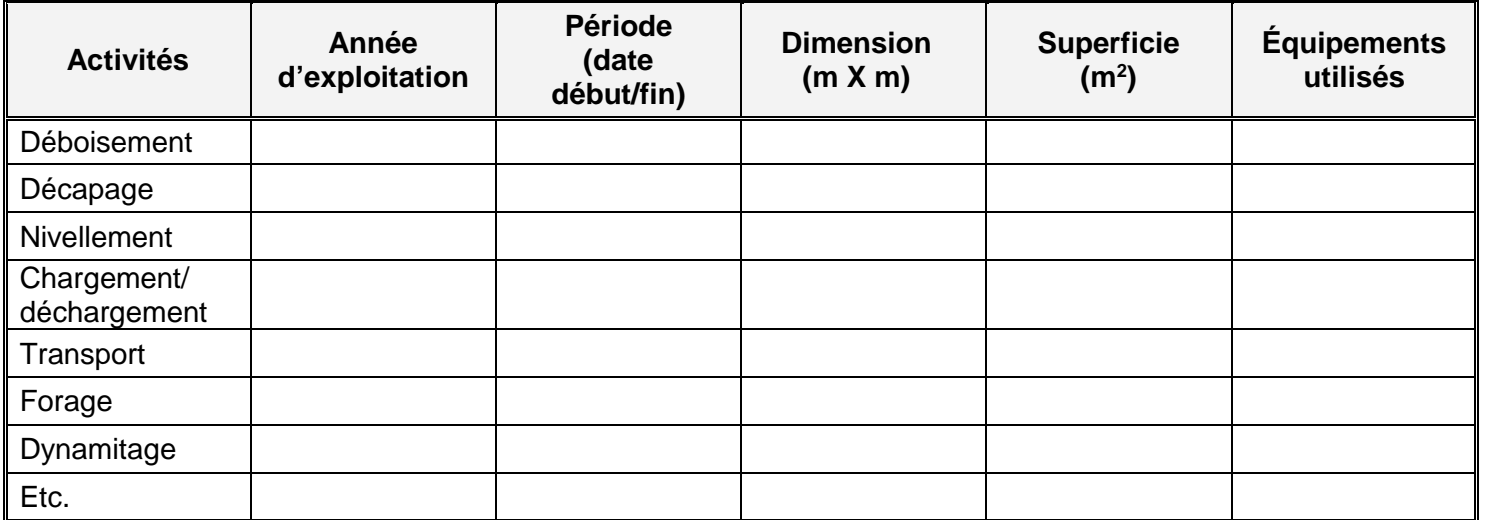

#### **Tableau C :** Plan du site ─ Identification des zones (Date de mise à jour de l'information)

Joindre un plan d'aménagement détaillé permettant d'illustrer l'aménagement du site, l'emplacement des activités, des zones de travail et d'entreposage et des équipements utilisés pour la phase de préparation du site.

> PLAN (Nº, identification) (Date de la mise à jour de l'information)

### **b) La construction de l'usine de traitement de minerai (concentrateur)**

Cette étape pouvant s'effectuer conjointement ou non avec la préparation du site, il est recommandé de la décrire distinctement. L'échéancier pourra être présenté dans le plan d'exploitation.

Décrire et présenter les étapes de construction de l'usine. Les activités suivantes peuvent se dérouler lors de cette étape :

- Les travaux d'excavation;
- Les chargements et déchargements du matériel excavé;
- Le transport associé au matériel excavé;
- Le transport des matériaux de construction (béton et autres matériaux, équipements ou pièces d'équipement à installer).

Joindre un plan de localisation de l'usine et des équipements connexes sur le site d'exploitation du projet.

> PLAN (N<sup>o</sup>, identification) (Date de la mise à jour de l'information)

### **3.1.2 L'exploitation**

Description des activités liées à l'exploitation du site. On retrouve dans cette section les informations relatives à l'extraction du minerai (ou du minéral) ainsi que les procédés de concentration et d'enrichissement permettant d'obtenir le concentré, c'est-à-dire la description des procédés et des activités connexes. Dans certains cas, l'exploitation peut débuter pendant la période de construction selon le plan d'exploitation (plan minier). Des travaux de construction de digues ou de rehaussement de digues peuvent aussi être réalisés pendant cette phase. Les travaux de nivellement, de chargement, de déchargement et de transport associés à ces travaux peuvent être effectués en même temps que les activités d'extraction.

### 3.1.2.1 Plan d'exploitation

Toute modification au plan d'exploitation doit faire l'objet d'une révision de l'information transmise. Ce plan est important puisqu'il facilite l'identification des scénarios à modéliser.

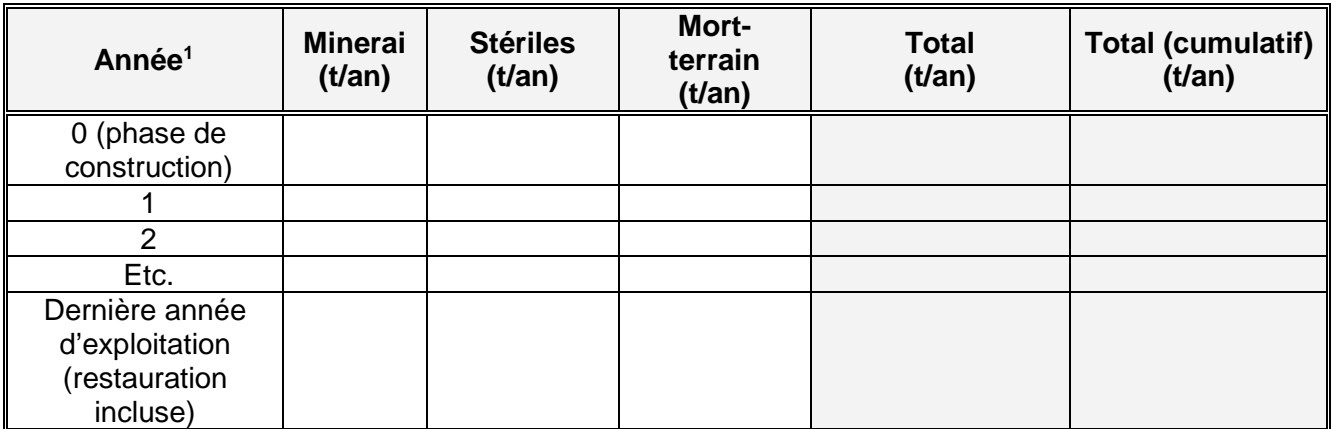

## **Tableau D :** Plan d'exploitation – Extraction (Date de mise à jour de l'information)

1. Les années considérées débutent à la préparation du site (année 0).

### 3.1.2.2 Description des scénarios

Selon le plan minier (plan d'exploitation), on décrit les scénarios sélectionnés tout en illustrant l'évolution des zones d'extraction et d'entreposage (permanent et temporaire) des stériles, des résidus, de minerai et de concentré, des zones de forage et de dynamitage.

Les informations (description et superficie) sur les zones de dynamitage, de chargement et de déchargement du minerai, des stériles et d'autres matériaux (mort-terrain, minerai en réserve, concentré, etc.) sont fournies.

Les équipements utilisés (camions, foreuses, bouteurs, etc.), leurs caractéristiques et leur nombre sont indiqués.

L'utilisation de tableaux et de plans est recommandée afin de permettre la mise à jour des modifications apportées au projet.

Les critères d'établissement des scénarios à modéliser doivent être précisés afin de présenter les phases ou les scénarios représentatifs des conditions qui ont le plus de répercussions sur le milieu durant la durée de vie de la mine selon l'exploitation planifiée (voir le tableau D). La contribution des émissions diffuses produites par le transport (routage) étant habituellement non négligeable, elle fera partie des éléments à considérer pour déterminer les scénarios à modéliser.

L'utilisation de critères vise à justifier le choix des scénarios pour la modélisation. Par exemple :

- le taux d'extraction (initial, maximal ou autre);
- le taux de transport (initial, maximal ou autre);
- le taux de traitement du concentrateur (initial, maximal ou autre);
- les taux combinés selon le cas.

Les informations doivent être présentées pour chacun des scénarios à modéliser.

Notez que toutes les modifications au plan d'exploitation peuvent influencer la modélisation. Le promoteur devra en tenir compte tout au long du processus d'évaluation.

#### **a) Extraction du minerai**

- Horaire d'exploitation : Indiquer l'horaire de travail selon les phases, s'il y a lieu (ex. : 24 h/jour).
- Taux d'extraction : Indiquer le taux d'extraction (t/jour ou t/an) pour chacune des années débutant par la phase de préparation et de construction (an 0) et se terminant à la phase d'exploitation, en incluant la période prévue pour la restauration du site.
- Taux d'entreposage : L'information peut varier selon la date de mise en service de l'usine de traitement et son taux d'alimentation.
- Activités présentes : Décrire le scénario et les activités et indiquer la date de mise à jour de l'information.

Énumérer et décrire quantitativement les activités présentes, telles que le forage (localisation du ou des foreuses), le dynamitage (sautage), l'extraction (fosse), le transport du matériel et l'entreposage (minerai, stérile, etc.). L'utilisation d'un tableau est recommandée.

### **Tableau E :** Identification des activités – Scénario (Date de mise à jour de l'information)

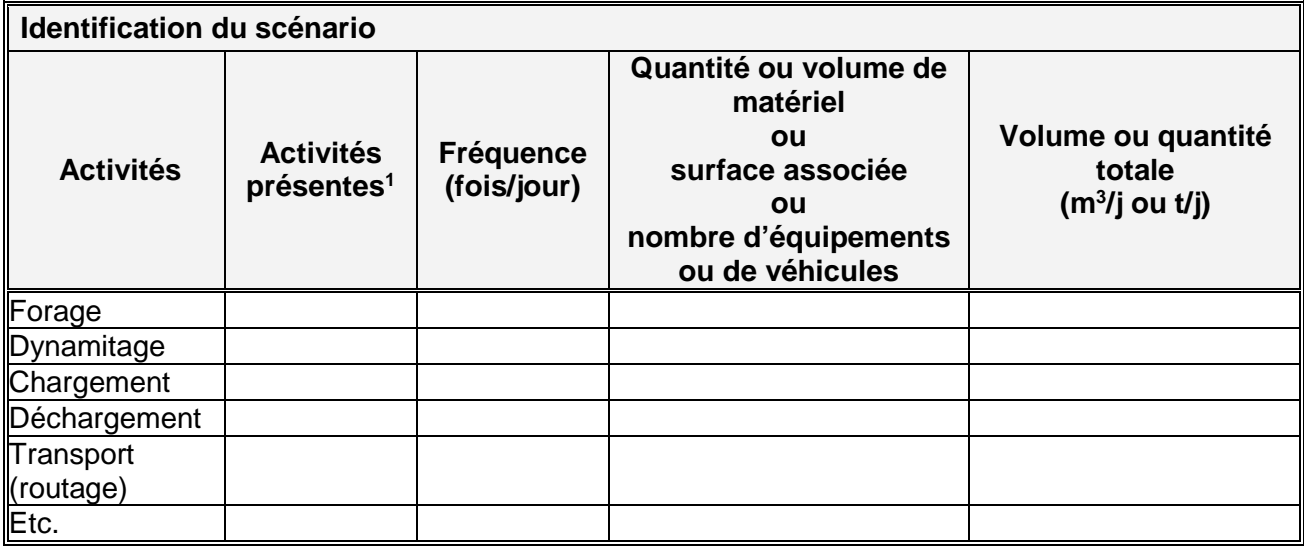

1. Justifier l'exclusion d'une activité pour la modélisation. Généralement, on considère l'ensemble des activités présentes afin d'effectuer une modélisation représentative.

Joindre un plan d'aménagement pour chacun des scénarios décrivant les activités et la localisation des équipements. Sur le même plan, on retrouvera les zones d'activité, telles que la fosse et les zones d'entreposage (mort-terrain, minerai, concentré, etc.) permanentes ou temporaires.

#### PLAN (Nº, identification – Localisation des activités – Scénario) (Date de la mise à jour de l'information)

# **Équipements ou matériels utilisés**

Faire l'inventaire des équipements utilisés pour chacun des scénarios à modéliser.

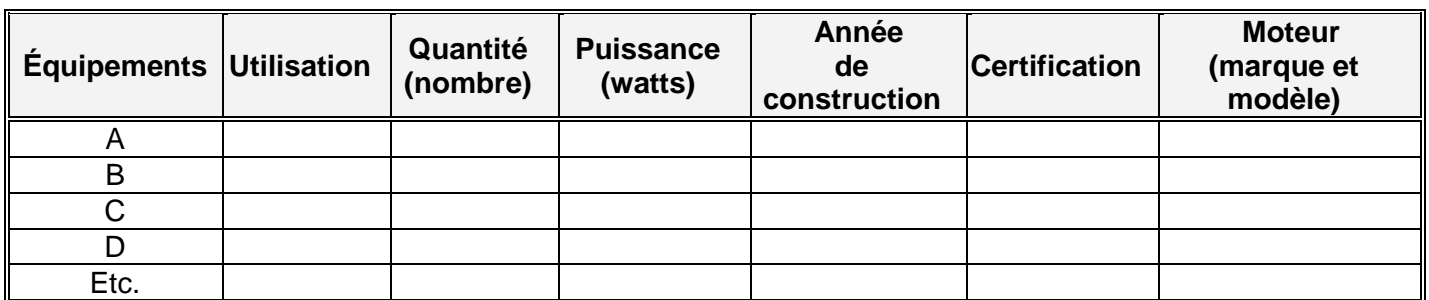

#### **Tableau F :** Inventaire des équipements utilisés – Scénario (Date de mise à jour de l'information)

Indiquer le nombre des équipements qui sont utilisés simultanément. Dans le cas où le remplacement de l'équipement est prévu après un certain temps, fournir l'horaire de remplacement planifié pour la durée du projet.

Ce tableau devrait être le résultat d'une extraction du tableau A de la section 2.3 présentant l'inventaire complet des équipements utilisés pendant toute la durée du projet.

#### **b) Traitement de minerai ou minéral (concentration et enrichissement)**

Description sommaire des procédés mécaniques, physiques ou chimiques utilisés pour séparer le minéral recherché des autres substances pour l'obtention du concentré. Les procédés mécaniques permettent la réduction de la granulométrie nécessaire pour poursuivre la séparation du minerai (ou minéral) des autres substances de moindre intérêt selon différentes techniques sélectionnées en fonction des propriétés du minerai. Ces procédés ou ces techniques sont, notamment, la flottation, la séparation gravimétrique, la séparation magnétique et la classification à l'aide de cyclone ou d'hydrocyclone.

La description doit permettre d'illustrer les activités présentes, le niveau de production – les heures de fonctionnement, le taux d'alimentation des intrants (t/an), le taux de production des extrants (produits, résidus, recirculation au procédé) – pour chacune des années à partir de la phase de préparation et de construction.

#### **Tableau G :** Bilan annuel des activités – Scénario (Date de mise à jour de l'information)

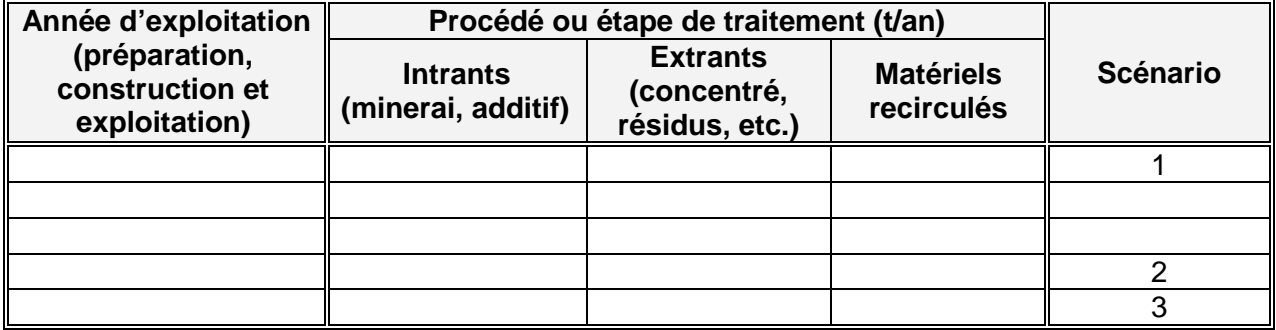

À des fins de concordance, utiliser les années de référence établies dans le plan d'exploitation. Le nombre de scénarios est fonction du projet, de sa complexité ou des variantes possibles.

#### **Points d'émission**

Présenter l'inventaire des points d'émission associés au traitement de minerai et aux activités connexes ainsi que leurs caractéristiques. Ces points d'émission sont, par exemple, associés aux équipements de traitement ou de conditionnement du matériel,

tels qu'un concasseur, un broyeur, les points de chute, de transfert ou de transbordement, de manipulation de matériel, etc.

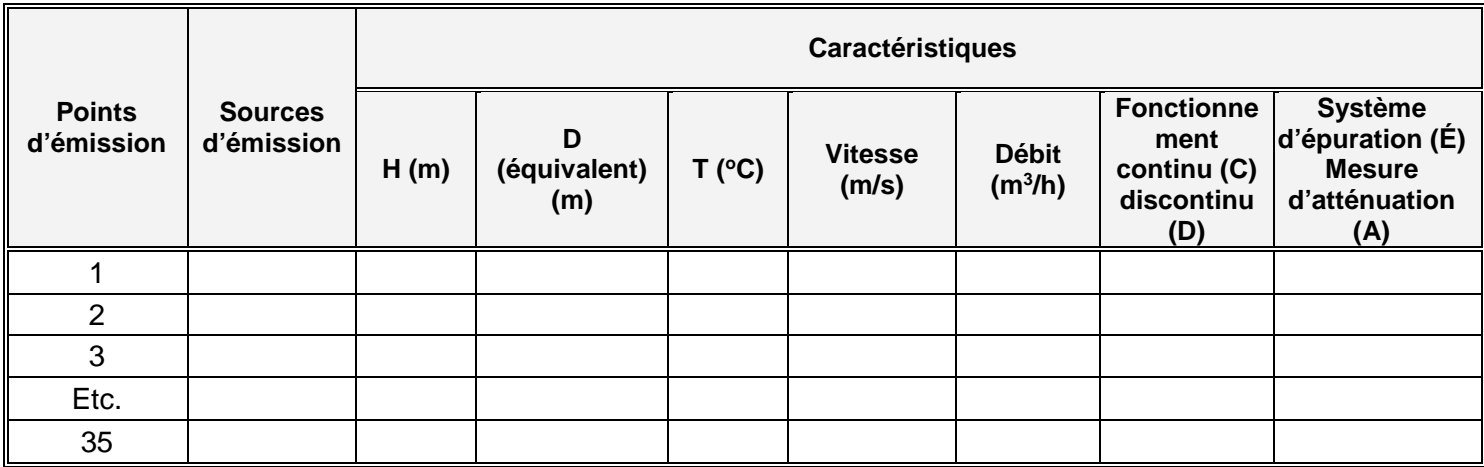

### **Tableau H :** Identification des points d'émission − Scénario (Date de mise à jour de l'information)

Illustrer ces points d'émission sur un plan de localisation.

PLAN (Nº, localisation des sources et des points d'émission) (Date de la mise à jour de l'information)

# **c) Autres activités**

Définir les autres activités et leurs points d'émission selon les scénarios ou les variantes du projet :

- Canalisées ou non;
- De surface ou diffuses:
- Contrôlées ou non.

Ces activités sont, sans s'y limiter, l'entreposage de matériaux (additifs, réactifs, combustibles, etc.) liés au fonctionnement du concentrateur ou à l'extraction (minerai, résidus, stériles, etc.), l'utilisation de groupes électrogènes et d'autres activités connexes (atelier mécanique, d'entretien, de soudure, etc.). Ces activités peuvent être constantes ou varier selon les scénarios.

Aux types d'entreposage sont associées des émissions plus ou moins significatives selon la nature même de l'entreposage, les caractéristiques du matériel ou l'interaction du matériel avec le milieu ambiant. Par exemple, le matériel en vrac peut générer des émissions par érosion produite par l'action du vent sur la pile.

Les voies de circulation sont également des sources d'émission dont l'importance est dépendante du matériel transporté et du nombre de camions en circulation. L'évaluation des émissions fera l'objet de calculs spécifiques dans la section 5 intitulée « Paramètres d'exploitation et évaluation des émissions ».

Selon l'importance des émissions produites par ces sources, on choisira d'en tenir compte ou non. Dans le cas de l'exclusion de points d'émission pour un scénario, une justification est toutefois requise.

Quelques exemples d'activités présentes sur un site minier :

### **L'utilisation de différents modes d'entreposage**

- À l'extérieur (sans protection) :
	- − aire d'accumulation de résidus miniers (parc à résidus),
	- − zone d'entreposage en pile,
	- − etc.
- À l'intérieur (ou fermé) :
	- − bâtiment, citerne, réservoir, silo, etc.

Les matières faisant l'objet d'entreposage sont le minerai, le concentré, les stériles, les résidus, les réactifs, les explosifs et les combustibles.

Comme différents sites ou zones peuvent être utilisés pour l'entreposage, faire l'inventaire des sites d'entreposage selon le mode d'entreposage et le matériel. Dans le cas de l'entreposage extérieur, tel que les piles de minerai ou de concentrés, ces zones sont considérées comme des zones d'exploitation importantes dont les émissions devront être estimées et considérées pour la modélisation.

Dans le cas où l'entreposage est associé au concentrateur, l'activité peut être décrite à la section illustrant les points d'émission liés au traitement de minerai (section 3.1.2.2 b).

#### **Tableau I :** Caractéristiques des sites d'entreposage – Scénario (Date de mise à jour de l'information)

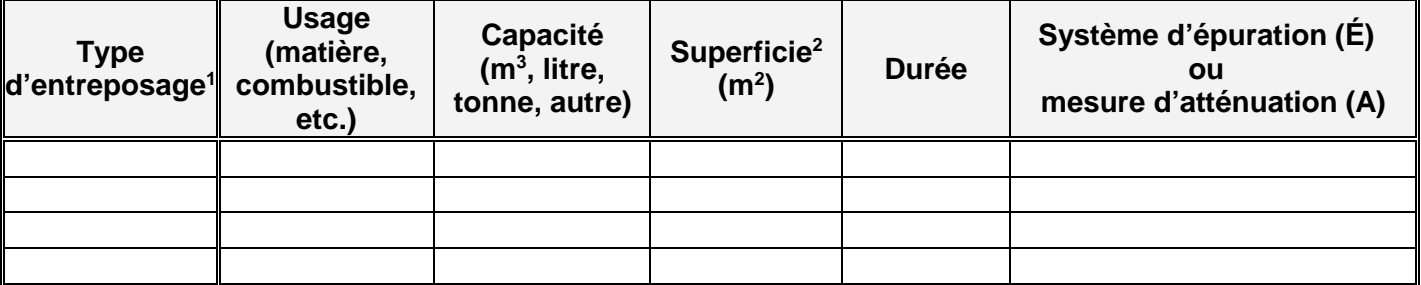

1. Pour chaque type d'entreposage, il peut y avoir plus d'un site. Il y a lieu de tenir compte de cet aspect pour leur identification et leur localisation. Les sites d'entreposage peuvent être fermés ou ouverts.

2. Selon le scénario, la superficie peut varier en fonction des besoins et de différents facteurs (variation de la production, mise en place du programme de restauration progressive pour l'entreposage de résidus, etc.).

Note : Utiliser un tableau par catégorie de type d'entreposage en l'adaptant selon le matériel, la substance ou le combustible. Indiquer, localiser et représenter la surface de chacun des sites sur un plan de localisation approprié.

#### PLAN (Nº, localisation des sites d'entreposage) – Scénario (Date de la mise à jour de l'information)

Pour l'évaluation des contaminants susceptibles d'être émis, se référer à la section 5 (*Paramètres d*'*exploitation et évaluation des émissions*).

#### **L'utilisation de groupes électrogènes (génératrices) et autres moteurs fixes**

Indiquer les points d'émission associés à ces équipements et présenter les caractéristiques de ces points d'émission inventoriés (dimension, vitesse ou débit d'évacuation).

#### **Tableau J :** Identification des moteurs fixes et groupes électrogènes − Scénario (Date de mise à jour de l'information)

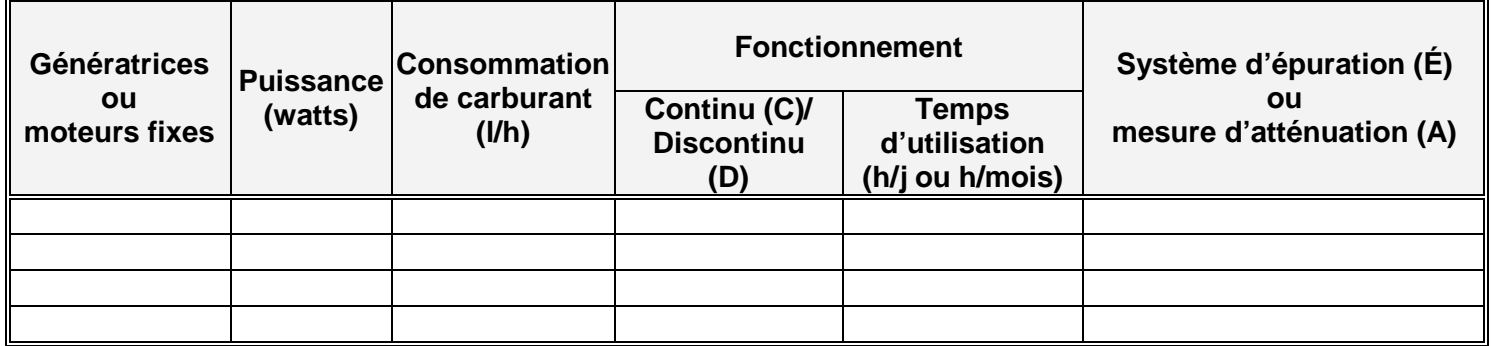

Pour le temps de fonctionnement, indiquer la base de temps la plus appropriée (jour/mois/année). L'utilisation dans les situations d'urgence n'est généralement pas considérée (selon la fréquence d'utilisation) dans la modélisation, même si l'équipement est inventorié.

Dans certains cas, le nombre de génératrices peut varier selon les besoins (scénario).

#### PLAN (Nº, plan de localisation des génératrices et moteurs fixes) -*Scénario* (Date de la mise à jour de l'information)

Cette identification peut inclure un plan de localisation déjà fourni. Pour cette situation, référer à ce plan.

**Autre considération**

L'utilisation de différents modes de transport doit aussi faire partie des scénarios. Par exemple, l'utilisation de locomotives pour le transport ferroviaire est à considérer dans la modélisation.

# **4. RESTAURATION DU SITE**

Selon le plan d'exploitation du projet, le promoteur peut opter pour une restauration progressive en cours d'exploitation ou complète à la fin du projet.

### **Progressive en cours d'exploitation (mesure d'atténuation)**

La restauration progressive en cours d'exploitation permet de réduire les émissions diffuses des zones perturbées en recouvrant la surface de matières végétales. Ce type de restauration est considéré comme une mesure d'atténuation puisqu'il permet la remise en état du site (une partie) et la réduction des émissions non contrôlées en limitant la surface exposée au vent et la circulation des véhicules et des équipements mobiles dans ces zones.

On présentera les détails de cette mesure comme une mesure d'atténuation des sites d'entreposage. La description devrait permettre d'évaluer la réduction des émissions selon la surface recouverte, les travaux effectués, le délai de mise en place ou l'efficacité attendue selon la progression de la restauration (ou l'application de la mesure d'atténuation). La planification de la restauration doit être présentée selon un échéancier tenant compte de la progression de l'exploitation.

## **Complète (à la fin du projet)**

Les émissions diffuses sont considérées sur toutes les surfaces découvertes (matériel en entreposage, chemins d'accès et de transport du matériel) pour toute la durée de vie de la mine, soit jusqu'à la restauration complète du site.

# **5. PARAMÈTRES D'EXPLOITATION ET ÉVALUATION DES ÉMISSIONS**

Cette section vise à évaluer les émissions atmosphériques produites par les activités, les équipements ou les procédés que comporte le projet. Ces taux d'émission seront utilisés pour modéliser les émissions des différents scénarios. Le taux d'émission estimé pour une même source peut être le même pour différents scénarios ou varier selon les conditions des scénarios. Dans les cas où il diffère, l'information doit être indiquée clairement.

Pour chacune des informations transmises, il faut indiquer clairement les références :

- Organismes officiels;
- Formules utilisées et exemples de calculs;
- Facteurs d'émission utilisés;
- Justification des hypothèses, s'il y a lieu.

La transmission d'un fichier électronique de type Excel est recommandée pour la présentation de l'information, ce qui facilitera son analyse par le MDDELCC.

## **5.1. Préparation et construction du site**

Présenter les caractéristiques des activités répertoriées à la section 3.1.1 et en évaluer les émissions.

Ces activités sont notamment :

- Le décapage;
- Le nivellement du sol:
- La manipulation et le transfert du matériel;
- Les activités de forage et dynamitage peuvent également être effectuées. Ces activités étant propres à l'extraction, on se référera aux sous-sections les plus appropriées pour des exemples de présentation (5.2.1 et 5.2.2).

## **5.2. Extraction**

Présenter les caractéristiques des activités mentionnées à la section 3.1.2 et en évaluer les émissions. Des exemples de présentation de l'information à fournir sont donnés cidessous.

### **5.2.1 Forage**

#### **Tableau K :** Caractéristiques du forage – Scénario (Date de mise à jour de l'information)

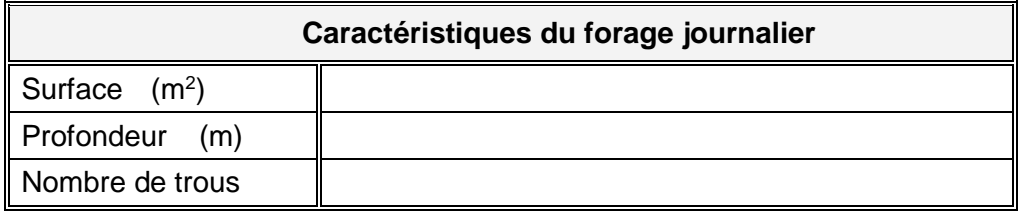

Note : Le nombre de trous forés par jour peut différer du nombre de ceux qui sont utilisés pour le dynamitage. Dans de tels cas, il y a lieu de fournir les calendriers de forage et de dynamitage.

Dans le cas où l'exploitation de la mine s'effectue en partie ou en totalité par extraction souterraine, les caractéristiques du forage sous-terrain sont également considérées et doivent être fournies. On évaluera les émissions attribuables au forage selon son utilisation en fonction du nombre de trous forés. On considérera que toutes ces émissions sont évacuées par le ou les puits de mine dont le sens d'écoulement se fait vers l'extérieur.

## **Tableau L1 :** Émissions atmosphériques dues au forage – Scénario (Date de mise à jour de l'information)

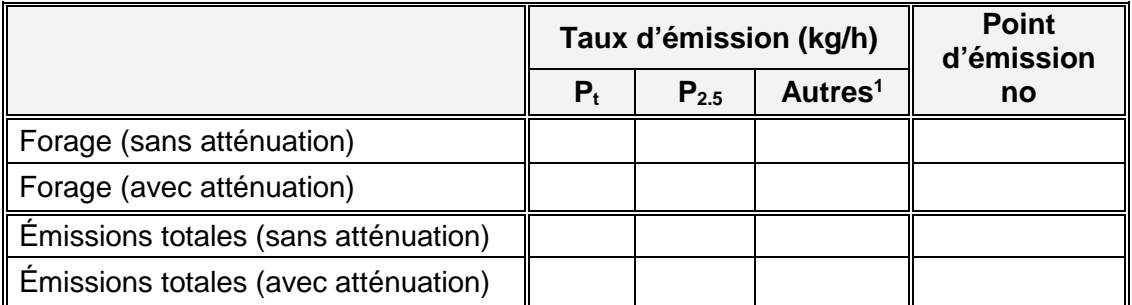

1. Émissions de différents métaux ou autres minéraux (selon la composition du matériel).

### **Tableau L2 :** Émissions atmosphériques de la foreuse – Scénario (Date de mise à jour de l'information)

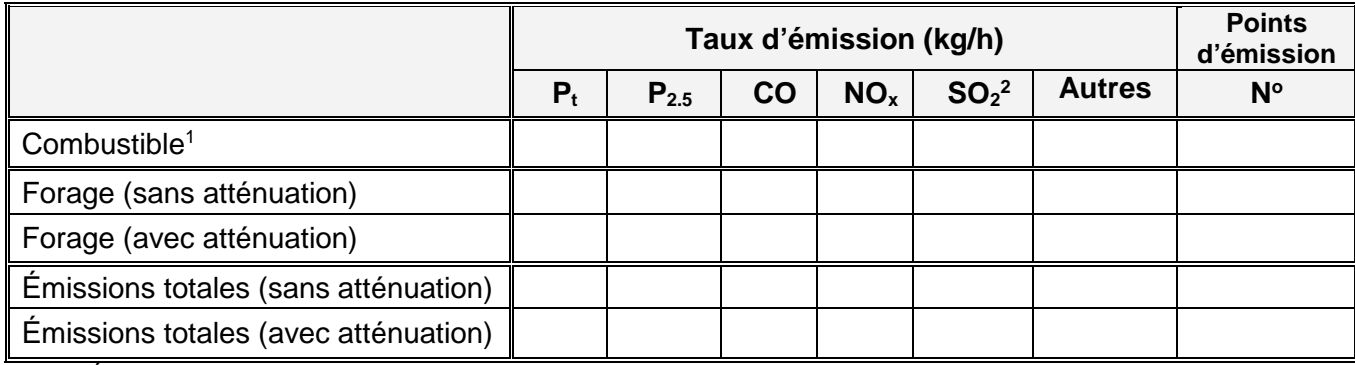

1. Émissions attribuables au combustible de l'équipement utilisé (s'il y a lieu).

2. Les émissions de SO2 sont estimées en fonction de la teneur en soufre du combustible.

# **5.2.2 Dynamitage (sautage)**

- Fréquence des sautages : \_\_\_\_\_\_\_\_\_\_\_\_\_\_\_\_\_\_par jour;
- Heure de sautage  $(1)$  :  $\qquad \qquad$ 
	- (2) : \_\_\_\_\_\_\_\_\_\_\_\_\_\_\_\_\_\_ (si plus d'un sautage);
- Nombre de sautages (annuel) : \_\_\_\_\_\_\_\_\_\_\_\_\_\_\_\_\_\_.

Dans le cas où il y a plus d'un sautage par jour, le temps entre deux sautages doit être supérieur à 60 minutes. Dans le cas contraire, les sautages sont considérés comme un seul et unique sautage dans cette heure. Le sautage sera localisé à la position centrale du banc de sautage. Dans le cas de regroupement de plusieurs bancs de sautage, on considérera la position la plus conservatrice de ces surfaces, soit la position qui aura le plus de répercussions sur les zones à l'étude.

Situation particulière : certaines conditions peuvent présenter un risque anormalement élevé d'émissions de  $NO<sub>x</sub>$  (ex. : dans le cas d'une détonation incomplète de l'explosif, soit lors d'une mauvaise combustion de l'explosif). Le MDDELCC peut demander la modélisation des émissions dans l'atmosphère lorsque des sautages ont lieu à proximité de la population.

### **Tableau M :** Caractéristiques du banc de sautage – Scénario (Date de mise à jour de l'information)

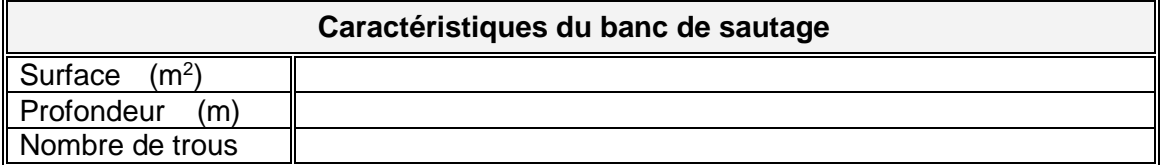

# **Tableau N1 :** Émissions atmosphériques attribuables au sautage du matériel – Scénario

(Date de mise à jour de l'information)

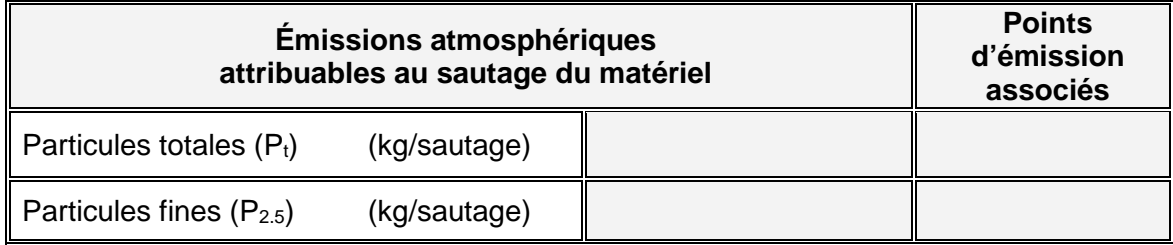

# **Tableau N2 :** Émissions atmosphériques attribuables à la détonation de l'explosif – Scénario

(Date de mise à jour de l'information)

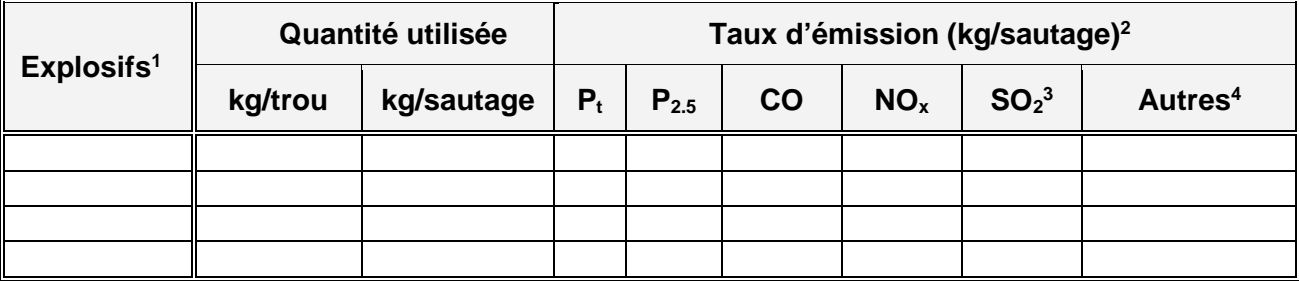

1. Dans le cas d'une émulsion, indiquer la composition du mélange.

2. Taux d'émission (exprimés en fonction de la quantité d'explosif utilisé ou par sautage).

3. Les émissions de SO2 sont dépendantes de la teneur en soufre de l'explosif.

4. Déterminer les autres contaminants émis selon l'explosif.

Dans le cas où l'exploitation de la mine s'effectue en partie ou en totalité par une extraction souterraine, on évaluera les émissions produites en fonction du volume du matériel qui fait l'objet du sautage et du nombre de trous forés. On considérera que toutes ces émissions sont évacuées par le ou les puits de mine dont le sens d'écoulement se fait vers l'extérieur.

### **5.3. Traitement de minerai (ou minéral)**

### **5.3.1 Concassage**

### **Tableau O :** Équipements utilisés – Scénario (Date de mise à jour de l'information)

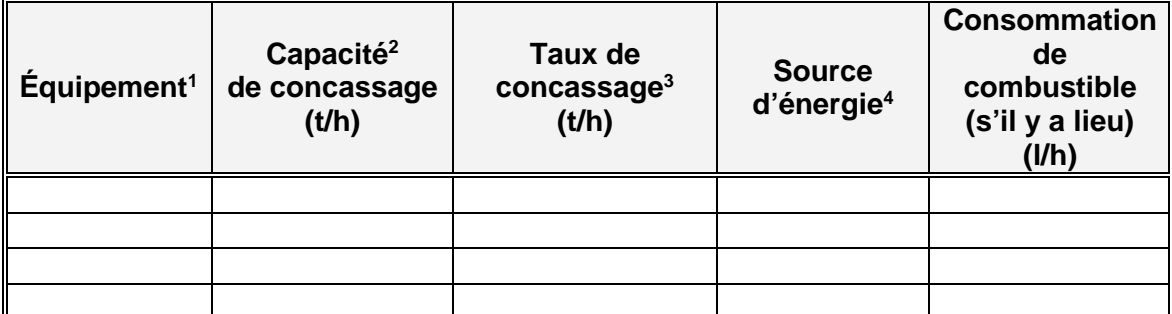

1. Mentionner les équipements selon l'identification des équipements inventoriés à la section 2.3.

2. Capacité de l'équipement ou du procédé.

3. Taux d'alimentation prévu des intrants au concassage selon le scénario.

4. Combustible ou autres sources d'énergie.

#### **Tableau P :** Émissions atmosphériques – Scénario (Date de mise à jour de l'information)

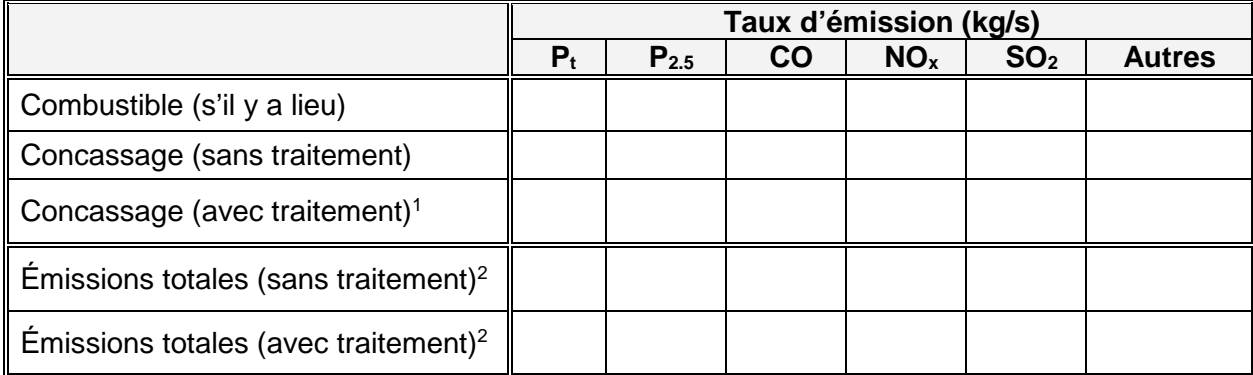

1. Indiquer l'efficacité de traitement considéré pour les calculs (cette efficacité doit être réaliste dans des conditions normales d'exploitation).

2. Taux d'émission combiné (dans le cas où la modélisation tient compte des taux d'émission combinés du combustible et de l'exploitation, particulièrement pour les Pt et P2.5).

#### **5.3.2 Broyage et autres activités connexes**

#### **Tableau Q :** Équipements utilisés au broyage – Scénario (Date de mise à jour de l'information)

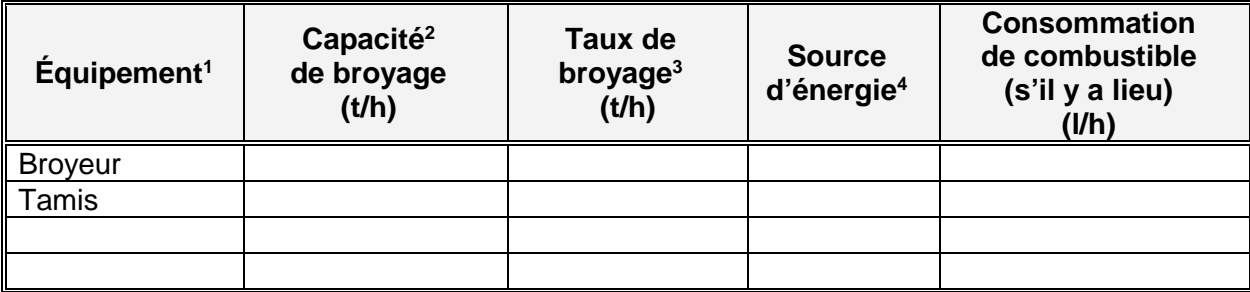

1. Mentionner les équipements selon l'identification des équipements inventoriés à la section 2.3.

2. Capacité de l'équipement ou du procédé.

3. Taux d'alimentation prévu des intrants au broyage selon le scénario.

4. Combustible ou autres sources d'énergie.

Dans le cas d'information *où* le niveau d'activité est différent selon les scénarios sélectionnés, présenter l'information pour chacun des scénarios.

# **Tableau R :** Émissions atmosphériques du broyeur et d'autres équipements associés – Scénario

(Date de mise à jour de l'information)

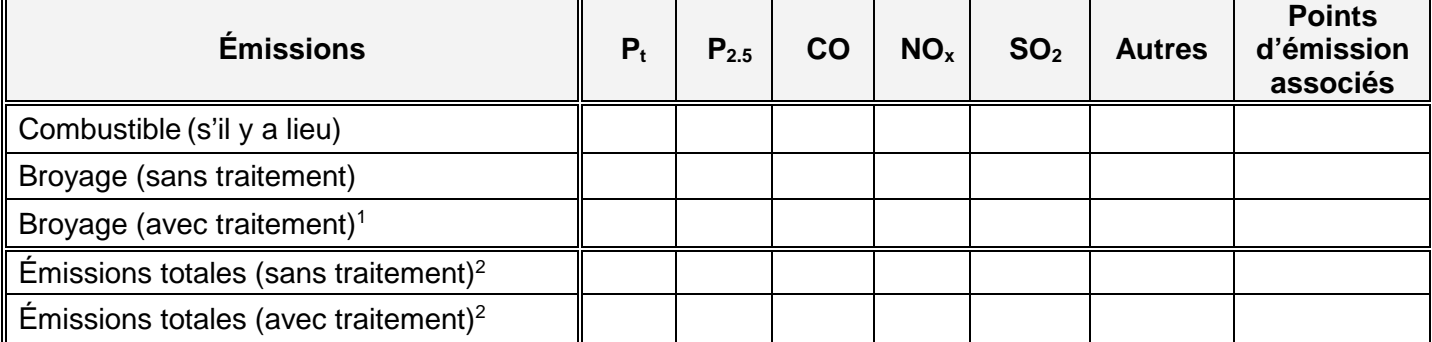

1. Indiquer également le système de traitement et son efficacité selon le contaminant. L'efficacité de traitement doit être la plus représentative possible dans les conditions normales d'exploitation.

2. Selon le cas, indiquer s'il s'agit d'un taux d'émission combiné (cas où la modélisation tient compte des taux d'émission combinés du combustible et de l'exploitation, particulièrement pour les Pt et P<sub>2.5</sub>).

### **5.3.3 Techniques ou procédés utilisés**

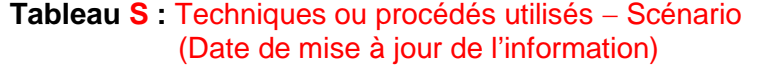

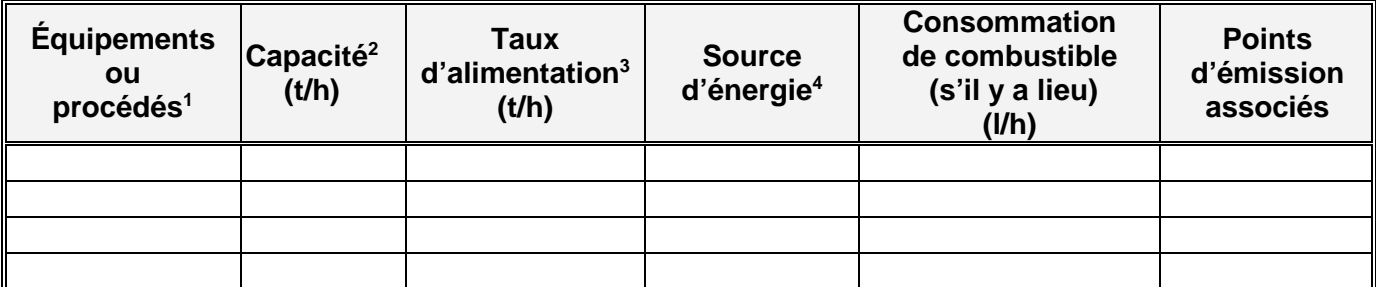

1. Selon l'équipement ou le procédé utilisé (séparation granulométrique, gravimétrique, flottation, etc.), indiquer les équipements selon l'identification des équipements inventoriés à la section 2.3.

2. Capacité de l'équipement ou du procédé.

3. Taux d'alimentation prévu des intrants selon le scénario.

4. Combustible ou autres sources d'énergie.

Dans le cas d'information où le niveau d'activité est différent selon les scénarios sélectionnés, présenter l'information pour chacun des scénarios.

### **Tableau T :** Émissions atmosphériques  $(N^{\circ},$  identification – point d'émission) (Date de mise à jour de l'information)

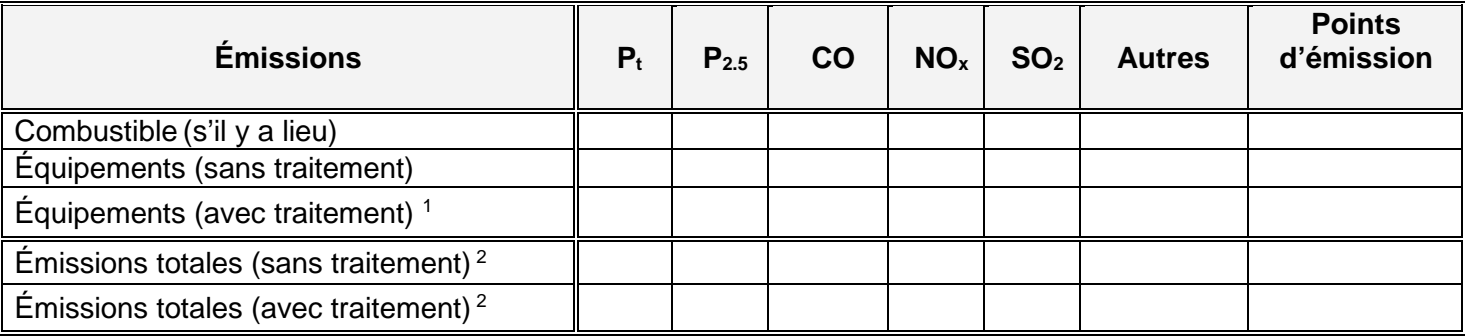

1. Pour chacun des équipements du procédé, indiquer le système de traitement des émissions et son efficacité en fonction de chacun des contaminants. L'efficacité de traitement doit être la plus représentative possible des conditions normales d'exploitation.

2. Selon le contaminant, indiquer le taux d'émission combiné (dans le cas où la modélisation tient compte des taux d'émission combinés du combustible et des équipements du procédé).

#### **Points de transfert ou de chute**

Adapter les tableaux selon l'information à présenter (identification des équipements utilisés et taux d'émission associés aux points de transfert ou de chute).

Indiquer et localiser ces points sur un plan. Nommer ce plan.

On peut s'inspirer des tableaux présentés aux sections précédentes.

### **Chargement/déchargement (s'il y a lieu)**

Adapter les tableaux selon l'information à présenter :

- Identification des équipements utilisés selon l'information à la section 2.3;
- Taux d'émission associés aux points de transfert ou de chute.

On peut s'inspirer les tableaux présentés aux sections précédentes.

### **5.4. Autres activités (entreposage, transport, etc.)**

#### **5.4.1 Pile et surface (érosion)**

**Tableau U :** Identification des surfaces et leur usage − Scénario (Date de mise à jour de l'information)

| Source <sup>1</sup><br>(zone) | <b>Description</b><br>des<br>zones                        | <b>Coordonnées</b><br>géographiques Élévation |          |     | <b>Surface</b>                         |                                    |                                 | <b>Hauteur</b> |              |
|-------------------------------|-----------------------------------------------------------|-----------------------------------------------|----------|-----|----------------------------------------|------------------------------------|---------------------------------|----------------|--------------|
|                               |                                                           |                                               |          |     |                                        | $R$ éelle $3$                      | Considérée <sup>4</sup>         | de             | <b>Sigma</b> |
|                               |                                                           | X<br>(m)                                      | Υ<br>(m) | (m) | $\mathsf{Zone}^2$<br>(m <sup>2</sup> ) | de la<br>pile<br>(m <sup>2</sup> ) | de la pile<br>(m <sup>2</sup> ) | relâche<br>(m) | z<br>(m)     |
| P                             | Extraction                                                |                                               |          |     |                                        |                                    |                                 |                |              |
| $P_{s}$                       | Entreposage<br>des stériles                               |                                               |          |     |                                        |                                    |                                 |                |              |
| $P_c$                         | Entreposage du<br>concentré                               |                                               |          |     |                                        |                                    |                                 |                |              |
| $P_m$                         | Entreposage du<br>minerai                                 |                                               |          |     |                                        |                                    |                                 |                |              |
| $P_v^5$                       | Entreposage<br>des terres<br>végétales (mort-<br>terrain) |                                               |          |     |                                        |                                    |                                 |                |              |
| Etc.                          |                                                           |                                               |          |     |                                        |                                    |                                 |                |              |

1. La source (zone) indiquée est la zone totale d'exploitation.

2. La zone considérée pour la modélisation peut être différente de la zone totale. Dans ce cas, il y a lieu de distinguer la surface totale de la zone des surfaces à considérer.

3. La surface réelle de la pile.

4. La surface sensible à l'érosion éolienne (surface considérée pour la modélisation).

5. Les termes « terres végétales » et « mort-terrain » désignent les terres mises en réserve jusqu'à leur réutilisation future, généralement pour la restauration progressive du site pendant l'exploitation et à la fin des activités.

Justifier la détermination des surfaces (documentation, calculs, etc.). Les justifications peuvent tenir compte des mesures d'atténuation employées et de leurs efficacités techniquement réalisables, des surfaces non manipulées ou non décapées ou d'autres considérations

techniques bien documentées. Comme la surface peut évoluer selon le scénario, il y a lieu de tenir compte de cette évolution dans la présentation des informations.

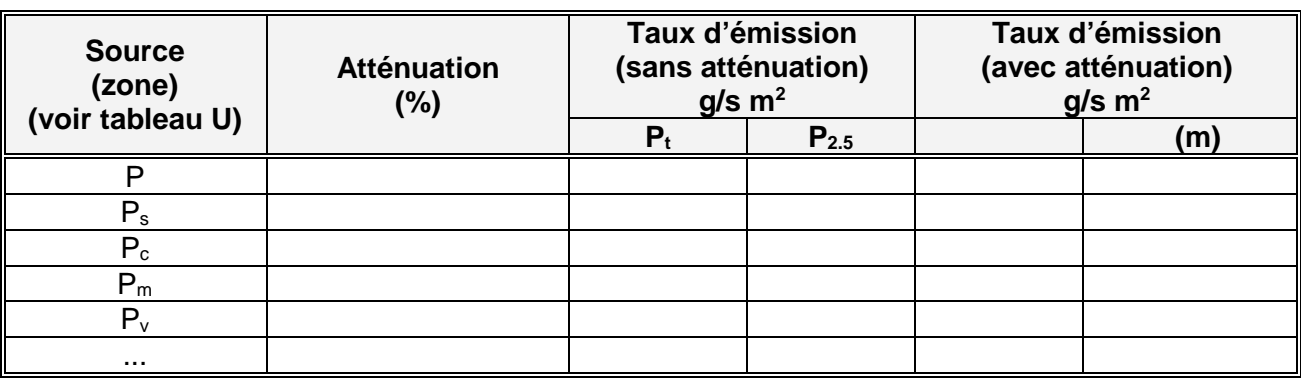

#### **Tableau V :** Évaluation des émissions des surfaces – Scénario (Date de mise à jour de l'information)

Pour justifier le taux d'atténuation retenu, le promoteur devra fournir un plan de réduction et d'atténuation des émissions diffuses décrivant en détail les mesures sélectionnées et la manière dont sera démontrée l'efficacité de ces mesures.

#### **5.4.2 Chargement/déchargement**

Les éléments à prendre en compte dans le cas de chargement et de déchargement de matériel sont :

- Caractéristiques du matériel (granulométrie et teneur en silt, taux d'humidité, etc.);
- Conditions météorologiques (vitesse des vents, direction des vents, température, etc.).

#### **Tableau W :** Émissions atmosphériques attribuables aux surfaces − Scénario (Date de mise à jour de l'information)

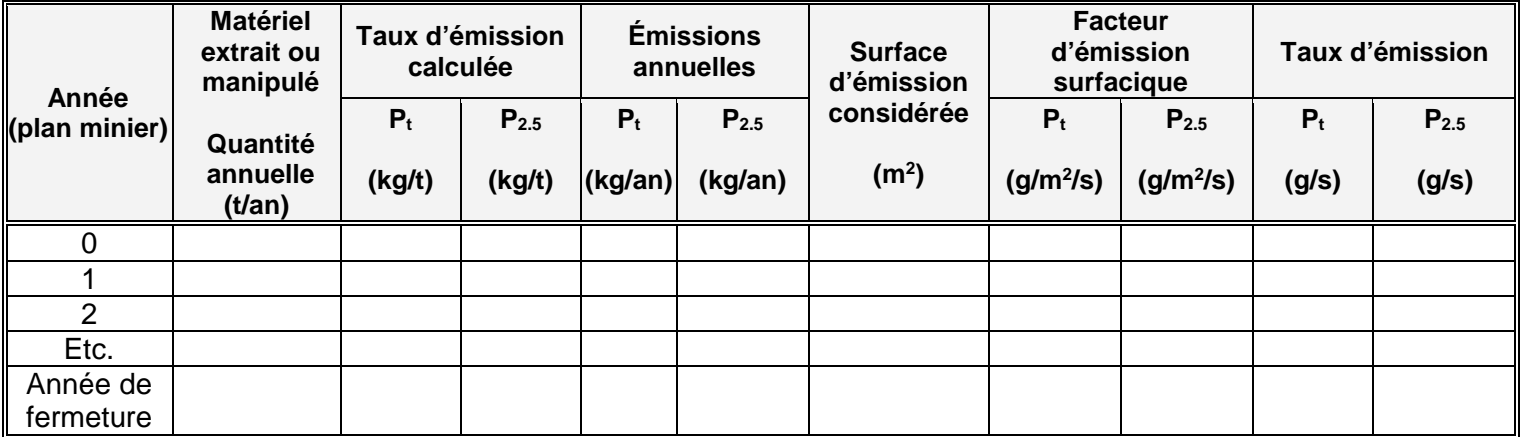

# **5.4.3 Transport routier (routage)**

Pour chaque scénario (ou année à modéliser), indiquer l'information nécessaire à l'évaluation des émissions due au routage.

Pour chaque scénario, se référer au plan d'aménagement du site d'exploitation illustrant les zones et les tronçons de route présents sur le site.

**Scénario modélisé** : \_\_\_\_\_\_\_\_\_\_\_(année d'exploitation en fonction du plan minier)

# **Tableau X1 :** Caractéristiques des segments routiers ─ Scénario (Date de mise à jour de l'information)

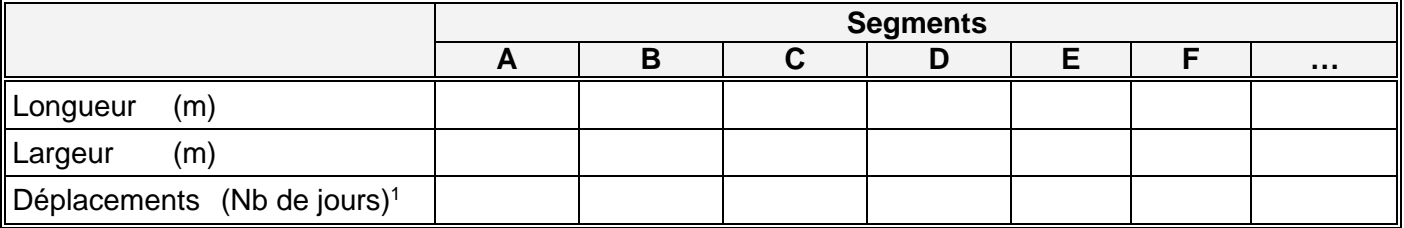

<sup>1</sup>. Les déplacements correspondent au total des allers et des retours.

#### **Tableau X2 :** Caractéristiques des trajets routiers ─ Scénario (Date de mise à jour de l'information)

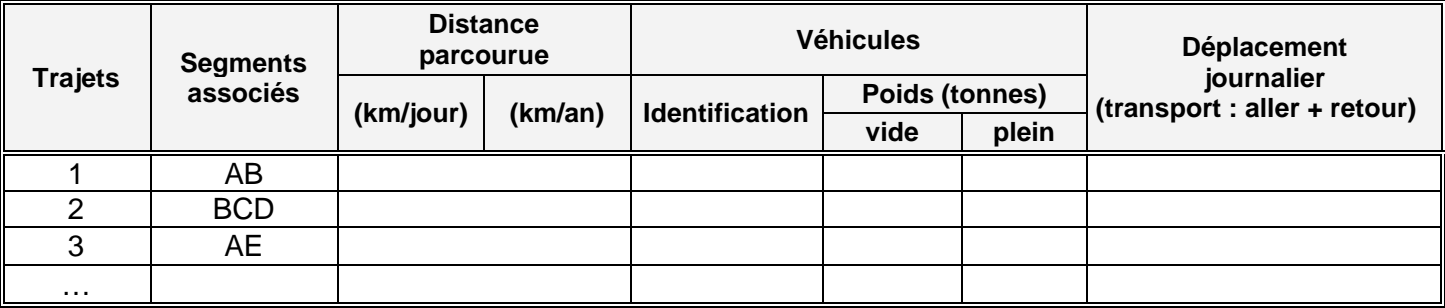

## **Tableau Y1 :** Émissions attribuables à la circulation des véhicules ─ Scénario (Date de mise à jour de l'information)

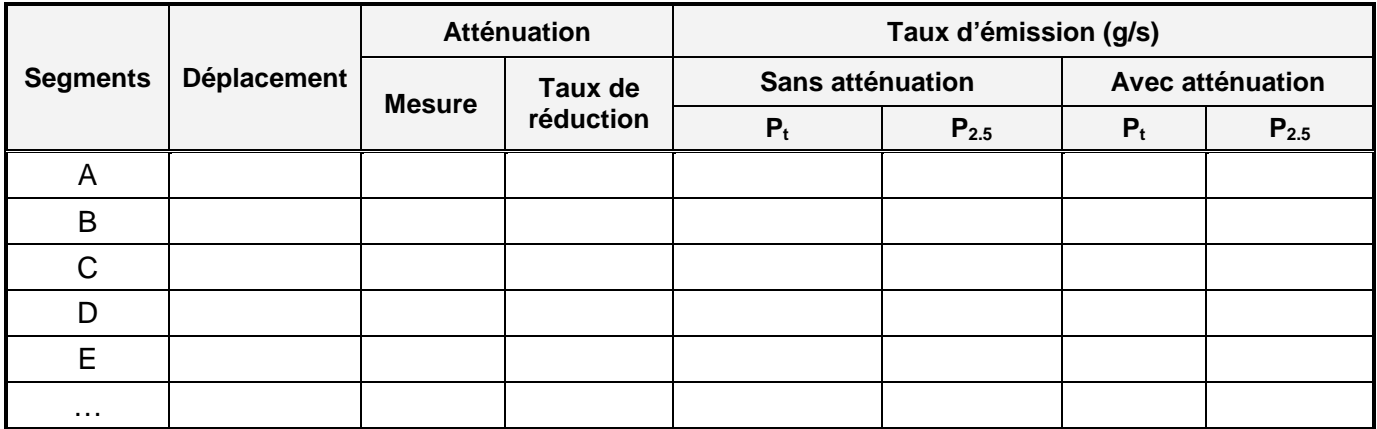

Pour justifier le taux d'atténuation retenu, le promoteur devra fournir un plan de réduction et d'atténuation des émissions diffuses décrivant en détail les mesures sélectionnées et la manière dont sera démontrée l'efficacité de ces mesures.

### **Tableau Y2 :** Émissions attribuables à l'usage de combustible pour les véhicules circulant sur les segments − Scénario (Date de mise à jour de l'information)

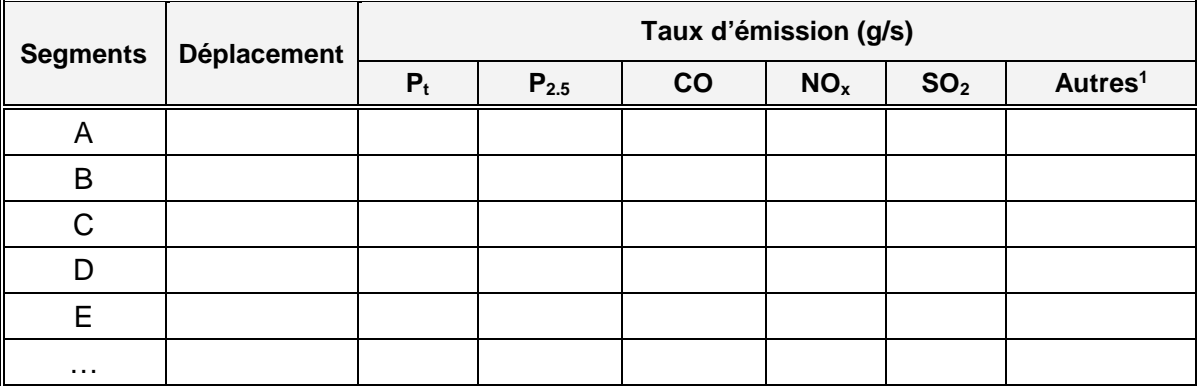

1. Les taux d'émission correspondent à la somme des émissions des véhicules circulant sur les segments.

## **5.4.4 Transport ferroviaire**

L'utilisation de différents modes de transport doit aussi faire partie des scénarios, notamment dans le cas du transport ferroviaire.

### **Tableau Z1 :** Caractéristiques des segments ferroviaires ─ Scénario (Date de mise à jour de l'information)

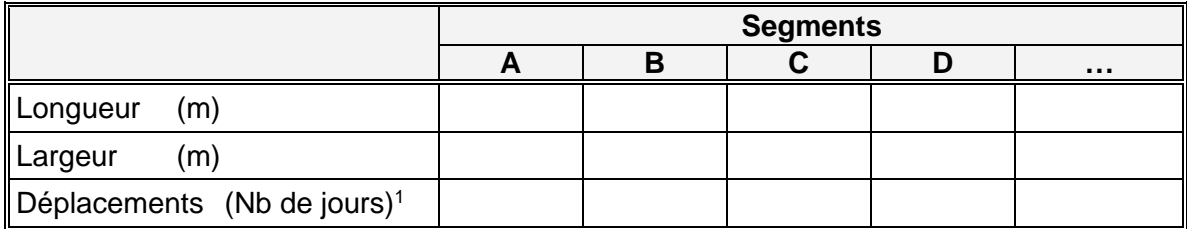

<sup>1</sup>. Les déplacements correspondent au total des allers et des retours. On indiquera aussi les positions d'arrêt des locomotives et les temps d'arrêt. Au besoin, modifier le tableau pour prévoir l'information pertinente.

### **Tableau Z2 :** Émissions attribuables à l'usage du combustible des locomotives circulant sur les segments de voies ferrées ─ Scénario (Date de mise à jour de l'information)

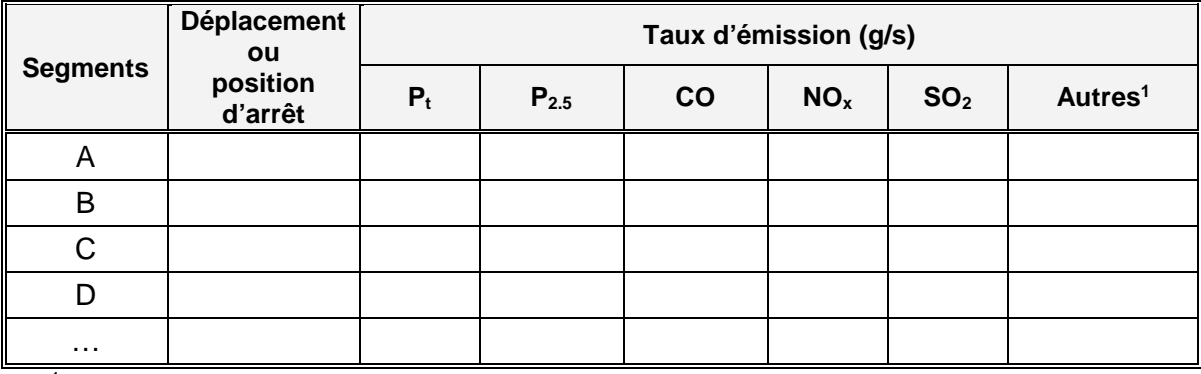

<sup>1</sup>. Les taux d'émission correspondent à la somme des émissions des locomotives circulant sur les segments.

# **5.4.5 Équipements fixes (utilisation de combustible)**

On entend par équipements fixes les équipements qui sont utilisés dans une zone de travail, par exemple les chargeurs, les bouteurs, les excavatrices ou tout autre équipement utilisé à l'égard de la foreuse.

# **Tableau AA :** Émissions attribuables à l'usage de combustible aux équipements fixes ─ Scénario

(Date de mise à jour de l'information)

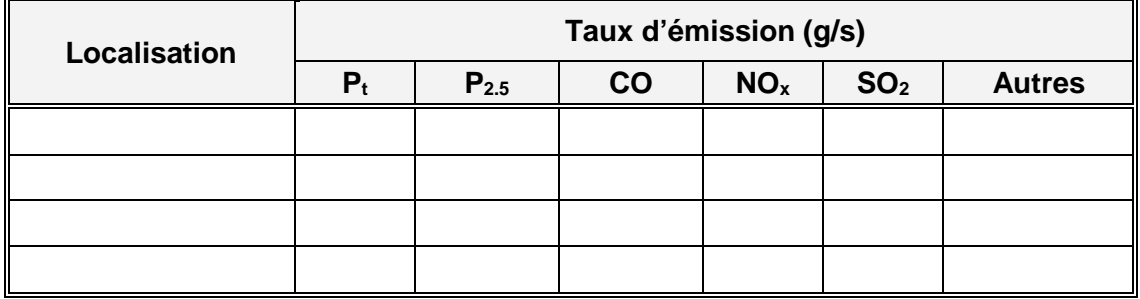

## **5.4.6 Entreposage fermé (réservoir, silo, entrepôt)**

Adapter les tableaux selon l'information à présenter (identification des équipements utilisés et taux d'émission associés aux points de transfert ou de chute).

Indiquer et localiser ces points sur un plan.

On peut s'inspirer les tableaux présentés aux sections précédentes.

# **6. INVENTAIRE DES ÉMISSIONS ANNUELLES**

Pour chacun des scénarios, pour bien mettre en évidence l'ampleur du projet, il faut présenter les émissions annuelles attribuables à l'utilisation des carburants et des combustibles (tableau BB), aux équipements et aux procédés (incluant le sautage) (tableau CC), au routage (tableau DD) et aux émissions diffuses (ex. : érosion éolienne) (tableau EE).

### **6.1. Utilisation des carburants et des combustibles**

# **Tableau BB :** Émissions attribuables aux carburants et aux combustibles utilisés − Scénario

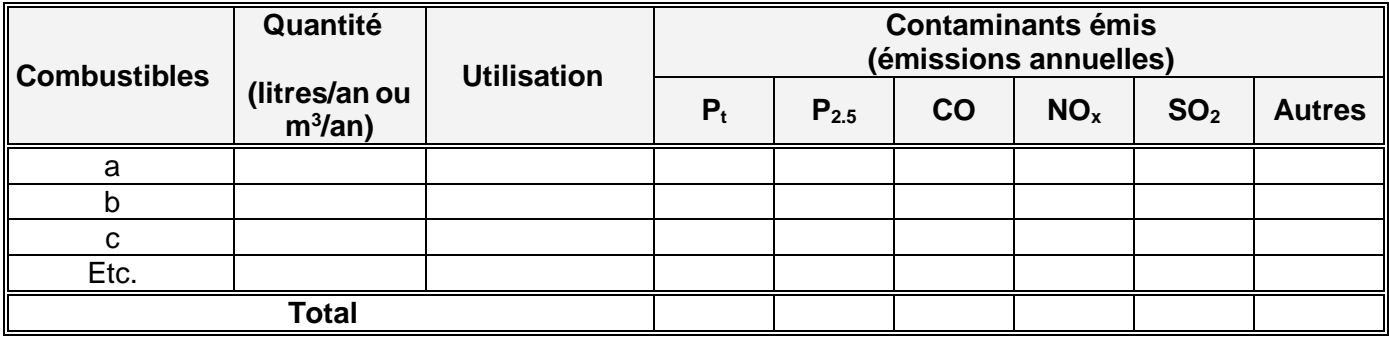

(Date de mise à jour de l'information)

Dans le cas où un combustible est utilisé pour plusieurs équipements ou différents usages, faire la ventilation des quantités pour chacun des équipements (types d'équipement) ou chaque usage.

## **6.2. Émissions attribuables à l'utilisation des équipements, des procédés, du sautage** − **Scénario**

# **Tableau CC :** Émissions des équipements ou des catégories d'équipements – Scénario

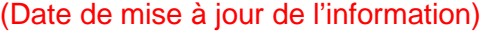

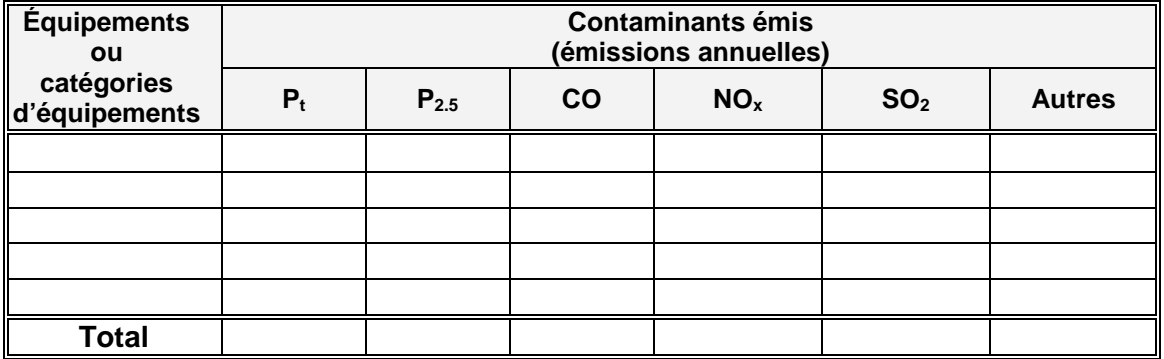
Les émissions sont attribuées par équipement ou groupe d'équipements identiques (ou usage). Dans ce dernier cas, il faut indiquer dans le tableau si les émissions sont par équipement ou pour la catégorie d'équipement.

# **6.3. Émissions annuelles attribuables au routage**

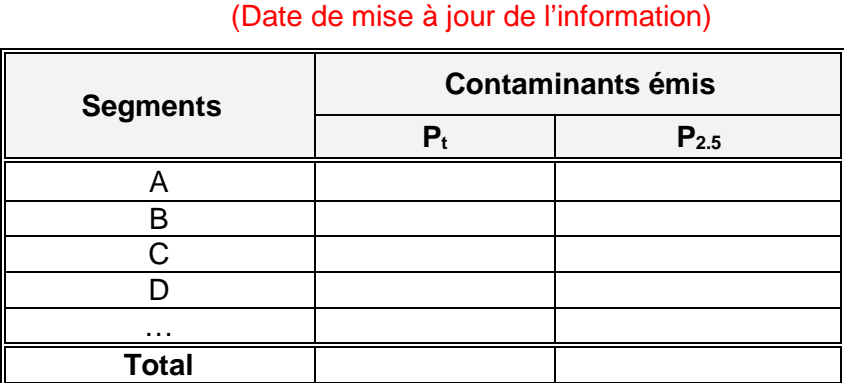

**Tableau DD :** Scénario

### **6.4. Émissions annuelles attribuables aux autres émissions diffuses**

**Tableau EE :** Autres émissions diffuses – Scénario (Date de mise à jour de l'information)

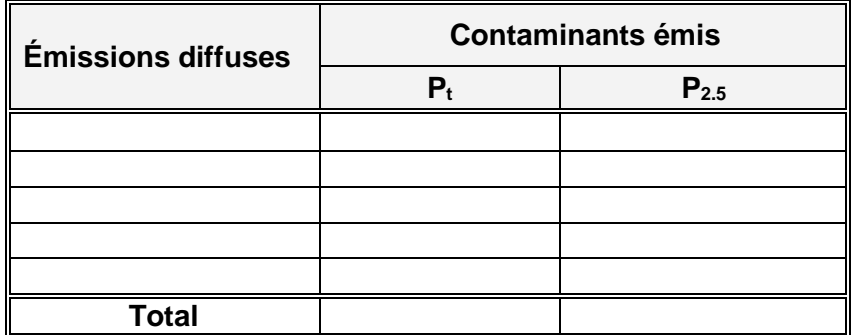

### **7. BILAN DES SOURCES D'ÉMISSIONS ET DE LEURS ÉMISSIONS**

Dans cette section, il s'agit de présenter des tableaux récapitulatifs qui constitueront l'inventaire des points et des sources d'émissions et les taux d'émission utilisés pour la modélisation de la dispersion atmosphérique des contaminants.

Ces sources ou points d'émission peuvent être regroupés selon leurs caractéristiques ou leurs similitudes. Les tableaux d'entrées de données du modèle de dispersion peuvent être utilisés.

#### **ANNEXE 4 – COTES DES FACTEURS AP-42**

En général, les facteurs AP-42 de l'USEPA basés sur de nombreuses observations ou sur des procédures d'essai plus largement acceptées reçoivent les cotes les plus élevées. À l'inverse, un facteur basé sur une seule observation de qualité douteuse, ou extrapolé à partir d'un autre facteur pour un procédé semblable, recevra une cote beaucoup plus basse. Étant donné que les cotes sont subjectives et ne tiennent compte qu'indirectement de la dispersion inhérente entre les données utilisées pour calculer les facteurs, elles ne devraient être considérées que comme des approximations. Les cotes des facteurs AP-42 ne signifient pas qu'il y a des limites d'erreur statistique ou des intervalles de confiance pour chaque facteur d'émission. À la rigueur, une cote devrait être considérée comme un indicateur de l'exactitude et de la précision d'un facteur donné utilisé pour estimer les émissions d'un grand nombre de sources. Cet indicateur est avant tout le reflet de l'évaluation professionnelle des auteurs et des examinateurs de la série AP-42 concernant la fiabilité d'une estimation quelconque obtenue à l'aide de ces facteurs.

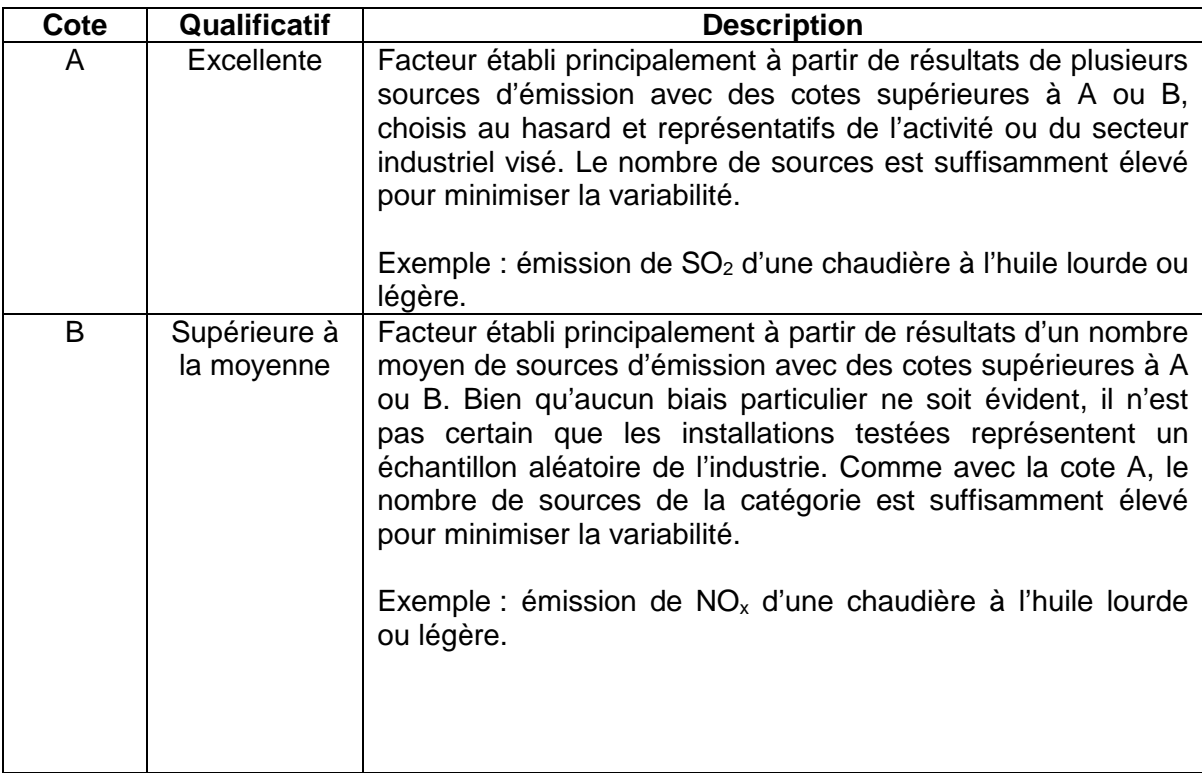

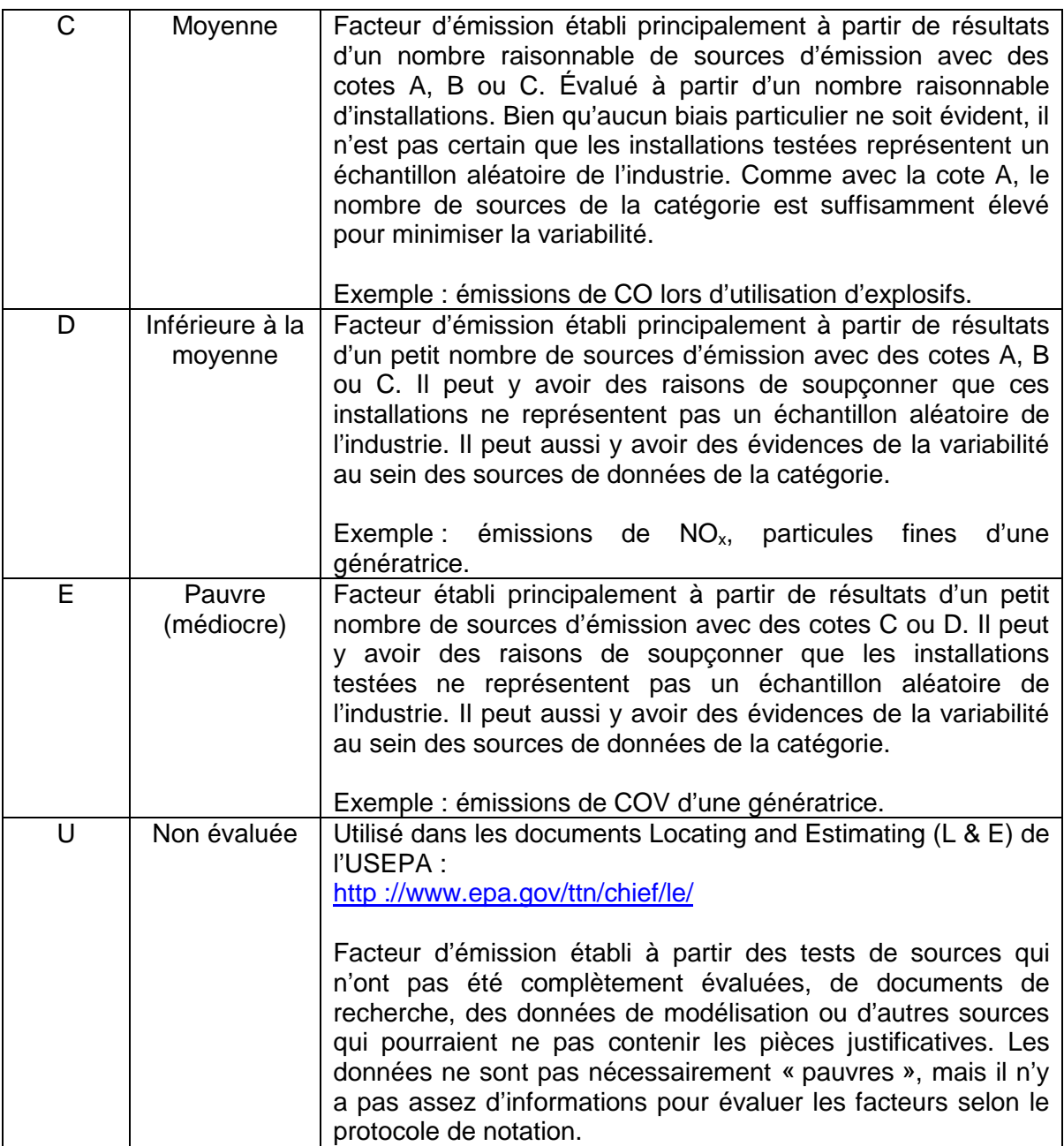

# **ANNEXE 5 – MESURES D'ATTÉNUATION**

Voici une liste non exhaustive des mesures d'atténuation :

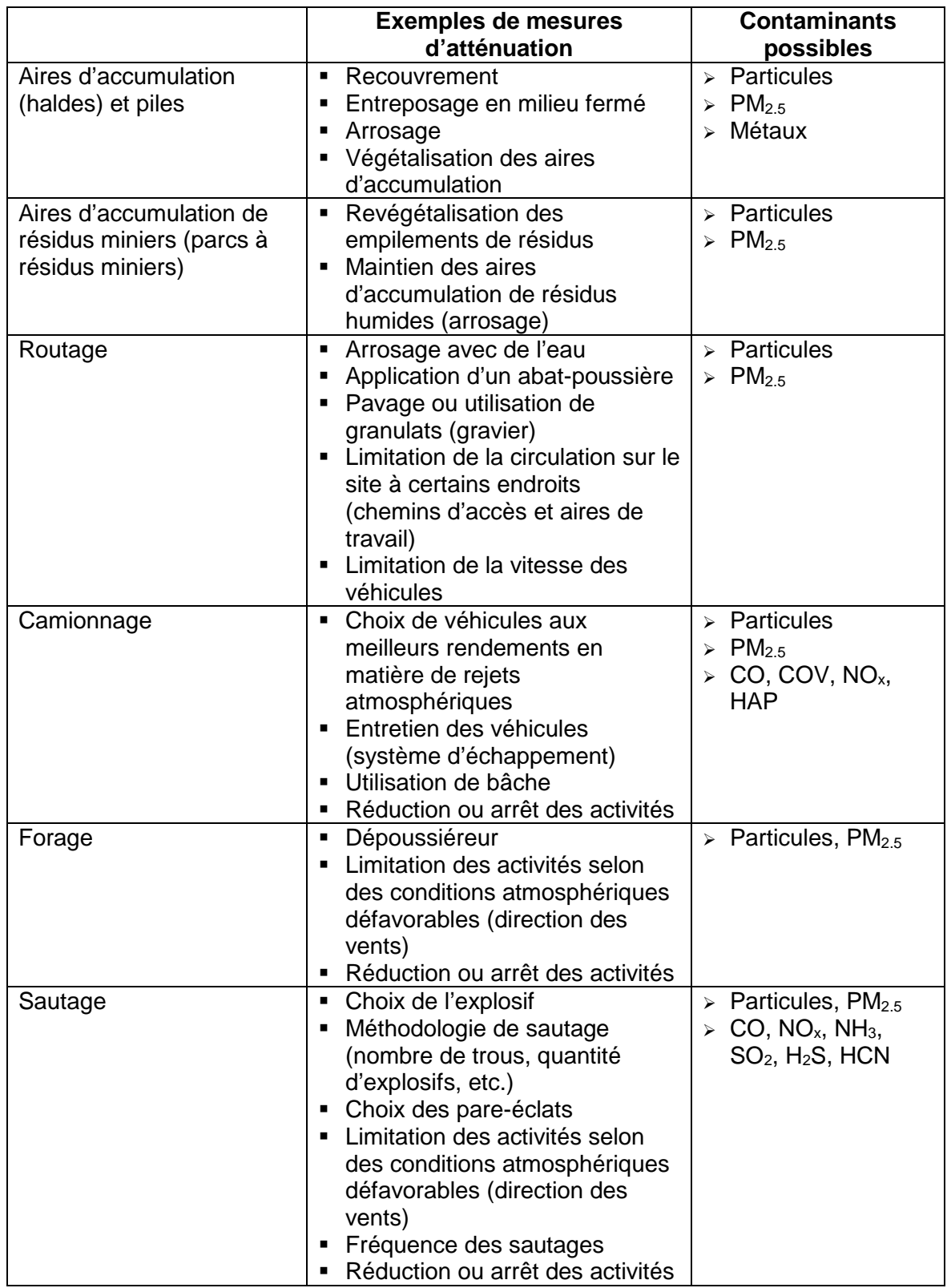

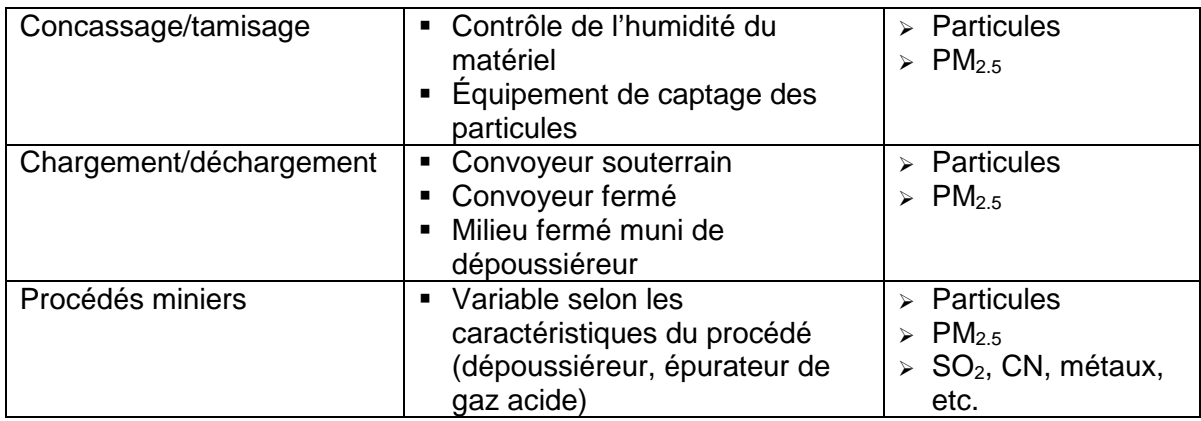

À titre d'information, un tableau tiré du document Australian Government, Department of Sustainability, Environment, Water, Population and Communities, National Pollutant Inventory, Emission Estimation Technique *M*anual for Mining, version 3.1, janvier 2012, présente des pourcentages d'efficacité de mesures de réductions d'émission pour certaines activités minières.

Voir page suivante.

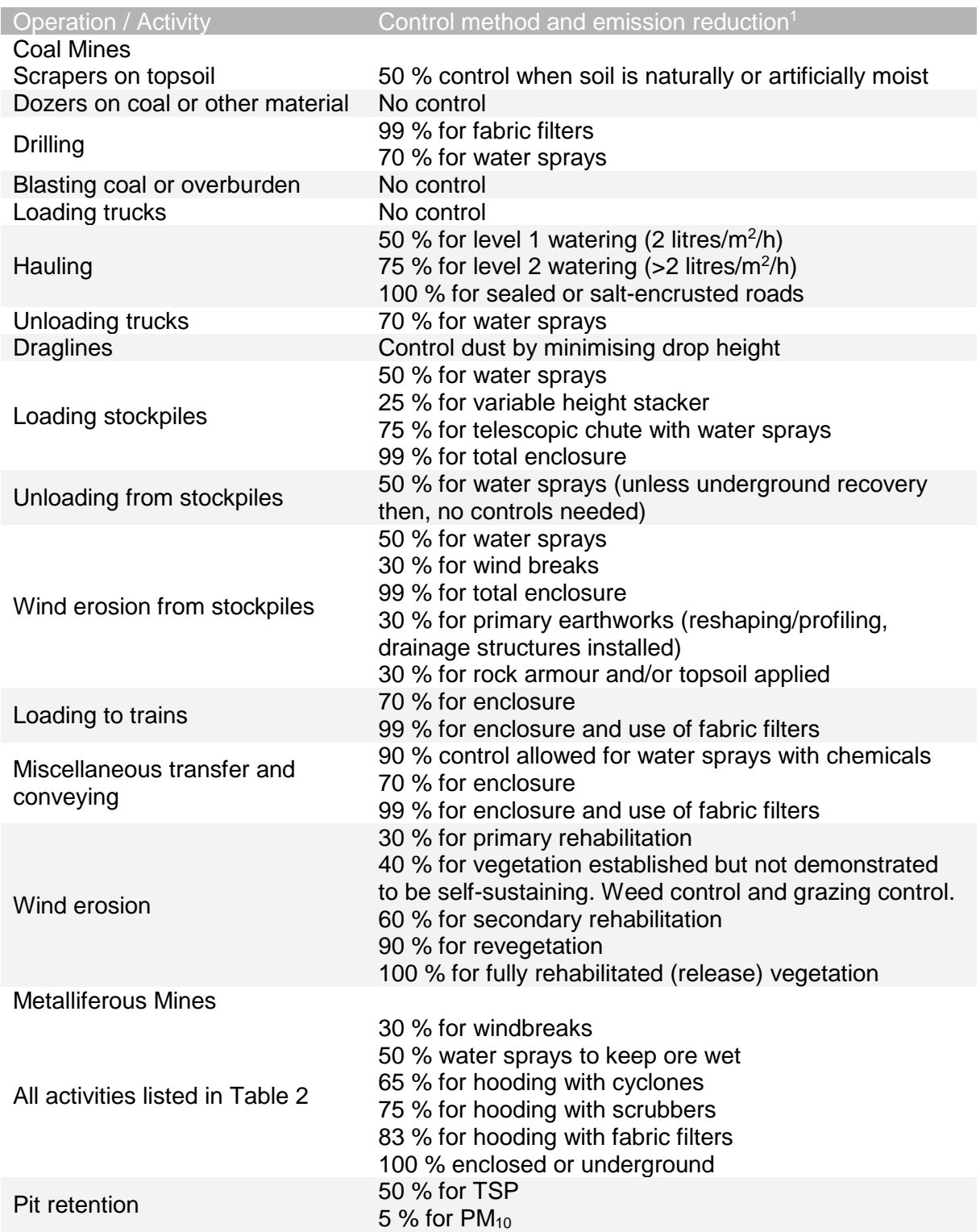

# Table 4 : Estimated control factors for various mining operations

Sources: Holmes Air Sciences (1998) and Greenbase (2009).

1. Controls are multiplicative when more than one control is applied to a specific operation or activity. On stockpiles, for example, water sprays used in conjunction with wind breaks give an emission that is  $(1 - 0.5) \times (1 - 0.7) = 0.15$  of the uncontrolled emission.

#### **Référence:**

1. National Pollutant Inventory, Emission Estimation Technique Manual for Mining, version 3.1, janvier 2012.

#### **ANNEXE 6 – SERVICES OFFERTS PAR LE CEAEQ**

Le Centre d'expertise en analyse environnementale du Québec (CEAEQ) est une agence du ministère du Développement durable, de l'Environnement et de la Lutte contre les changements climatiques dont la mission est de garantir la disponibilité, la qualité et la continuité de l'expertise et de l'information analytique pour les besoins de protection de l'environnement et de conservation des ressources. Il regroupe une centaine de scientifiques possédant une expertise en matière d'analyse environnementale dans les secteurs tels que la biologie, la chimie, l'écotoxicologie, la microbiologie et les systèmes de gestion. Il offre une grande diversité d'expertises et de services.

Un des mandats du CEAEQ est de coordonner le développement et l'application de l'expertise analytique et écotoxicologique dans un contexte nordique. Le CEAEQ se penche plus précisément sur les thématiques suivantes :

- Développer l'expertise adaptée aux écosystèmes nordiques en soutien à l'application réglementaire, à l'acquisition de connaissances et aux interventions d'urgence;
- Rendre disponible une expertise de pointe en évaluation du risque aux écosystèmes en milieu nordique, notamment sur la radioactivité;
- Se doter d'une expertise de pointe sur la contamination en milieu nordique, notamment en implantant des approches analytiques et des essais de toxicité compatibles et pertinents par rapport aux situations qui peuvent exister en milieu nordique (caractéristiques des eaux, des sols et de l'air, radioéléments, terres rares, etc.);
- Soutenir l'implantation d'une capacité analytique sur le territoire du Plan Nord (intervenants de première ligne, laboratoire mobilisable, assurance qualité et accréditation, etc.).

Les services offerts par le CEAEQ en lien avec les problématiques d'émissions atmosphériques des projets miniers nordiques sont divers. Ils touchent autant les domaines analytiques que les études réalisées directement sur le terrain. Le tableau suivant présente les analyses de laboratoire offertes par le CEAEQ, selon le type de contamination.

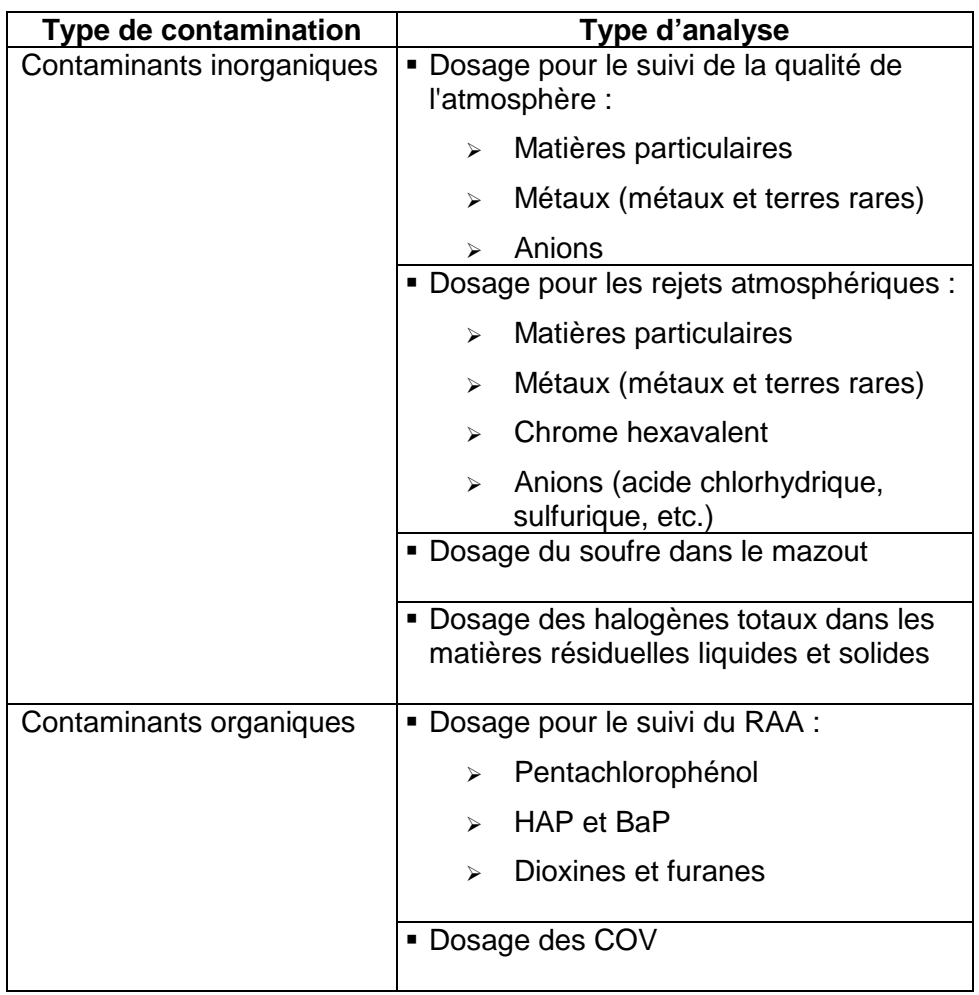

# **Analyses offertes par le CEAEQ**

La Division des études de terrain offre pour sa part des services adaptés aux interventions nécessitant une action rapide. Qu'il s'agisse de contrôles réglementaires, de surveillance de rejets, de réhabilitation de sites contaminés, d'accidents environnementaux ou autres, elle soutient les intervenants en évaluant les problèmes et en mesurant sur le terrain les contaminants émis dans l'environnement. Les services offerts par la Division sont fournis par ses laboratoires mobiles :

- TAGA : Laboratoire d'analyse en temps réel de contaminants atmosphériques à l'état de traces;
- LEAE : Laboratoire d'expertise en analyse environnementale;
- LARA : Laboratoire d'analyse de rejets atmosphériques.

Les services offerts pour le domaine de l'air incluent :

- Les rejets atmosphériques (services fournis par le LARA) :
	- o Échantillonnage à la source (cheminées, évents, etc.);
	- o Mesure et suivi des émissions en continu;
	- o Surveillance de travaux d'échantillonnage et d'analyse à la source;
	- o Avis et expertises sur des devis et des rapports d'échantillonnage.
- La qualité de l'atmosphère (services fournis par le TAGA et le LEAE) :
	- o Échantillonnage de contaminants;
	- o Analyses in situ de paramètres chimiques et radioactifs;
	- o Analyse en temps réel de contaminants organiques et inorganiques (ex. : émissions provenant de sautages, de procédés, d'activités d'entreposage ou de travaux de décontamination);
	- o Caractérisation chimique des odeurs perçues dans le milieu;
	- o Détermination du profil de dispersion des contaminants au sol;
	- o Identification de sources d'émission;
	- o Intervention en situation d'urgence environnementale.

Le site Internet suivant peut être consulté pour plus de renseignements :

<http://www.ceaeq.gouv.qc.ca/centre/renseignements.htm>

#### **ANNEXE 7 – DIRECTIVE 019 SUR L'INDUSTRIE MINIÈRE (VERSION MARS 2012)**

La Directive 019 sur l'industrie minière est l'outil couramment utilisé pour l'analyse des projets miniers exigeant la délivrance d'un certificat d'autorisation en vertu de la LQE, pour les projets assujettis à la procédure d'évaluation et d'examen des impacts sur l'environnement et pour les projets menés sur le territoire de la Convention de la Baie-James et du Nord québécois.

La Directive 019 présente les balises environnementales retenues et les exigences de base requises pour les différents types d'activités minières, de façon à prévenir la détérioration de l'environnement. À cet effet, les exigences de gestion du mort-terrain, du minerai, du concentré et des résidus miniers prévoient des mesures de protection contre l'érosion éolienne.

#### • **Gestion du mort-terrain**

Le mort-terrain non contaminé, qui est enlevé lors de la préparation du site minier, doit être conservé et entreposé pour les travaux ultérieurs de restauration. De façon plus précise, l'exploitant devrait procéder à la ségrégation de la terre végétale (fraction organique) et réserver ce matériau pour les travaux de restauration.

L'exploitant doit également prévoir et mettre en place, sur les piles de mortsterrains, des mesures de protection contre l'érosion éolienne et hydrique.

#### • **Gestion du minerai et du concentré**

L'entreposage, le chargement et le déchargement de minerai, de minerai enrichi ou de concentré peuvent être faits à ciel ouvert. L'exploitant doit gérer les eaux de ruissellement provenant des piles de minerai selon les dispositions prévues à la section 2.1.5 de la présente directive.

Lorsque le minerai enrichi ou le concentré possède les mêmes caractéristiques que celles des résidus miniers lixiviables, acidogènes ou à risques élevés (voir l'annexe II de la Directive 019), l'entreposage, le chargement et le déchargement de minerai enrichi ou de concentré doivent être effectués sous abri et sur une surface étanche et équipée d'un système de récupération des eaux de lixiviation.

Si, pour des raisons techniques, l'entreposage de minerai enrichi ou de concentré ne peut être fait sous abri, l'exploitant doit prévoir des mesures, adaptées en fonction des caractéristiques de ces matériaux, qui assurent la protection adéquate des eaux de surface ou des eaux souterraines, notamment par le captage et le traitement des eaux de lixiviation. L'exploitant doit également mettre en place des mesures adéquates de protection des aires d'entreposage de minerai, de minerai enrichi ou de concentré contre l'érosion éolienne.

#### • **Gestion des résidus miniers**

L'exploitant doit prendre les dispositions nécessaires afin de prévenir l'érosion éolienne des résidus accumulés et d'éviter les décrochages ou les bris de digues entourant les aires d'accumulation de résidus miniers.

La Directive 019 vise également à fournir aux intervenants du secteur minier les renseignements nécessaires à l'élaboration de l'étude d'impact ou des répercussions environnementales préalables à une demande de certificat d'autorisation pour un nouveau projet ou à une demande de certificat d'autorisation pour la modification d'un projet existant.

En ce qui concerne les émissions atmosphériques, la Directive 019 stipule que, lors d'une demande de certificat d'autorisation, le requérant doit signaler toutes les sources d'émissions fixes et diffuses des matières particulaires, des vapeurs et des gaz générés par les activités minières, afin de démontrer le respect des normes du Règlement sur l'assainissement de l'atmosphère.

Pour chacune de ces sources, il doit préciser :

- La nature des contaminants, la quantité émise (t.m./année), le débit  $(m^3/h)$ , la température des gaz (°C) et la concentration du contaminant (mg/m ${}^{3}R$ );
- Les systèmes d'épuration ou les mesures prises pour prévenir, éliminer ou réduire le dégagement de contaminants et le pourcentage d'efficacité;
- Les modes et les lieux d'entreposage, de dépôt ou d'élimination de ces poussières (dans le cas où des dépoussiéreurs à sec sont utilisés).

Pour certains contaminants émis dans l'atmosphère, une modélisation des émissions pourrait être exigée afin de vérifier le respect des critères de qualité de l'atmosphère.

### **ANNEXE 8 – DEVIS DE MODÉLISATION DE LA DISPERSION ATMOSPHÉRIQUE POUR LES PROJETS MINIERS**

Le devis de modélisation doit être rempli puis soumis pour approbation au MDDELCC avant la réalisation des études de dispersion atmosphérique.

#### **1. Informations générales**

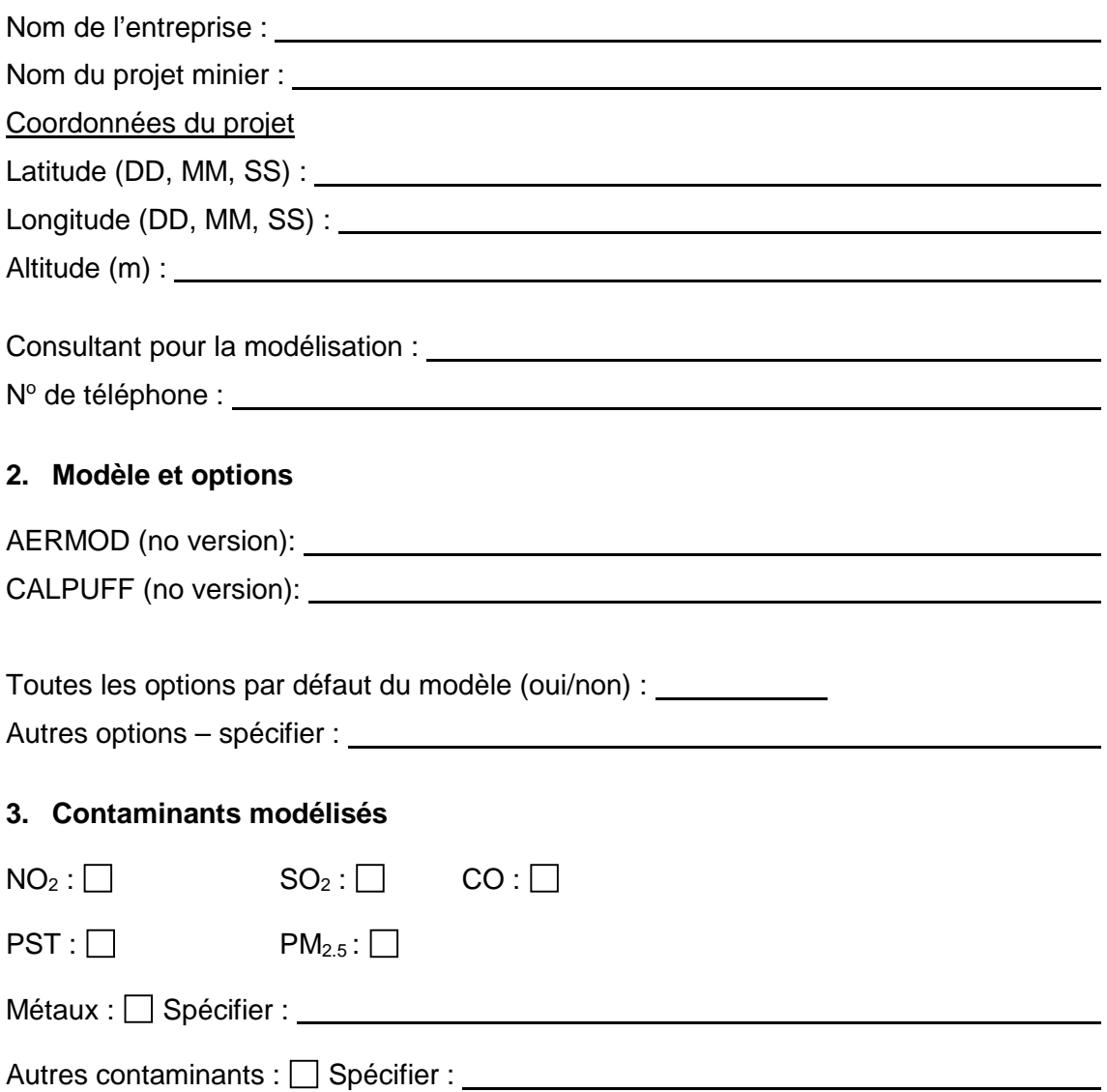

#### **4. Domaine de modélisation**

Dimensions du domaine (en km) :

La topographie du domaine de modélisation doit obligatoirement être prise en compte.

Fournir avec le devis une carte topographique du domaine de modélisation avec la localisation du projet. Fournir une autre carte (un agrandissement de la carte précédente si nécessaire) montrant la localisation des composantes du projet – aires d'accumulation (haldes), piles, fosses, usine de traitement, etc. – et la limite de 300 m (ou autre limite) à partir de laquelle les critères et les normes de qualité de l'atmosphère s'appliquent.

#### **5. Grille de calcul et récepteurs sensibles**

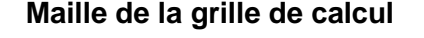

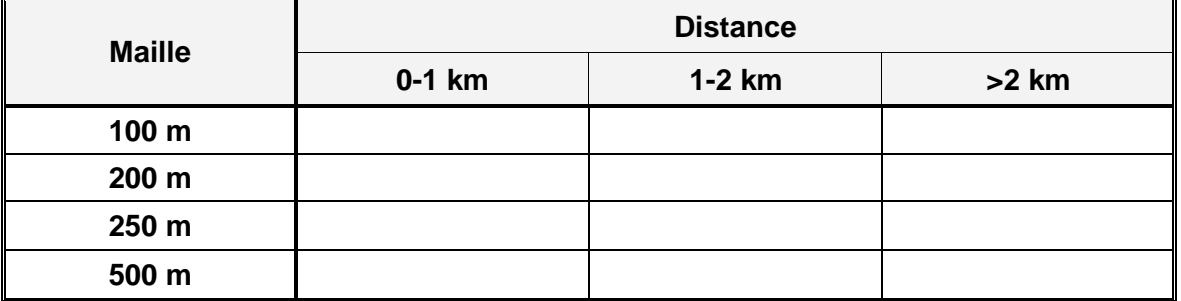

Récepteurs sensibles : indiquer la localisation des récepteurs ponctuels sensibles tels que les résidences permanentes ou temporaires les plus rapprochées ainsi que la localisation de tout autre lieu susceptible d'être fréquenté par la population.

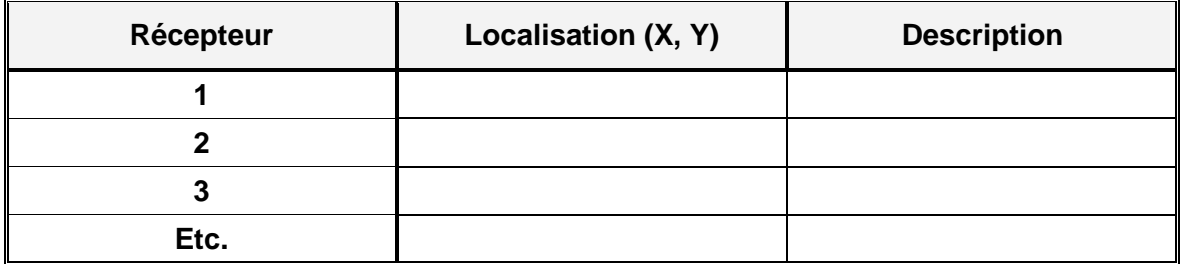

Fournir avec le devis une carte du domaine de modélisation montrant la grille de calcul ainsi que la localisation des récepteurs sensibles.

# **6. Données météorologiques**

# **6.a Type de données**

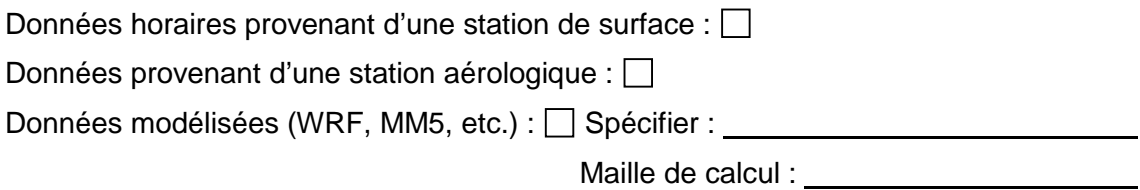

# **6.b Stations de surface**

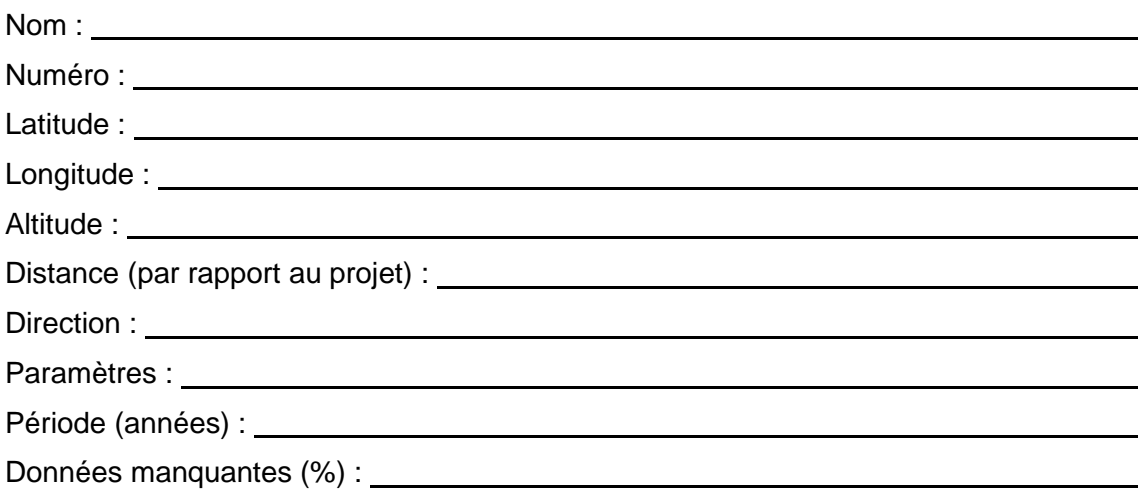

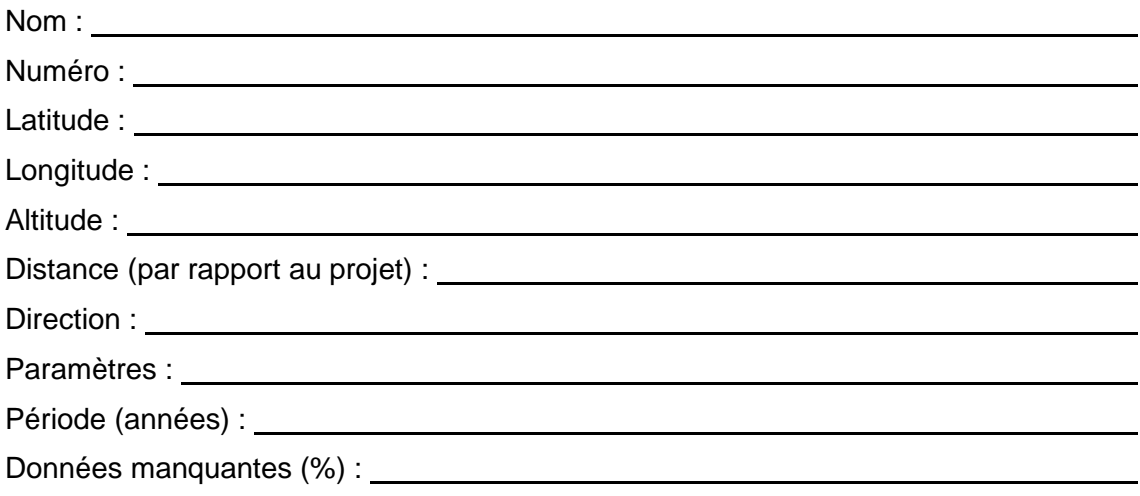

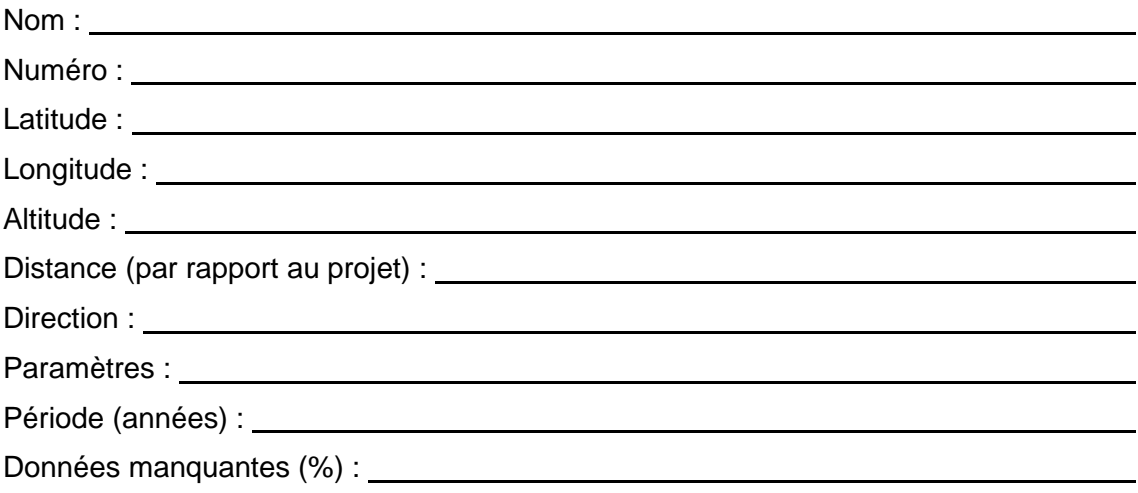

# **6.c Stations aérologiques**

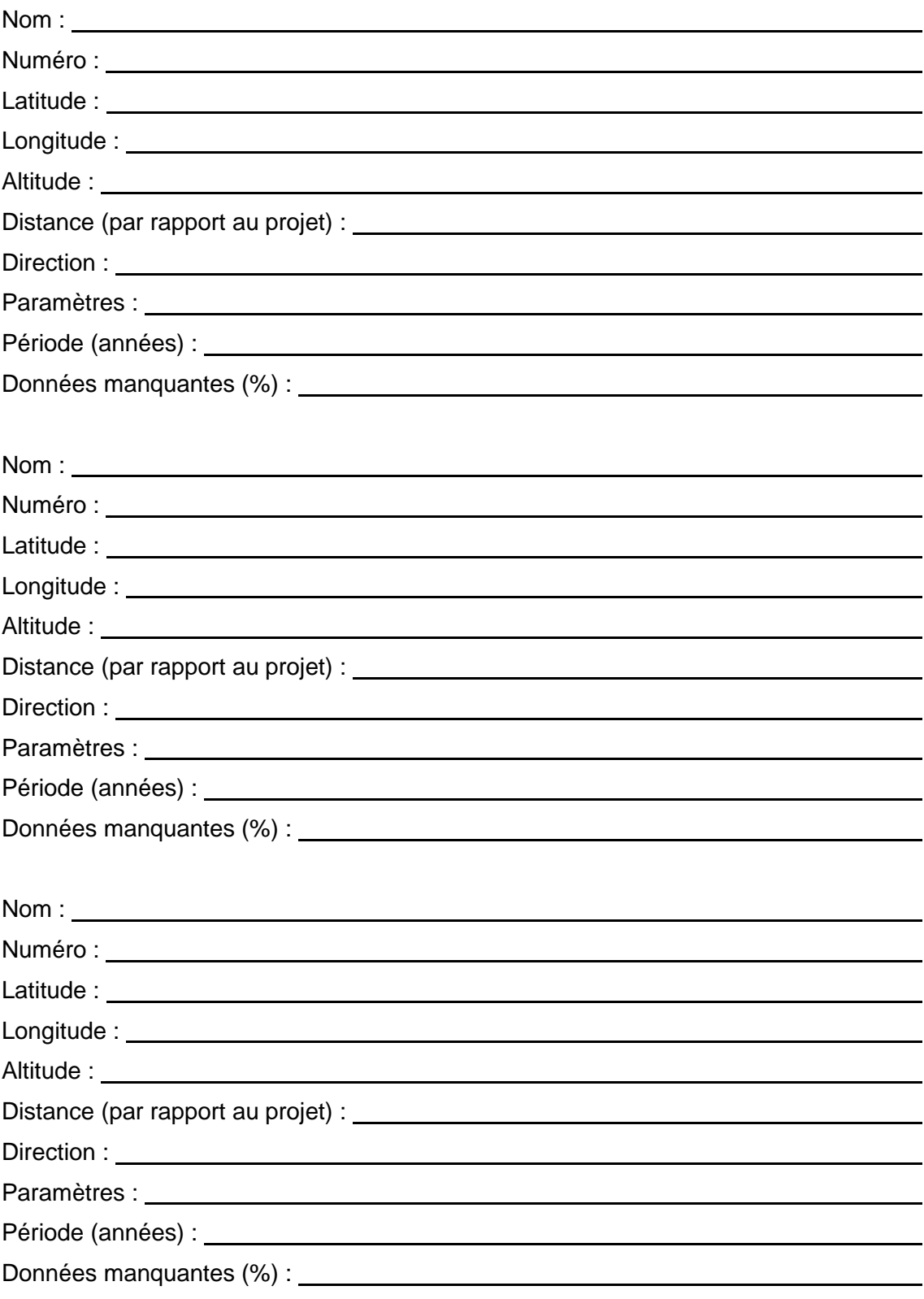

#### **6.d Traitement des données météorologiques**

 $AERMET: \Box$ 

 $CALMET: \Box$ 

Autre : □ Spécifier : <u>□ Spécifier : ○ Spécifier : ○ Spécifier : ○ Spécifier : ○ Spécifier : ○ Spécifier : ○ Spécifier : ○ Spécifier : ○ Spécifier : ○ Spécifier : ○ Spécifier : ○ Spécifier : ○ Spécifier : ○ Spécifier : ○ </u>

#### **6.e Caractéristiques de surface**

Les caractéristiques de surface (albédo, rapport de Bowen et rugosité) autour de la station météorologique doivent être établies conformément aux instructions de l'EPA contenues dans le document *AERMOD Implementation Guide* (EPA, 2009). Les caractéristiques de surface qui correspondent aux diverses utilisations de sol doivent provenir du document *AERSURFACE User's Guide* (EPA, 2013).

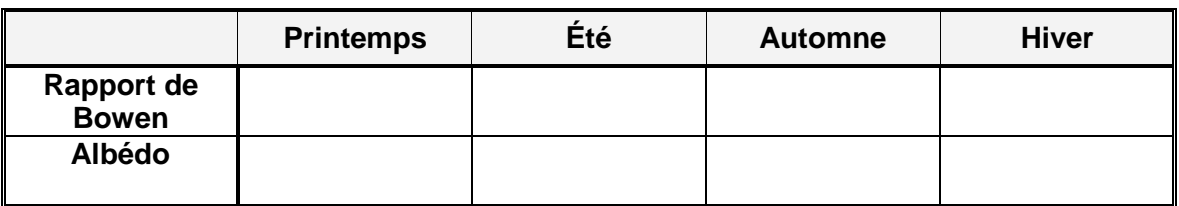

#### **Albédo et rapport de Bowen (région de 10 km x 10 km)**

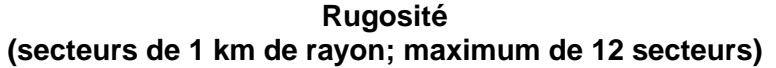

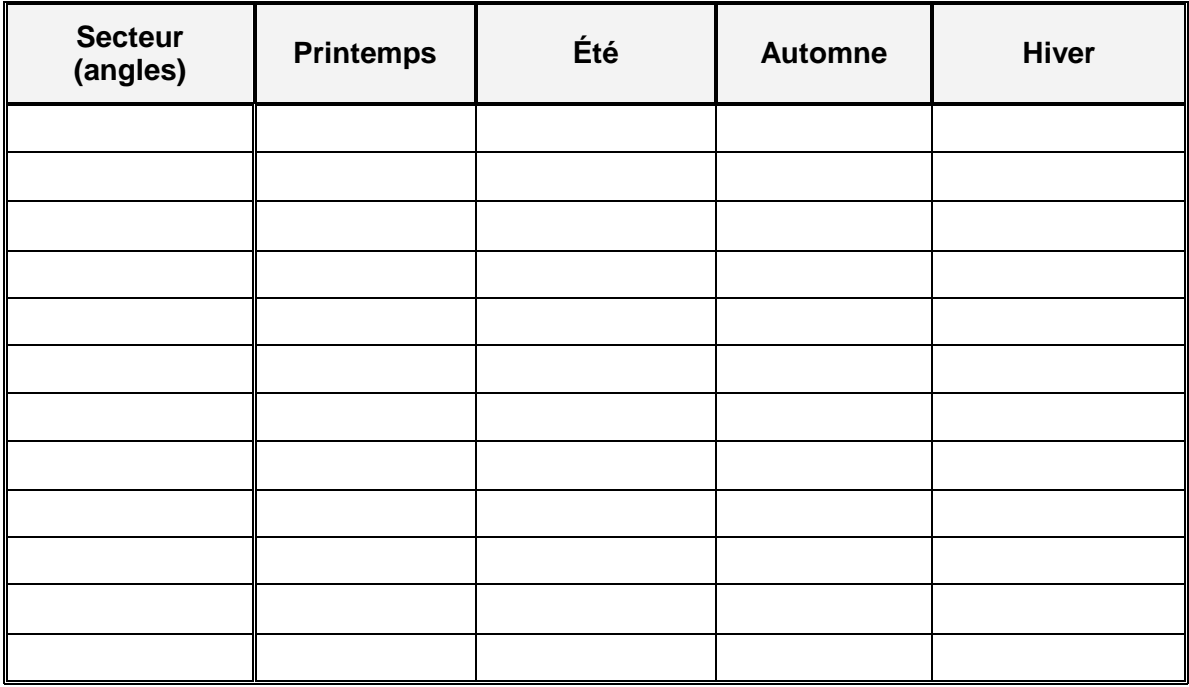

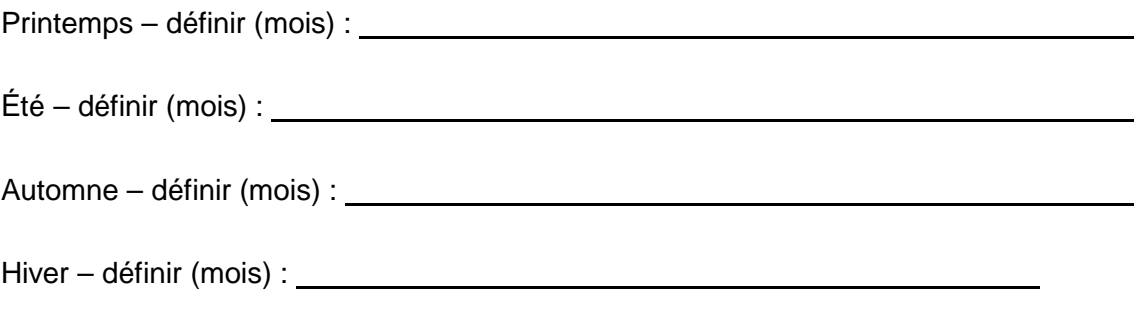

### **7. Bâtiments**

L'effet des bâtiments sur la dispersion est-il pris en compte ?

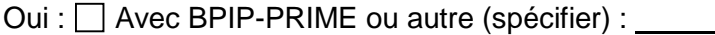

Non : Justifier :

### **8. Sources régionales**

Indiquer les autres sources industrielles présentes dans un rayon de 5 km autour du projet qui émettent les mêmes contaminants que ceux qui sont modélisés. Se référer à l'inventaire national des rejets de polluants (INRP) d'Environnement Canada.

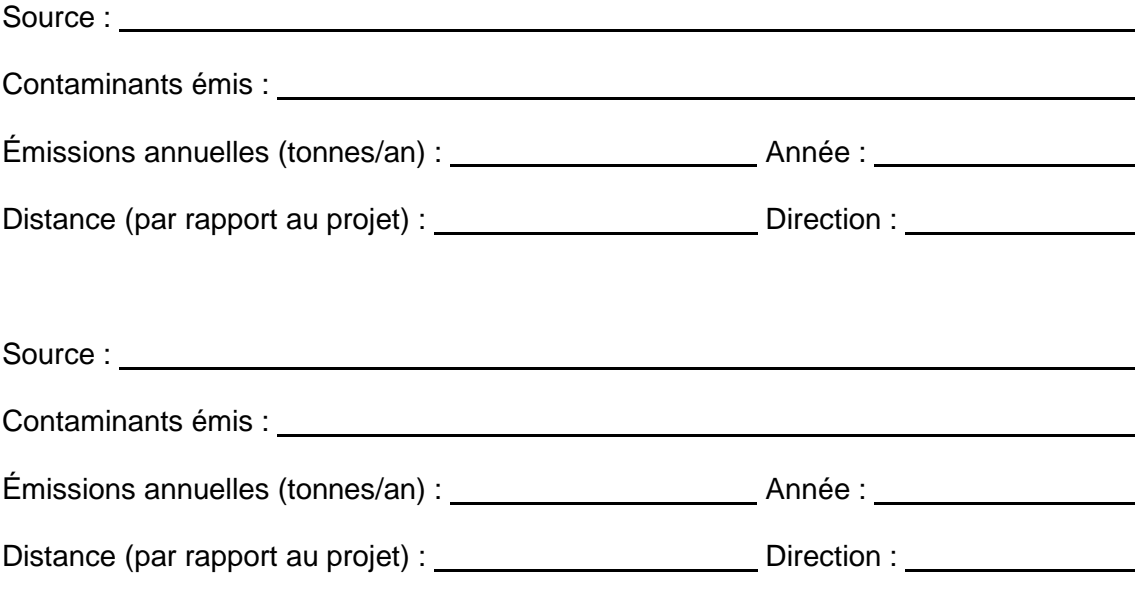

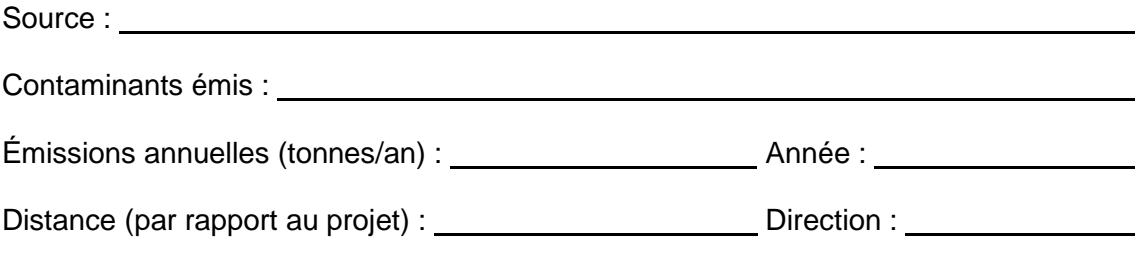

## **9. Concentrations initiales, critères et normes d'air ambiant**

Indiquer les valeurs des concentrations initiales et les valeurs des critères et des normes d'air ambiant qui seront prises en compte dans l'étude de dispersion.

### **Concentrations initiales**

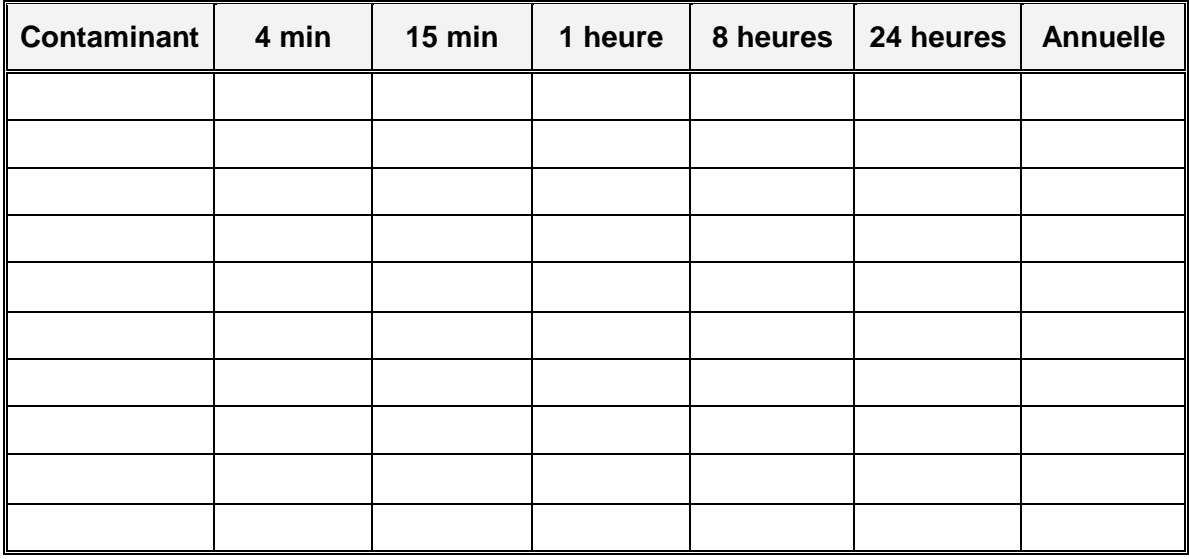

## **Critères et normes d'air ambiant**

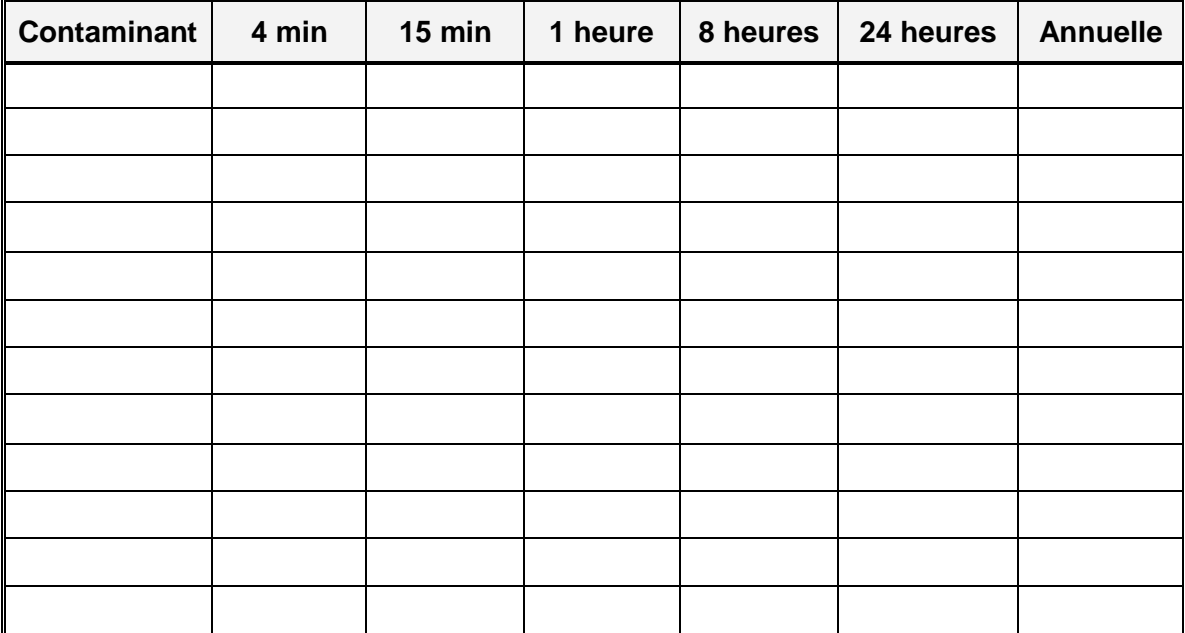

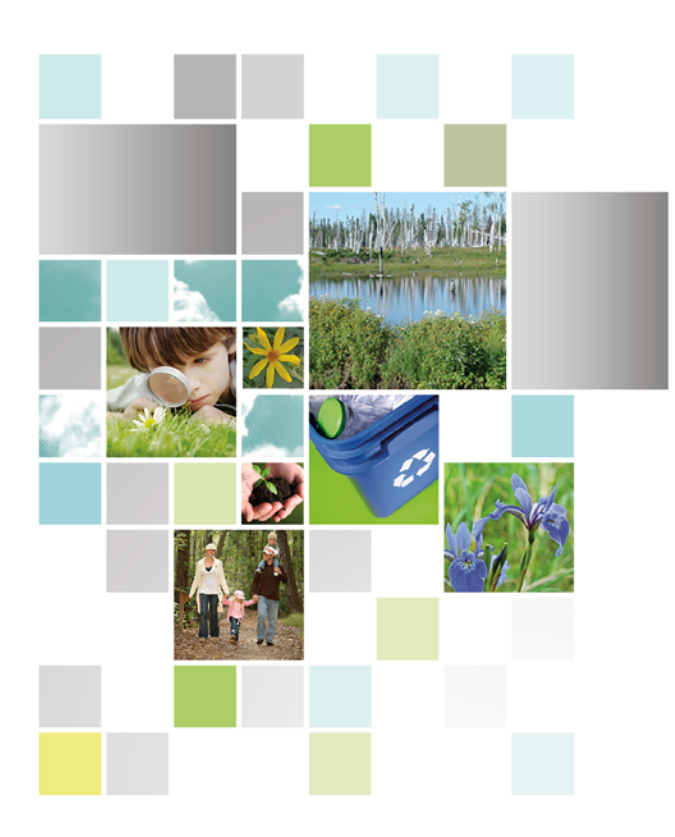

**Développement durable,<br>Environnement et Lutte** contre les changements

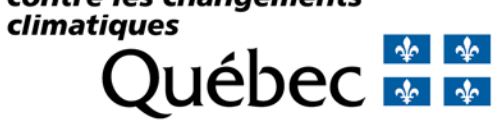